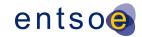

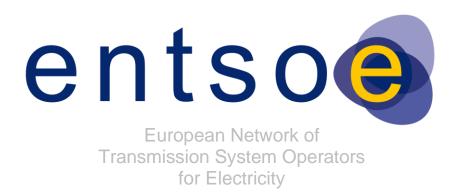

# QUALITY OF CGMES DATASETS AND CALCULATIONS

FOR SYSTEM OPERATIONS

**VERSION 3.3.1** 

APPROVED BY CGM OPDE TT

26 MAY 2023

**BUILDING PROCESS SUBTEAM (BP ST)** 

Page 1 of 128

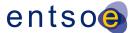

# COPYRIGHT NOTICE:

- 3 Copyright © ENTSO-E. All Rights Reserved.
- 4 This document and its whole translations may be copied and furnished to others, and derivative works
- 5 that comment on or otherwise explain it or assist in its implementation may be prepared, copied,
- 6 published and distributed, in whole or in part, without restriction of any kind, provided that the above
- 7 copyright notice and this paragraph are included on all such copies and derivative works. However,
- this document itself may not be modified in any way, except for literal and whole translation into languages other than English and under all circumstances, the copyright notice or references to
- 10 ENTSO-E may not be removed.

2

21 22

23

2425

26

27 28

29

30 31

32

33

34 35

36 37

38

39 40

41

42 43

- 11 This document and the information contained herein is provided on an "as is" basis.
- 12 ENTSO-E DISCLAIMS ALL WARRANTIES, EXPRESS OR IMPLIED, INCLUDING BUT NOT
- 13 LIMITED TO ANY WARRANTY THAT THE USE OF THE INFORMATION HEREIN WILL NOT
- 14 INFRINGE ANY RIGHTS OR ANY IMPLIED WARRANTIES OF MERCHANTABILITY OR FITNESS
- 15 FOR A PARTICULAR PURPOSE.
- 16 This document is maintained by the Building process Sub Team (BP ST) under ENTSO-E OPDE
- 17 Task Team (OPDE TT).
- 18 NOTE CONCERNING WORDING USED IN THIS DOCUMENT
- The force of the following words is modified by the requirement level of the document in which they are used.
  - MUST: This word, or the terms "REQUIRED" or "SHALL", means that the definition is an absolute requirement of the specification.
    - MUST NOT: This phrase, or the phrase "SHALL NOT", means that the definition is an absolute prohibition of the specification.
    - SHOULD: This word, or the adjective "RECOMMENDED", means that there may
      exist valid reasons in particular circumstances to ignore a particular item, but the full
      implications shall be understood and carefully weighed before choosing a different
      course.
    - SHOULD NOT: This phrase, or the phrase "NOT RECOMMENDED", means that
      there may exist valid reasons in particular circumstances when the particular
      behaviour is acceptable or even useful, but the full implications should be
      understood and the case carefully weighed before implementing any behaviour
      described with this label.
    - MAY: This word, or the adjective "OPTIONAL", means that an item is truly optional. One vendor may choose to include the item because a particular marketplace requires it or because the vendor feels that it enhances the product while another vendor may omit the same item. An implementation which does not include a particular option MUST be prepared to interoperate with another implementation which does include the option, though perhaps with reduced functionality. In the same vein an implementation which does include a particular option MUST be prepared to interoperate with another implementation which does not include the option (except, of course, for the feature the option provides.).

Page 2 of 128

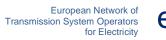

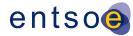

| 44 | Change History                                                                   |
|----|----------------------------------------------------------------------------------|
| 45 | 2019-12-20 LOO First draft of QoCDCv3.2                                          |
| 46 | 2020-05-13 LOO Since v3.1 the following rules has been added, renamed or deleted |
| 47 | Level 1                                                                          |
| 48 | SynchronousArea renamed to CGMRegion                                             |
| 49 | SourcingTSO renamed to SourcingActor                                             |
| 50 | Level 3                                                                          |
| 51 | SMRatedSunrealistic                                                              |
| 52 | TargetDeadbandOutOfRange                                                         |
| 53 | WindingConnectionAngle                                                           |
| 54 | VoltageLimitDirection                                                            |
| 55 | VoltageLimitsConsistency                                                         |
| 56 | FlowLimitsDirectionConsistency                                                   |
| 57 | AsymmetricalEquivalent                                                           |
| 58 | PositiveTransformerB                                                             |
| 59 | GeneratingUnitSM                                                                 |
| 60 | SMPLimits                                                                        |
| 61 | SubLoadAreaMissing                                                               |
| 62 | EnergyAreaMissing                                                                |
| 63 | CurveXYValue renamed to CurveXValue                                              |
| 64 | SMQLimits4 has been removed as covered by SMPLimits                              |
| 65 | RCCXValues1 has been removed as covered by RCCXValues2                           |
| 66 | DCNodeContainment removed as covered by cardinality                              |
| 67 | Level4                                                                           |
| 68 | IncompleteObject renamed to IncorrectAttributeOrRoleCard                         |
| 69 | CgmSvSshVersionMismatch                                                          |
| 70 | Level 5                                                                          |
| 71 | SvPowerFlowBranchInstances2                                                      |
| 72 | SynchronousCondenserMode                                                         |
| 73 | TCCRemoteReactiveFlow                                                            |
| 74 | EquivalentInjectionContainment moved from level 3 to level5                      |
| 75 | DCLineContainment moved from level 3 to level5                                   |
| 76 | Level 6                                                                          |
| 77 | FakeVoltage                                                                      |
| 78 | Level 7                                                                          |
| 79 | InconsistentTnBaseVoltage                                                        |
| 80 | ACScheduleMatch1                                                                 |

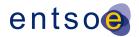

| 81                                                   | ACScheduleMatch2                                                                                                    |
|------------------------------------------------------|----------------------------------------------------------------------------------------------------|
| 82                                                   | Level 8                                                                                                    |
| 83                                                   | TIConvergenceStatMissing                                                                                                    |
| 84                                                   | TIConvergenceStatDiverged                                                                                                    |
| 85<br>86                                             | 2020-03-27 Rule SynchronousArea renamed to CGMRegion and field <synchronousarea> renamed to <cgmregion></cgmregion></synchronousarea>                                                                                                    |
| 87                                                   | 2020-03-31 sanity check, adding missing cim: prefixes and format check.                                                                                                    |
| 88<br>89<br>90                                       | 2020-04-06 Rule RCCYValues simplified with text from CGMES3.0. Rule LRCExponentModel changed to allow exponents in the range $0 = <\exp = <2$ . Rule RatedS exception for aggregated flag=false removed.                                                                                                    |
| 91                                                   | 2020-04-06 LRCExponentModel exponent values restricted.                                                                                                    |
| 92                                                   | 2020-04-06 Rule RatedS changed to ignore aggregate flag.                                                                                                    |
| 93                                                   | 2020-04-06 Rule CGMRegion severity not correct, changed WARNING->ERROR                                                                                                    |
| 94                                                   | 2020-04-21 Rule severity revised to match CGM_BP requirements.                                                                                                    |
| 95                                                   | - SourcingActor WARNING->ERROR                                                                                                    |
| 96                                                   | - SVCSlope WARNING->ERROR                                                                                                    |
| 97                                                   | - PhaseCodeGround WARNING->ERROR                                                                                                    |
| 98                                                   | - SVCVoltage WARNING->ERROR                                                                                                    |
| 99<br>100                                            | 2020-04-21 Consistency checks made, e.g. match between severity and shall/should, presence of "cim:" prefixes, spelling, reference to limits etc.                                                                                                    |
| 101                                                  | 2020-05-11 Changes according to comments from Jun Zhu.                                                                                                    |
| 102<br>103                                           | 2020-05-12 Updates based on CGM ICT comments. New section "Supporting documents" added.                                                                                                    |
| 104                                                  | 2020-05-13 Prepared for publish.                                                                                                    |
| 105<br>106<br>107                                    | 2020-05-19 EquivalentInjection moved from rule BranchBaseVoltage to CEBaseVoltage. SeriesCompensator is tested by rules BranchBaseVoltage and CEBaseVoltage, it is removed from rule BranchBaseVoltage. Equivalent shunt added to rule CEBaseVoltage.                                                                                                    |
| 108                                                  | 2020-06-10 Rule MASPersistency moved back to level 2 from level 5.                                                                                                    |
| 109<br>110                                           | 2020-06-10 Spelling errors corrected and incorrect sign statement in rule GeneratingUnitNominalP corrected.                                                                                                    |
| 111<br>112                                           | 2021-06-14 A new version v3.2.1 (release candidate) of QoCDC is opened. This is a track change version. Summary of changes in version 3.2.1:                                                                                                    |
| 113                                                  | - Various editorial changes are applied                                                                                                    |
| 114<br>115                                           | <ul> <li>For reference data the reference to QoCDC Reference Data document is used in the whole document</li> </ul>                                                                                                    |
| 116<br>117<br>118<br>119<br>120<br>121<br>122<br>123 | - The following rules are modified to decrease the level of ambiguity: FileNameMD, FileNameConsistency, EffectiveDateTime, NameLength, EFCContainment, OperationalLimitSetAtTerminal, PATL2, PowerTransformerEndR, PowerTransformerEndX, RatedS, WindingConnectionAngle, VoltageLimitDirection, GeographicalRegionBD, SVCVoltage, BranchBaseVoltage, CEBaseVoltage, ParticipatingGeneratingUnit, RequiredSvSCSections, RequiredSvTapStep, MAS, MASPersistency, PhaseCodeGround, ValidResourceValue, URNUniqueness, AttributeAndRoleValues, DCEquipmentContainerMapping, SvInjectionLimit, |

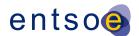

| 124 | TIConvergenceStatMissing, TargetDB, TargetDeadbandOutOfRange, EquivalentBranch  |
|-----|---------------------------------------------------------------------------------|
| 125 | TerminalCount1, TerminalCount2, TerminalSeqNumOrder, MeasTerminalCount2         |
| 126 | AcceptableDuration, CNRequiredInEQOperations, ControlModeCompatibilit           |
| 127 | ModelDescription, SwitchOpenVsConnected, SvPowerFlowBranchInstance              |
| 128 | InconsistentCurrentLimits, CGMCongestion, InconsistentTnBaseVoltage, ACTielineB |
| 129 | ControlOfAnotherIsland, VoltageTargetsAtTN, EquivalentInjectionControlEnable    |
| 130 | TapChangerTargetRange, TCCRemoteReactiveFlow, Shunton                           |
| 131 | DERActivePowerInfeedDiffE, NetInterchange1, NetInterchange                      |
| 132 | VoltageTargetAndDeadbandAtTN, ControlAreaInstance. UnpairedTieFlov              |
| 133 | GenActivePowerInfeedLim, SynchronousCondenser, DCLineContainmer                 |
| 134 | CGMTieFlowImbalance, GeneratingUnitMaxPGen, LRCExponentMode                     |
| 135 | LCRCoefficientModel, SMPLimits, EIActivePowerInfeedLim, ENIActivePowerInfeedLir |
| 136 | EIReactivePowerInfeedLim, ENIReactivePowerInfeedLim, ModelCreated, ScenarioTim  |
| 137 | PowerTransformerEndRatedU, TapPosition, RCCXValues3.                            |

- The following ruled are modified/deleted to fit to the present way of exchanging: ModelingAuthority is deleted, MCFirst and MCSecond are replaced by rule MCFirstSecond, ReactiveControlAtBus is deleted, EIReactivePowerInfeedDiffW was replaced, CGMVoltageProfile is deleted, GeneratingUnitLimits is deleted.
- The rules that require references to ISO country codes use codes for countries defined in QoCDC Reference data document.
- Table 2 is modified.

139

140

141

142

143

144

145 146

147

148

149

150

151

152 153

154

155

156

157 158

159

160

161 162

163

164

165

166

167

168

169

170

- Section 2.11 is modified and most of the content is moved to section 12. Further changes are expected in section 12, but this is informational section and not critical.
- Section 2.12 is introduced.
- Section 3.2 is introduced and parts revised.
- Section 5.4.1. was added to provide additional information regarding generation limits. Various rules are built on that information.

#### Summary of changes in version 3.3 compared to v3.2.1:

- New rule constant "SIZE\_OF\_ISLAND\_WITHOUT\_CONTROL" added and used by rule ControlOfIslandIsMissing
- Section 2.12 was updated adding item 6) related to the current limits rounding for the purpose of QAS reporting
- Section 2.13 was added to document modifications of CGMES 2.4 introduced by QoCDC.
- Section 3.2.1 was added to explain the file naming convention for datasets for intraday process.
- The following new rules were added: IncorrectDataTypeFormat, Exception, TooManyTapChangers, NoFlowControlAtNonRetainedSW, SMOperatingModeConsistency, ControlOfIslandIsMissing, KirchhoffsFirstLaw, PairedEICompatibility
- The following rules were replaced by IncorrectDataTypeFormat rule ValidResourceValue, ValidAboutValue, ValidIDValue, DecimalComma, NotaNumber
- The following rules were modified, the type of the change is indicated for each rule: CEBaseVoltage (functional), ControlModeCompatibility (clarification), RCCYValues (clarification), TargetDeadbandOutOfRange (functional), DanglingReference (functional), SvPowerFlowBranchInstances2 (clarification), DisconnectedTerminal (clarification), SwitchTerminals (clarification), SwitchVL (clarification), SwitchTN1

| 171<br>172<br>173<br>174<br>175<br>176<br>177 | (clarification), ControlOfAnotherIsland (functional), GenReactivePowerInfeedLim (functional), GenRCCPowerInfeed (clarification), NetInterchange1 (functional) NetInterchange2 (functional), RequiredSvTapStep (functional) InconsistentCurrentLimits (functional), UnpairedTieFlow (functional), SlackNode (functional), NoLTCTapChangerControl (clarification), ShuntCompensatorSensitivity (clarification), IGMConvergence (clarification), CGMConvergence (clarification) EffectiveDateTime (clarification), ScenarioTime (clarification). |  |  |  |
|-----------------------------------------------|----------------------------------------------------------------------------------------------------|--|--|--|
| 178                                           | <ul> <li>Editorial changes were applied in the document</li> </ul>                                                                                                    |  |  |  |
| 179                                           | <ul> <li>Annex B was updated to be aligned with the implementation.</li> </ul>                                                                                                    |  |  |  |
| 180                                           | Summary of changes in version 3.3.1 compared to v3.3:                                                                                                    |  |  |  |
| 181<br>182                                    | <ul> <li>The references to RDFS were replaced by a link to the website. RDFS for CGMES v2.4.15 will not be updated even if outdated.</li> </ul>                                                                                                    |  |  |  |
| 183<br>184                                    | <ul> <li>Section 2.12 is updated with additional rules related to comparisons with reference<br/>data and float numbers.</li> </ul>                                                                                                    |  |  |  |
| 185<br>186<br>187                             | <ul> <li>The following constraints are modified: CNTerminals, DiscreteControl<br/>UnpairedTieFlow, PairedEICCompatility, CGMRegion, FileNameMD, SourcingActor<br/>InconsistentCurrentLimits, InvalidVoltage, ControlOfIslandIsMissing.</li> </ul>                                                                                                    |  |  |  |
| 188                                           | <ul> <li>Messages of the rules were updated to reflect on what is violated.</li> </ul>                                                                                                    |  |  |  |
| 189                                           |                                                                                                    |  |  |  |

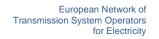

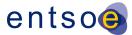

# **TABLE OF CONTENTS**

| 191        | 1            | SUMMARY                                                 | 10 |
|------------|--------------|---------------------------------------------------------|----|
| 192        | 2            | Introduction                                            | 11 |
| 193        | 2.1          | Overview                                                | 1′ |
| 194        | 2.2          | PRECONDITIONS FOR AUTOMATED MERGING                     | 12 |
| 195        | 2.3          | GUIDING PRINCIPLES                                      |    |
| 196        | 2.4          | NORMATIVE REFERENCES                                    |    |
| 197<br>198 | 2.5          | DOCUMENT HIERARCHY                                      |    |
| 190        | 2.6<br>2.7   | INFORMATION MODELS  NUMBER PRECISION                    |    |
| 200        | 2.8          | GROSS VS NET PRODUCTION VALUES                          |    |
| 201        | 2.9          | INTEGRATION OF VALIDATORS                               |    |
| 202        | 2.10         | TERMS AND DEFINITIONS                                   |    |
| 203        | 2.11         | RULES' CONSTANTS                                        |    |
| 204        | 2.12         | VALIDATION HANDLING AND REPORTING OF VALIDATION RESULTS |    |
| 205        | 2.13         | MODIFICATIONS IN CGMES 2.4 INTRODUCED BY QOCDC          | 23 |
| 206        | 3            | LEVEL 1 VALIDATION: META DATA IN FILE NAMES             | 23 |
|            |              |                                                         |    |
| 207        | 3.1          | Introduction                                            |    |
| 208        | 3.2          | FILE NAME AND FILE HEADER                               |    |
| 209<br>210 | 3.2.1        | DATASETS FOR INTRADAY PROCESS                           |    |
| 210<br>211 | 3.2.2<br>3.3 | MD:MODEL.DESCRIPTIONVALIDATION RULES                    |    |
| 211        | 0.0          | VALIDATION NOLLO                                        | 20 |
| 212        | 4            | LEVEL 2 VALIDATION: STRUCTURE SYNTAX AND                |    |
| 213        |              | METADATA                                                | 32 |
|            |              |                                                         |    |
| 214        | 4.1          | Introduction                                            |    |
| 215        | 4.2          | RDF SCHEMA                                              |    |
| 216<br>217 | 4.3          | METADATA                                                | _  |
| 217        | 4.4          | VALIDATION RULES                                        | 32 |
| 218        | 5            | LEVEL 3 VALIDATION: CONSTRAINTS AND MAPPING.            | 40 |
| 219        | 5.1          | CONSTRAINTS FOR NAMING ATTRIBUTES                       | 40 |
| 220        | 5.1          | CONSTRAINTS FOR NAMING ATTRIBUTES                       |    |
| 221        | 5.3          | CONSTRAINTS DEFINED BY CGMES                            |    |
| 222        | 5.4          | CONSTRAINTS DEFINED BY BEST PRACTICES                   |    |
| 223        | 5.4.1        | LIMIT VALUES                                            |    |
| 224        | 5.5          | MAPPING REQUIREMENTS DEFINED BY CGM CONTEXT             |    |
| 225        | 5.6          | VALIDATION RULES                                        | 44 |
| 226        | 6            | LEVEL 4 VALIDATION: MODEL ASSEMBLY                      | 78 |

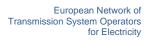

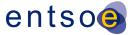

| 227        | 6.1          | INTRODUCTION                                                             |       |
|------------|--------------|--------------------------------------------------------------------------|-------|
| 228        | 6.2          | FILE HEADERS – DEPENDENCIES                                              |       |
| 229        | 6.3          | FILE HEADERS – GENERAL REQUIREMENTS                                      |       |
| 230        | 6.4          | VALIDATION RULES                                                         | 83    |
| 231        | 7            | LEVEL 5 VALIDATION: CONSISTENCY OF ASSEMBLED                             | )     |
| 232        |              | MODEL                                                                    | 87    |
|            |              |                                                                          |       |
| 233        | 7.1          | Introduction                                                             |       |
| 234        | 7.2          | VALIDATION RULES                                                         | 87    |
| 235        | 8            | LEVEL 6 VALIDATION: IGM AND CGM PLAUSIBILITY.                            | 99    |
| 236        | 8.1          | Introduction                                                             | 99    |
| 237        | 8.2          | INDICATORS (AFTER LOAD FLOW CALCULATION)                                 |       |
| 238        | 8.3          | INTERPOLATION IN REACTIVE CAPABILITY CURVE                               | 99    |
| 239        | 8.4          | VALIDATION RULES                                                         | 101   |
| 240        | 9            | LEVEL 7 VALIDATION: COORDINATION                                         | .117  |
| 241        | 9.1          | Introduction                                                             | 117   |
| 242        | 9.2          | Validation rules                                                         | 118   |
| 243        | 10           | LEVEL 8 VALIDATION: CONVERGENCE BEHAVIOUR                                |       |
| 244        |              | AND CGM PLAUSIBILITY                                                     | 123   |
| 244        |              | AND COM I LACOIDILIT I                                                   | . 125 |
| 245        | 10.1         | CONVERGENCE BEHAVIOUR OF IGM                                             |       |
| 246        | 10.2         | PLAUSIBILITY OF CGM                                                      |       |
| 247        | 10.3         | VALIDATION RULES                                                         | 123   |
| 248        | 11           | ANNEX A: SUPPORTING DOCUMENTS, FOR                                       |       |
| 249        |              | INFORMATION ONLY                                                         | .126  |
|            |              |                                                                          |       |
| 250        | 11.1         | INTRODUCTIONQOCDC REFERENCE DATA DOCUMENT                                | 126   |
| 251<br>252 | 11.2<br>11.3 | RULE DESCRIPTIONS                                                        |       |
| 253        | 12           | ANNEX B: DESCRIPTION OF RULES, FOR                                       |       |
|            | • =          | INFORMATION ONLY                                                         | 127   |
| 254        |              | INFORMATION ONLT                                                         | . 121 |
| 255        | Lis          | T OF FIGURES                                                             |       |
| 256        | FIGUE        | RE 1 CONTEXT OF OPERATIONAL DATA EXCHANGES LEADING TO COMMON GRID MODELS | 11    |
| 257        | FIGUE        | RE 2 THE AUTOMATED PROCESS ANNOTATED WITH VALIDATION LEVELS              | 13    |
| _0,        | . 1001       |                                                                          |       |

Page 8 of 128

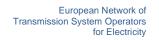

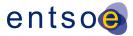

| 258        | FIGURE 3 EXAMPLE REACTIVE CAPABILITY CURVE                                                                                           | 41    |
|------------|----------------------------------------------------------------------------------------------------|-------|
| 259        | FIGURE 4 GENERATOR ONLY                                                                                                    | 42    |
| 260        | FIGURE 5 MOTOR OPERATION ONLY                                                                                                    | 43    |
| 261        | FIGURE 6 GENERATOR OR MOTOR OPERATION                                                                                                | 43    |
| 262        | FIGURE 7 DEPENDENCIES OF CGMES MODEL INSTANCES                                                                                       | 79    |
| 263        | FIGURE 8 USE OF DEPENDENTON AND SUPERSEDES IN IGMS                                                                                   | 80    |
| 264        | FIGURE 9 EXAMPLE OF RELATIONS BETWEEN IGM AND CGM FILES                                                                              | 81    |
| 265        | FIGURE 10 APPLICATION OF DIFF FILES                                                                                                  | 82    |
| 266        | FIGURE 11 APPLYING THE EQDIFF AT THE MIDDLEWARE                                                                                      | 82    |
| 267        | FIGURE 12 PAIRWISE MAX VALUE                                                                                                    | . 100 |
| 268        | FIGURE 13 PAIRWISE MEAN VALUE                                                                                                    | . 100 |
| 269        | FIGURE 14 PAIRWISE MIN VALUE                                                                                                    | . 101 |
| 270        | LIST OF TABLES                                                                                                    |       |
| 271        | TABLE 1 TERMS USED AND THEIR DEFINITIONS                                                                                             | 17    |
| 272        | TABLE 2 LIST OF CONSTANTS USED IN THE RULES                                                                                          | 21    |
| 273        | TABLE 3 EXAMPLE OF INTRADAY FILENAME CONVENTION FOR MINIMUM REQUIREMENT IGMS PROVISION                                               | 27    |
| 274<br>275 | TABLE 4 EXAMPLE OF INTRADAY FILENAME CONVENTION FOR FULL SCOPE IGMS PROVISION ROLLING PROCEXAMPLE NAMING PROVIDED DURING CET (UTC+1) | ,     |
| 276        | TABLE 5 RDF SCHEMA DESCRIPTIONS                                                                                                    | NED.  |
|            |                                                                                                    |       |

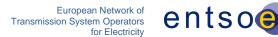

### 1 SUMMARY

278

297

- The document "Quality of CGMES Datasets and Calculations" aims to increase the quality and consistency of power network model data that is exchanged to support the following processes:
- Coordinated security assessment;
- 282 Coordinated Capacity Calculations;
- Unavailability Planning Coordination;
- Short-term & Medium-Term Adequacy
- After-the-fact analysis of events;
- Ad-hoc system studies;
- System development planning;
- Dynamic Stability Assessment;
- TYNDP and other strategic system studies;
- Inter TSO compensation;
- Quality is a concept that can be expressed as the "fitness for purpose" for a target process. This entails that the exchanged data can be processed, is consistent and is interpreted the same way by all users (in other words: is interoperable) and will lead to plausible calculation results. It also means that the data can be processed smoothly in an automated (machine to machine) environment without the explicit need for human intervention. This document contains 8 levels of validation further described below.

Page 10 of 128

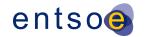

# 2 Introduction

#### 2.1 OVERVIEW

298

299

300

301

302 303

314

315

316

317318

The purpose of this document is to consolidate and structure the necessary quality criteria and quality indicators that are applicable to the CGMES instances files used by TSOs and RSCs in order to produce plausible Individual Grid Models (IGMs) and Common Grid Models (CGMs) that are fit for purpose for subsequent business processes, such as:

- Coordinated security analysis
- Coordinated Capacity Calculation
- Unavailability Planning Coordination
- Short-term & Medium-Term Adequacy
- 308 After-the-fact analysis of events
- Ad-hoc system studies
- System development planning
- Dynamic Stability Assessment
- TYNDP and other strategic system studies
- Inter TSO compensation

The first four bullets are defined as RSC services, the following bullets are processes covered by regional processes and TYNDP.

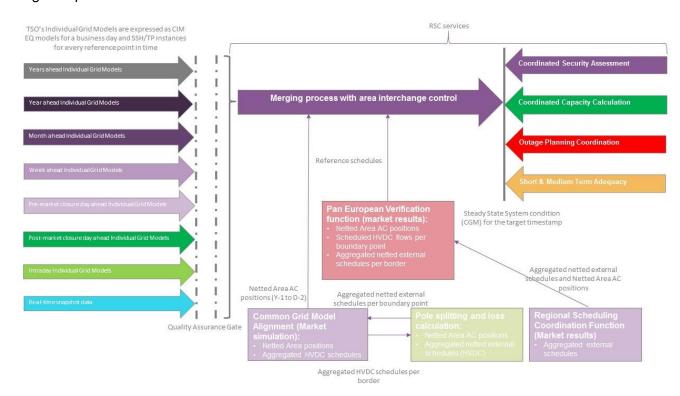

Figure 1 Context of operational data exchanges leading to Common Grid Models

Page 11 of 128

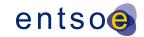

- Netted Area AC positions and scheduled flows on HVDC interconnectors (necessary input data for
- the merging process) is exchanged in the Reporting Information Market Document, based on ESMP
- 321 (European Style Market Profile), IEC 62325 series<sup>1</sup>. The validation of the scheduling data that is
- 322 provided in these documents is not in scope of this document. The schedules themselves are used
- 323 for coordination validation.
- 324 The first edition of this document was issued on the 2<sup>nd</sup> of May 2016. The second edition of this
- document was approved by ENTSO-E System Operations Committee on the 12<sup>th</sup> of October 2016
- 326 to act as input for the design of the three Quality Gates:
- Local Quality Gate, covering first three validation levels;
- Global Quality Gate, covering levels 4-7;
- EMF Quality Gate, covering level 8.
- This edition incorporates experience gained while running interoperability tests, revealing the need
- for additional validation rules and improving some existing rules.
- 332 As the QoCDC document evolved new rules has been defined and old revised. The rules are aligned
- with CGMES 2.4.15 specification and the consolidated CGMES specification that is evolving in
- 334 parallel with the QoCDC.
- 335 Although this document is designed for system operation it includes useful rules applicable for
- 336 TYNDP and other processes. Hence the rules defined here are may also be used in other processes
- 337 not directly covered in this document.
- 338 This document collects experiences from implementing CIM and CGMES and can be seen also as
- an input to the CGMES roadmap and potentially integrated in future releases of CIM and CGMES
- 340 documents.

- Hopefully the document can also influence developing extensions of CIM as well as profiling methods
- 342 supporting more efficient integration of market and network data.

#### 2.2 Preconditions for automated merging

- For an interrupt-free, automated exchange process (i.e. without human interference), several criteria
- need to be met. The criteria are specified at several levels where level 1 is the most basic and done
- 346 first followed by the higher levels in order.
- Level 1 covers meta data in file names and packaging of CIMXML files.
- Level 2 covers the structure and syntax of the individual CIMXML files as well as the meta data
- 349 header.
- Level 3 covers constraints that can be evaluated within the scope of the CIMXML files.
- Level 4 covers issues that can be detected during model assembly.
- 352 Level 5 covers cross profile consistency of data

<sup>&</sup>lt;sup>1</sup> IEC 62325 documents are based on transactions between parties and areas, identified by EIC mRIDs. For the CGM processes, we identify ControlArea by UUID/Legacy ID and use an attribute to specify EIC code for this area. External mapping can be applied to link instance data exchanged via the two standards.

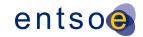

- Level 6 collects diagnostic information that may help solve convergence issues by identifying modelling issues that seem troublesome.
- Level 7 focuses on coordination of IGMs in terms of neighbouring TSOs and reference values.
- Level 8 focuses on convergence behaviour of IGMs and CGMs and on the plausibility of the CGM.
- The steps in the automated process and where the validation levels appear in this process is shown in Figure 2.

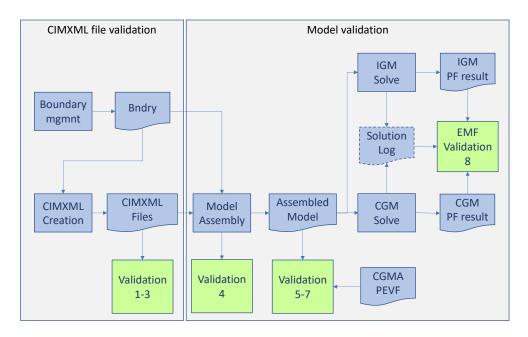

Figure 2 The Automated process annotated with validation levels

- The symbols in Figure 2 has the following meanings:
  - Blue box data processing.
  - Blue document CIMXML file or another file.
  - Green box validation.
- The green boxes in Figure 2 show where the validation according to the levels 1 to 8 appears in the automated workflow.
- 367 The workflow steps are:

361

362

363

364 365

366

368

369

370

371

372

373 374

375

- Boundary management (Boundary mgmnt) where the boundary is created (Bndry), this is a manual process at this point, should be automated eventually. The process description is out of scope of this document.
- IGM or CGM creation where CIMXML files are created. This is a TSO or RSC internal process. This process description is out of scope of this document.
- Once CIMXML files have been created, they are automatically uploaded to OPDM (not shown in Figure 2) where they are validated with levels 1 to 3 rules.
- CIMXML files are assembled per EffectiveDateTime into models. The assembly process is validated with level 4 rules.

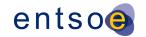

- The assembled model is validated with level 5, 6 and 7 rules.
  - The assembled model, IGM or CGM, is solved in power flow for each EffectiveDateTime and the solution is validated with level 8 rules.

The rules at levels 1 to 6 should block publication to OPDM if the severity is ERROR. The rules at levels 7 and 8 should not block publication regardless of severity. It is advisable to have this as a configuration option in the implementation of the rules.

#### 2.3 GUIDING PRINCIPLES

378

379

383

388

394

398

399

400

401

402

403

404 405

406

407

408

409

410

411

- The following principles for validation and rejection of data apply:
- <u>Fit for purpose</u>: the validation rules only focus on issues that may impact the business process/usability of the models. Rejection (error level) only applies if the data cannot be processed further in the business process or harms the subsequent processes.
  - Selectivity: rejection of bad data shall be done on the smallest unit of data.
- <u>Traceability</u>: if a process fails, it shall be possible to trace back the root cause (adequate messages and diagnostics).
- Harmonization: power flow settings and automatic corrections are predefined.
- Maintainability: validation rules are specified in XML syntax of the rules is specified in XSD.

  Instructions for implementation of the validation rules are provided in the XML.

#### 2.4 NORMATIVE REFERENCES

The following documents, in whole or in part, are normatively referenced in this document and are indispensable for its application. For dated references, only the edition cited applies. For undated references, the latest edition of the referenced document (including any amendments) applies.

- IEC 61968-100:2013, Application integration at electric utilities System interfaces for distribution management – Part 100: Implementation profiles
- IEC 61970-301:2016 RLV (Red Line Version), Energy management system application program interface (EMS-API) Part 301: Common information model (CIM) base
- IEC 61970-452:2017 (Edition 3.0), Energy management system application program interface (EMS-API) Part 452: CIM static transmission network model profiles
- IEC 61970-453:2014 (Edition 2.0) and AMD1:2018 CSV, Energy management system application program interface (EMS-API) Part 453: Diagram layout profile
- IEC 61970-501:2006 (Edition 1.0), Energy management system application program interface (EMS-API) - Part 501: Common Information Model Resource Description Framework (CIM RDF) schema
- IEC 61970-552: 2013 (Edition 1.0), Energy management system application program interface (EMS-API) Part 552: CIMXML Model exchange format. The older ID formats according to section 6.4 is allowed.

417

418

419

420

421

422

423 424

425

426 427

428

429

430

436

437

438 439

440

441

442 443

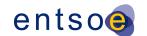

- IEC TS 61970-600-1:2017, Energy management system application program interface (EMS-API) Part 600-1: Common Grid Model Exchange Specification (CGMES) Structure and rule <sup>2</sup>
  - IEC TS 61970-600-2:2017, Energy management system application program interface (EMS-API) - Part 600-2: Common Grid Model Exchange Specification (CGMES) - Exchange profiles specification
  - IEC 62325-451-1, Framework for energy market communications Part 451-1: Acknowledgement business process and contextual model for CIM European market
  - IEC 62325-451-5, Framework for energy market communications Part 451-5: Status request business process and contextual model for CIM European market
  - ISO 8601:2005, Data elements and interchange formats Information interchange Representation of dates and times
  - Extensible Mark-up Language (XML) 1.0 (Fifth Edition), W3C Recommendation 26 November 2008 (https://www.w3.org/TR/2008/REC-xml-20081126/)
  - Key words for use in RFCs to Indicate Requirement Levels, *Network Working Group Best Current Practice, Harvard University March* 1997 (https://www.ietf.org/rfc/rfc2119.txt)
  - QoCDC Reference Data document, the document is located here: <a href="https://www.entsoe.eu/data/cim/cim-for-grid-models-exchange/">https://www.entsoe.eu/data/cim/cim-for-grid-models-exchange/</a>.

#### 2.5 DOCUMENT HIERARCHY

- The following document hierarchy is applicable:
- 1. IEC 61970 CIM UML16v28 and IEC 61968 CIM UML 12v08 are used as the standard for the network model exchanges
- 2. CGMES 2.4.15 profiles available as a UML information model. Refer also to https://www.entsoe.eu/digital/common-information-model/
  - 3. IEC TS 61970-600-1:2017 and IEC TS 61970-600-2 Ed1 (CGMES 2.4)<sup>3</sup> is a subset of the IEC canonical information model and adds some ENTSO-E extensions to the technical specification and specifies the profiles in CIM RDF XML in which the Individual grid models (IGMs) and Common Grid Models (CGMs) are exchanged
  - 4. EMF Requirements specification (current approved version 2.0) specifies the merging process from individual Grid Models (IGMs) to Common Grid Models (CGMs). Refer also to: https://extra.entsoe.eu/SOC/IT/WP%204/EMF%20requirements%20specification%20v2\_final.p
- 5. This document consolidates the identified necessary validation rules to ensure integration of all components featuring IGMs and CGMs that are fit for purpose. This document is used together with QoCDC Reference Data document.

<sup>&</sup>lt;sup>2</sup> The QoCDC document provides additional normative rules not covered by the IEC TS 61970-600 specifications. In a few cases they supersede IEC TS 61970-600.

<sup>&</sup>lt;sup>3</sup> Note these specifications are withdrawn by IEC and then cannot be purchased in the IEC webstore.

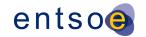

#### 2.6 Information models

- The validation rules in this document relate to information models that describe the network data
- being exchanged, i.e. CGMES 2.4. The CIM/XML format (IEC 61970-552) used in this exchange has
- a header with meta data about the exchanged network data. As CIM/XML header does not cover all
- meta data needed, hence the file names have been used to carry additional meta data. To do this
- 452 the file name string has been divided in pieces where each piece describes a specific meta data.
- 453 Additionally, human readable file names were considered an important requirement, at least in the
- initial phases where the automated processes are not fully commissioned.

#### 2.7 NUMBER PRECISION

- Limited and possibly different precision in implementations of import/export tools as well as power
- 457 flow solvers may result in small deviations of numeric values between IGMs. Hence it is advised to
- 458 use a small tolerance in comparisons. The numeric tolerance was decided based on experience
- 459 from empirical analysis of IGMs triggering the rules and is defined as a factor of 0.0005, used in
- 460 comparison of values as follows:
- 461 Value1

447

455

468

472

479

- 462 Value2
- Abs(Value1 Value2) < Abs(Value1)\*0.0005 or
- Abs(Value1 Value2) < Abs(Value2)\*0.0005
- The future amendments of this document may lead to change of the numerical tolerance, so it is
- advised to have this factor as configurable in the implementation of the rules.
- 467 See also FBOD5 from IEC TS 61970-600-1:2017.

#### 2.8 Gross vs Net production values

- The business process capacity allocation and congestion forecast use net production values, not
- 470 gross values. Hence all production values shall be considered being net values. This also means
- 471 that any instances of the GrossToNetActivePowerCurves class in an IGM shall not be present.

#### 2.9 Integration of validators

- Validation can be done by off-line validators that run as an executable program or script on a single
- 474 file or a set of files in a folder and produce output in human readable form, and/or by client-server
- 475 processes, such as designated quality portals that use "request" and "reply" messages in accordance
- with IEC 61968-100. The rule templates describing errors or warnings in this document are examples
- 477 how tools may report errors and warnings. The XML templates are expected to be filled with the
- 478 missing data when errors or warnings are reported.

#### 2.10 TERMS AND DEFINITIONS

- Table 1 specifies the terms and definitions that are used in this document. A more detailed
- description of some terms can be found in IEC TS 61970-600-1:2017.

Page 16 of 128

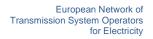

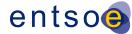

#### 482 Table 1 Terms used and their definitions

| Term                 | Definition                                                                                                    |  |  |
|----------------------|----------------------------------------------------------------------------------------------------|--|--|
| Assembly             | The process of combining information from a single Modeling Authority Set (serialized in separate instance files) into a coherent data set in which all RDF references have been resolved.                                                                                                    |  |  |
| Base Voltage         | Defines a system base voltage which is referenced when converting to per unit values inside power flow tools.                                                                                                    |  |  |
| Boundary Information | Is a set of data related to the boundary points and related AC or DC interconnections. The boundary information includes at least identifiers and names of boundary points, substations, tie-lines.                                                                                                    |  |  |
| Boundary Set         | As defined in the CGMES, it is a dataset that contains all boundary points and ENTSO-E reference data necessary for a given grid model exchange. A boundary set can have different coverage depending on the requirements of the common grid model exchange. A complete boundary set is necessary to assemble a pan-European power system model.                                                                                                    |  |  |
| Boundary Point (BP)  | Boundary Point defines the point of common coupling between two Modeling Authority Sets (MAS). A Boundary point could be a ConnectivityNode or a TopologicalNode placed on a tie-line or in a substation. A Boundary point must be contained in a Boundary Set and must not be contained in the MAS of a TSO. A Boundary point is referenced by Terminals in the MAS of a TSO. ConnectivityNode and TopologicalNode are terms specified in IEC CIM standards. |  |  |
| CGM                  | Common Grid Model, i.e., the steady state pan-European system state for a given point in time.                                                                                                    |  |  |
| CGMES                | Common Grid Model Exchange Specification                                                                                                    |  |  |
| DACF                 | Day Ahead Congestion Forecast                                                                                                    |  |  |
| Dangling reference   | A dangling reference is just like a broken link on the web. In a model assembly it's a reference to an identified object that should have a description in the assembly and, simply, doesn't.                                                                                                    |  |  |
| EIC                  | The EIC (Energy Identification Coding scheme) is standardized by ENTSO-E for a unique identification of the market participants and other entities active within the Energy Internal European Market (IEM).                                                                                                    |  |  |
|                      | Over and above Market Participants (Parties - object type "X"), the EIC also covers other entities by allocating a unique code to the following object types:                                                                                                    |  |  |
|                      | Areas – object type "Y", Areas for inter System Operator data interchange                                                                                                    |  |  |
|                      | Measuring Points – object type "Z", Energy Metering points                                                                                                    |  |  |
|                      | Resource objects – object type "W", such as Production plants, consumption units, etc.                                                                                                    |  |  |
|                      | Tie-lines – object type "T", International tie lines between areas                                                                                                    |  |  |
|                      | Location – object type "V", Physical or logical place where a market participant or IT system is located                                                                                                    |  |  |
|                      | Substations – object type "A"                                                                                                    |  |  |

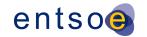

| Term                   | Definition                                                                                                    |  |  |
|------------------------|----------------------------------------------------------------------------------------------------|--|--|
|                        | The EIC is based on fixed length alphanumeric codes which can be broken down as follows:                                                                                                    |  |  |
|                        | A 2-character number identifying the Issuing Office assigned by ENTSO-E.                                                                                                    |  |  |
|                        | One Character identifying the object type that the code represents.  12 digits, uppercase characters or minus signs allocated by the issuing office                                                                                                    |  |  |
|                        | 1 check character to ensure the code validity.  Valid characters of an EIC code are A-Z, 0-9 and "-".                                                                                                    |  |  |
| EQ                     | Equipment profile in CGMES, describing the physical property of equipment and its connectivity.                                                                                                    |  |  |
| EQBD                   | Equipment Boundary profile in CGMES.                                                                                                    |  |  |
| IGM                    | Individual Grid Model, i.e., all instance data that is necessary to specify a scenario as input and output for a power flow tool (e.g. EQ, SSH, TP and SV).                                                                                                    |  |  |
| Merging                | The process of combining information from multiple Modeling Authorities and external constraints into a coherent network model with operating assumptions for a given point in time.                                                                                                    |  |  |
| Modeling Authority     | The organization responsible for modelling its responsibility area.                                                                                                    |  |  |
| Modeling Authority Set | A URN/URI referring to the organisation or role sourcing the model in the CIMXML document. Models from the same organisation or role but for different profiles shall have the same urn/uri. Different representation of the same responsibility area, e.g., system development planning model, shall have a different URN/URI if the models are different.                                                                                                    |  |  |
| mRID                   | Master Resource Identifier. The IdentifiedObject class contained in the Core package of the Common Information Model (CIM) is inherited by all PowerSystemResource and many other classes. This class has attributes and associations to be used for naming all CIM objects. The mRID attribute of the IdentifiedObject class provides a straight forward and rigorous means of identity for CIM objects. The IdentifiedObject.mRID is a globally unique machine-readable identifier for an object instance. |  |  |
| OPDE                   | Operational Planning Data Environment                                                                                                    |  |  |
| OPDM                   | Operational Planning Data Management (Smart file storage and management for Operational Planning Data including validation of file names, RDF/XML structure and syntax).                                                                                                    |  |  |
| RDF                    | Resource Description Framework, as specified in https://www.w3.org/RDF/                                                                                                    |  |  |
| rdf:ID/rdf:about       | In RDF the rdf:ID identification has the specific meaning that the identifier is unique within a document while the rdf:about identification means the identifier is unique within a name space. If the UUID name space urn:uuid is used for the rdf:about identification the identifiers are globally unique. Hence CIMXML promote using rdf:about identification in the UUID name space for all identifiers.                                                                                               |  |  |

Page 18 of 128

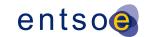

| Term         | Definition                                                                                                    |  |
|--------------|----------------------------------------------------------------------------------------------------|--|
|              | The URN form is used as CIMXML element identification as follows:                                                                                                    |  |
|              | The prefix "urn:uuid:" is replaced by an underscore "_". The underscore avoids a numeric starting character for the non-base part of the identifier. Starting the non-base part of the identifier with a numeric character is invalid RDF. The underscore is added in all cases to simplify parsers, even if the UUID starts with a non-numeric character. |  |
|              | The prefix is defined as an xml:base="urn:uuid:"                                                                                                    |  |
|              | Some examples:                                                                                                    |  |
|              | rdf:ID="_26cc8d71-3b7e-4cf8-8c93-8d9d557a4846" the rdf:ID" form. rdf:about="#_26cc8d71-3b7e-4cf8-8c93-8d9d557a4846" the "hash" form.                                                                                                    |  |
|              | rdf:about="urn:uuid:26cc8d71-3b7e-4cf8-8c93-8d9d557a4846" the "urn:uuid:" form.                                                                                                    |  |
| rdf:resource | Pointer to denote an association or used to reference an enumerated value. The value of rdf:resource is a "resource-uri", which can specify an XML resource, using the "hash" form or the "urn:uuid:" form or an external resource or enumeration using a namespace prefix (http://)                                                                       |  |
| SSH          | Steady State Hypothesis profile in CGMES, describing the switch and tap positions, control targets, as well as energy generation, consumption and border exchanges at one operating point (in time).                                                                                                    |  |
| SV           | State Variables profile in CGMES, describing the state variables of a power flow solution in terms of complex voltages and power flows.                                                                                                    |  |
| ТР           | Topology profile in CGMES, describing the relationship between topological nodes and terminals.                                                                                                    |  |
| TPBD         | Topology Boundary profile in CGMES.                                                                                                    |  |
| TYNDP        | Ten Year Network Development Plan.                                                                                                    |  |
| URI          | Uniform Resource Identifier, i.e., a string of characters used to identify or name a resource.                                                                                                    |  |
| URL          | Uniform Resource Locator, a specific type of URI, which is a reference to a web resource that specifies its location on a computer network and a mechanism for retrieving it.                                                                                                    |  |
| URN          | Uniform Resource Name, a specific type of URI, used to identify a resource by name in a particular namespace. A URN may be used to talk about a resource without implying its location or how to access it.                                                                                                    |  |
| UUID         | Universally Unique Identifier <sup>4</sup> , specified as follows:  8 character hex number a dash "-"  4 character hex number a dash "-"  4 character hex number                                                                                                    |  |

The algorithm is aligned with, and technically compatible with, IEC 9834-8:2004 Information Technology, "Procedures for the operation of OSI Registration Authorities: Generation and registration of Universally Unique Identifiers (UUIDs) and their use as ASN.1 Object Identifier components" ITU-T Rec. X.667, 2004.

Page 19 of 128

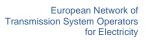

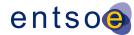

| Term | Definition                   |
|------|------------------------------|
|      | a dash "-"                   |
|      | 4 character hex number       |
|      | a dash "-"                   |
|      | 12 character hex number      |
|      | where letters are lower case |

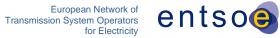

# 2.11 RULES' CONSTANTS

Table 2 provides information on the constants used in the rules defined in this document.

#### Table 2 List of constants used in the rules

| Constants used in the rules    | Value  | Unit with multiplier  |
|--------------------------------|--------|-----------------------|
| NUMERIC_TOLERANCE              | 0.0005 | Multiplication factor |
| SSH_SV_MAX_P_DIFF              | 10     | MW                    |
| SSH_SV_MAX_Q_DIFF              | 50     | Mvar                  |
| SSH_SV_TOT_P_DIFF              | 200    | MW                    |
| SSH_SV_MAX_TAP_STEP_DIFF       | 2      | Integer number        |
| SSH_SV_MAX_Q_SHUNT_DIFF        | 1      | Mvar                  |
| SV_INJECTION_LIMIT             | 0.1    | MVA/MW/Mvar           |
| EQ_BRANCH_X_LIMIT              | 0.01   | Ohm                   |
| EQ_RATEDS_REASONABILITY_FACTOR | 10     | Integer number        |
| EQ_DB_REASONABILITY_FACTOR     | 2      | Integer number        |
| IO_NAME_LENGTH                 | 32     | Integer number        |
| IO_DESCRIPTION_LENGTH          | 256    | Integer number        |
| EIC_LENGTH                     | 16     | Integer number        |
| SHORT_NAME_LENGTH              | 12     | Integer number        |
| BOUNDARY_BV_MAX_DIFF           | 0.1    | Multiplication factor |
| PATL_LIMIT_VALUE_DIFF          | 0.1    | Multiplication factor |
| INTERCH_IMBALANCE_WARNING      | 50     | MW                    |
| INTERCH_IMBALANCE_ERROR        | 200    | MW                    |
| INTERCH_IMBALANCE_EMF          | 2      | MW                    |

487

484

486

488

489 490

Page 21 of 128

#### 2.12 Validation handling and reporting of validation results

492 The following general rules are defined:

491

493

494

495

496 497

498

499

500

501

502

503

504

505

506

507

508

509

510 511

512

513

514

515

516

517

518

519

520 521

522523

524

525 526

527

528

529

530

531 532

- 1) Validation engines shall always use the latest version of the QoCDC Reference Data document.
- 2) Many rules are checking basic and fundamental requirements. Non conformity with those rules would change the overall validation result and how it is presented to the users. In order to prevent that different implementations are providing completely different validations results and also to be able to facilitate the comparison of these results, it is recommended that users are given a possibility to select the outcome of the validation if the following rules are triggered. Either the validation is aborted, or the validation process continues, if possible, knowing there will be many errors/warnings reported due to side effect.
  - FileNameMD,
  - FileNameConsistency,
  - IDuniqueness,
  - · DanglingReferences,
  - XMLStructure.
- 3) Validation engines shall report validation results in a user-friendly manner following the descriptions and messages defined for each rule. Some of the descriptions and messages of the rules contain references to constants defined in this document. It is required that when the errors/warnings are reported to users the references to these constants are replated with their numerical value and unit. For instance, if the message contains "... is not >= EQ\_BRANCH\_X\_LIMIT for a two-winding transformer ... " the validation engine shall report to the user "... is not >= 0.01 Ohm for a two-winding transformer ... "
- 4) In cases where messages provided by a validation engine shall be further processed in a reporting system, the reporting system shall either use reported numbers with the same number of decimals or apply arithmetical rounding, if necessary.
- 5) When comparing values with PEVF and CGMA it should be taken into account that:
  - There is no sign convention in PEVF and CGMES as all values are positive and there
    are different properties for "in domain" and "out domain", which provide flow direction.
  - Net Position means the netted sum of electricity exports and imports for each market time unit for a scheduling zone.
  - If "in domain" is the TSO and "out domain" is the synchronous area, it means an import to the TSO area
  - If "in domain" is the synchronous area and "out domain" is the TSO, it means an export from the TSO area
  - For QAR report and QAS portal, the import is represented by a negative value and the export by a positive value.
- 6) When reporting violations related to current limits in QAS, values are rounded using standard rounding to integer.
- 7) Validation engines shall consider that:
  - In many cases an IGM has multiple cim:TopologicalIsland-s. In the cases where an IGM contains multiple cim:TopologicalIsland-s, the island that contains the highest number of associated cim:TopologicalNode-s shall be referred to as main island.

535

536

537538

539

540

541

542

543544545

546

547

548

549 550

551

552

553 554

555

556

557558

559

560

561

562

563 564

565

566

567

568

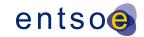

While the validation rules related to load-flow plausibility and convergency status are executed for all islands in an IGM, the status of the main island, "converged" or "diverged", shall define the overall status of an IGM.

- The CGM is Pan-European, therefore containing multiple synchronous areas and potentially, in case of partial merge, not all IGMs of the synchronous area. Therefore, one more level of grouping is necessary for a CGM. The main island in CGM shall be defined as the cim:TopologicalIsland containing the highest number of IGMs. The number of IGMs in a cim:TopologicalIsland is calculated using the associated cim:TopologicalNode-s affiliated to each IGM part of a cim:TopologicalIsland. The status of the main island, "converged" or "diverged", shall define the overall status of a CGM.
- 8) In case a rule is using an optional attribute (having numerical values), which is not provided in the instance data (IGM, CGM) and depending on the rule logic, the rule is not checked.
- 9) In case a rule requires comparison of data with Reference data of type string, the comparison of the string shall not be case sensitive.
- 10) An attribute defined as xsd:float can be constrained to integer in given cases. This means that the value can include leading zero, but no decimal value or can fully conform to xsd:integer. Example of valid values are: "1", "001", "1.0", "1.000000" (as positive or negative value). Example of invalid value are: "1.", "1.1", "1.000000001".
- 11) Validation engines shall inform which of the rules/constraints are implemented. Different validation engines can cover parts of the rules due to integration or other limitations. For instance ENTSO-E Rule Set Library/SUV information is provided in the users guide.

#### 2.13 Modifications in CGMES 2.4 introduced by QoCDC

This section summarizes main changes applied to CGMES v2.4.15 in order to fix issues and align with the QoCDC constraints.

- The multiplicity of the association end Terminal.RegulatingControl is changed from 0..1 to 0..\*
- In Topology profile, the inheritance from IdentifiedObject was removed for cim:ACDCTerminal and cim:DCNode
- In StateVariables profile IdentifiedObject.description is added as optional to the profile and used in TopologicalIsland to convey information on the convergence of the topological island, as a temporary solution, not mandatory to be implemented as severity of the rule TIConvergenceStatMissing in Level 8 is a WARNING.

# 3 LEVEL 1 VALIDATION: META DATA IN FILE NAMES

#### 3.1 Introduction

According to IEC 61970-600-1:2017 (Common Grid Model Exchange Specification 2.4), rule FILX2, There is no naming convention applied to the .xml or .zip file names. Although different business

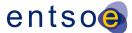

- 571 processes may define such a file naming convention, the applications shall rely solely on the 572 information provided in the file headers in order to process the instance files."
- 573 It was agreed in the 38th SOC meeting on 5 November 2015 that business processes related to the
- operational planning shall use a file naming convention. This section defines such name convention
- which is applied for Individual Grid Models and Common Grid Models exchanged in CGMES. The
- 576 file names are primarily used for human consumption but are also used for validating file header
- 577 content and for the storing of meta data in the OPDM. This meta data is used in OPDM for filtering
- and manually collecting data via the OPDM user interface
- As the file names contain information about file type, effective dates and version which is also
- specified in the file headers, this data needs to be consistent. This is validated in level 2. Meta data
- is specified both in the file header and the file name. Meta data in the file header FullModel element
- 582 as described below:

604 605

606

- Modeling Authority (i.e. the name of the TSO or RSC) is included in the Model.modelingAuthoritySet attribute.
- If a Modeling Authority has more than one network region a region specifier is included in the Model.modelingAuthoritySet attribute (further described below).
- The Model.description attribute contains several meta data items, refer to level 2 rule ModelDescription.
- HVDC boundary TopologicalNodes has "HVDC" as the first characters in the IdentifiedObject.description.
- 591 Several meta data are embedded as enumerations in the rules. This reference data is defined in the
- 592 document QoCDC Reference Data. Therefore, when reference data is modified the QoCDC
- 593 Reference Data document will be updated accordingly.

#### 3.2 FILE NAME AND FILE HEADER

- The CIMXML file name convention specifies the meta data parts of the file name, separated by an
- underscore ('\_') and applies to both the xml name and the zip name.
- Rule FILX1 in IEC TS 61970-600-1:2017 specifies that "a given exchange consists of multiple files.
- 598 The CGMES defines that all files in a given logical exchange must be zipped together. The tools use
- zip files directly when importing and exporting, but some business process may require the files to
- be exchanged in individual zip files". This is the case for the Common Grid Model building process.
- The following mask is to be used to have a valid file name:
- 602 <effectiveDateTime> <businessProcess> <sourcingActor> <modelPart> <fileVersion>
- The following additional rules applies for IGM and CGM file names with this mask:
  - The parts in the file name are not allowed to contain an underscores "\_" or dashes "-".
     The dashes are reserved for sub parts within the sourcingActor.
    - All four underscores shall be present.
- If a file name part is not used it shall be left empty resulting in two consecutive underscores " ".

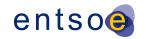

- For <modelPart> SSH, TP and SV all five parts in the mask shall be present.
- For <modelPart> EQ and EQDIFF the <businessProcess> may be absent meaning that the CIMXMLfile can be used with any business process. The mask to use is then
  - <effectiveDateTime>\_\_<sourcingActor>\_<modelPart>\_<fileVersion>
- The <sourcingActor> field has three different layouts:
  - 1. <sourcingTSO> which is always used by a TSO
- 2. <sourcingRSC>-<cgmRegion> which is used by RSC for a synchronous area file, e.g., a SV file
  - <sourcingRSC>-<cgmRegion>-<sourcingTSO> which is used by RSC for an updated TSO
    area file, e.g., a SSH file. The sourcingTSO relates to the IGM that has been used to create
    the CGM.
- The mapping of <sourcingTSO>, <sourcingRSC> and <cgmRegion> to the reference data is provided in the QoCDC Reference Data document in the tab "QoCDC Mapping".
- 623 Examples:

615

618

619

620

- 20180118T0930Z 1D APG SSH 001.xml
- 20180117T2230Z 1D APG EQ 001.xml
- 20180117T2230Z APG EQ 001.xml
- 20180118T1130Z\_1D\_TSCNET-EU\_SV\_001.xml
- 20180118T1130Z\_1D\_TSCNET-EU-APG\_SSH\_001.xml
- The following mask is allowed for boundary files:
- 630 <effectiveDateTime>\_\_<sourcingActor>\_<modelPart>\_<fileVersion>
- The following additional rules apply for the boundary set file names mask:
- sourcingActor shall be ENTSOE.
- None of the parts in the file name are allowed to contain an underscore "\_" or dash "-".
  - All four file name parts shall be present.
- The number of underscores in a file name is always four.
- 637 Examples:

635

- 20180226T0000Z\_\_ENTSOE\_EQBD\_101.xml
- The effectiveDateTime is the same as the md:Model.scenarioTime in the md:FullModel header.
- 640 Each SSH, TP and SV CIMXML file are valid for specific effectiveDateTime. The effectiveDateTime
- is defined based on the CGMM-v3<sup>5</sup>, for example in case of day-ahead process in Article 4(2) as
- "...each TSO shall build a day-ahead IGM for each market time unit of the day of delivery. The mid-
- point of each market time unit shall be used as the reference timestamp." So, for day-ahead IGM,

Page 25 of 128

ENTSO-E | Rue de Spa, 8 | 1000 Brussels | info@entsoe.eu | www.entsoe.eu | @entso\_e

<sup>&</sup>lt;sup>5</sup> https://docstore.entsoe.eu/Documents/Network%20codes%20documents/Implementation/cacm/cgmm/CGMM-v3.pdf

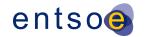

- the SSH, TP and SV CIMXML file is valid for a market time unit of one hour, and the reference
- timestamp is mid-point of an hour (HH:30, HH indicating an hour in UTC notation) represented by
- 646 effectiveDateTime as YYYYMMDDT**HH30**Z.
- 647 EQ, EQDIFF, EQBD and TPBD CIMXML files do not require every hour creation and are valid
- starting from provided effectiveDateTime until the new EQ or EQDIFF with one of the succeeding
- 649 effectiveDateTime is provided.
- 650 EQ and EQDIFF CIMXML files are to maintain the same reference timestamp being mid-point of
- market time unit meaning mid-point of an hour, effectiveDateTime being YYYYMMDDTHH30Z.
- 652 EQBD and TPBD CIMXML files are created with YYYYMMDDT**0000**Z effectiveDateTime, for both
- of the CIMXML files as well as the zipped package of those two.
- The file Version is exactly three characters long positive integer number between 000 and 999, i.e.,
- the first positive integer is 001 and the last 999.
- The allowed values for "ModelingAuthority" and "ModelingAuthority URI" are defined in the QoCDC
- Reference Data document. The tab "QoCDC Mapping" provides the mapping between the reference
- 658 data and QoCDC notations.
- TSO network regions are combined into larger networks called synchronous areas described in the
- 660 QoCDC Reference Data document. CGMRegions consists of GeographicalRegions or
- 661 SubGeographicalRegions. For instance, Energinet has one GeographicalRegion and two
- 662 SubGeographicalRegions (DKW and DKE) in different CGMRegions. Hence DKW and DKE
- 663 SubGeographicalRegions are included in the QoCDC Reference Data document. If a TSO has
- 664 HVDC links, they are treated as their own SubGeographicalRegions that are also included in the
- 665 QoCDC Reference Data document.
- The file name templates have proved to create non-unique file names and have been frequently
- revised due to this. The templates also require reserved characters, underscore (\_) and dash (-) to
- guide parsing the meta data from the file name string. Hence these characters are not allowed in the
- meta data fields. As the file name templates are not future proof it is advised not to use them in other
- business processes than covered by this document.

#### 3.2.1 Datasets for intraday process

- At least 24 daily data sets shall be provided corresponding to the time frames from 0:30 to 23:30
- 673 CE(S)T. Each TSO shall provide its complete IGM data set according to last agreed exchange
- 674 programs on the OPDE at least one hour:
  - (Minimum Requirement) before each reference time (0:00h, 8:00h and 16:00h CE(S)T), and with at least the next 8 coming hours.
    - Intraday files created for reference time:
      - 0:00h CE(S)T should be built with the market data available at the PEVF of 22:30h CE(S)T of the day before the energy delivery day
      - 8:00h CE(S)T should be built with the market data available at the PEVF of 06:30h CE(S)T of the energy delivery day.

671

675

676

677 678

679

680

685

686

687

688

689

690 691

692

693

694

695 696

697

698 699

700

701

702

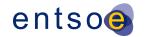

- 682 o 16:00h CE(S)T should be built with the market data available at the PEVF of 14:30h CE(S)T of the energy delivery day.
  - (Final target) before each business time with a rolling forecast from DACF to IDCF with an hourly update (without merging DACF and IDCF processes) and with all the remaining hours of the business day. The provision of IGMs can start with 29 hours ahead (30 in case of autumn daylight saving) for all 24 data sets, up to 01 hour ahead for one data set.

Intraday files created for IGM delivery window from (hh-1):00h ending at hh:00h CE(S)T should be built with the market data available at the Pan-European Verification Platform (PEVF) of hh-0:30 CE(S)T.

To manage the intraday process, all LFC Blocks of the synchronous areas provide the intraday exchange programs after every intraday market gate, for a given market time unit (MTU). Allowed MTUs are 1/4h, 1/2h, 1h. Starting from 18:30h CE(S)T of the day before the intraday process up to 23:30h CE(S)T of the day of the intraday process, publication of preliminary reference program by PEVF is provided to the OPDE, on the hourly basis at the moment.

For intraday, the value for <businessProcess> is a two-character string indicating the *hour-ahead* defined as *the difference between the scenario time and the gate closure time*. Allowed values are 29 hours ahead (30 in case of autumn daylight saving) to 01 hour ahead.

Example of filenames in the case of data provision for the minimum requirement scope and three referenced time is provided in Table 3.

Table 3 Example of intraday filename convention for minimum requirement IGMs provision

| Reference<br>time<br>CET | IGM<br>delivery<br>window                                             | File name Scenario time in UTC Example naming provided during CET (UTC+1) | PEVF:<br>date, version, delivery                                                         |
|--------------------------|-----------------------------------------------------------------------|---------------------------------------------------------------------------|------------------------------------------------------------------------------------------|
| 0:00h                    | 22:00-23:00h<br>CET<br>on 31.12.2021.<br>Day before the ID<br>process | 20211231T2330Z_01_APG_SV_001.xml                                          | 20220101 v005<br>delivered at 22:30h CET<br>on 31.12.2021.<br>for intraday (A18) process |
|                          |                                                                       | 20220101T0030Z_02_APG_SV_001.xml                                          |                                                                                          |
|                          |                                                                       | 20220101T0130Z_03_APG_SV_001.xml                                          |                                                                                          |
|                          |                                                                       | 20220101T0230Z_04_APG_SV_001.xml                                          |                                                                                          |
|                          |                                                                       | 20220101T0330Z_05_APG_SV_001.xml                                          |                                                                                          |
|                          |                                                                       | 20220101T0430Z_06_APG_SV_001.xml                                          |                                                                                          |
|                          |                                                                       | 20220101T0530Z_07_APG_SV_001.xml                                          |                                                                                          |
|                          |                                                                       | 20220101T0630Z_08_APG_SV_001.xml                                          |                                                                                          |
| 8:00h                    | 06:00-7:00h CET<br>on 01.01.2022.<br>Day of the ID<br>process         | 20220101T0730Z_01_APG_SV_001.xml                                          | 20220101 v014 delivered at 06:30h CET on 01.01.2022. for intraday (A18) process          |
|                          |                                                                       | 20220101T0830Z_02_APG_SV_001.xml                                          |                                                                                          |
|                          |                                                                       | 20220101T0930Z_03_APG_SV_001.xml                                          |                                                                                          |
|                          |                                                                       | 20220101T1030Z_04_APG_SV_001.xml                                          |                                                                                          |
|                          |                                                                       | 20220101T1130Z_05_APG_SV_001.xml                                          |                                                                                          |
|                          |                                                                       | 20220101T1230Z_06_APG_SV_001.xml                                          |                                                                                          |
|                          |                                                                       | 20220101T1330Z_07_APG_SV_001.xml                                          |                                                                                          |
|                          |                                                                       | 20220101T1430Z_08_APG_SV_001.xml                                          |                                                                                          |
| 16:00h                   | 14:00-15:00h<br>CET                                                   | 20220101T1530Z_01_APG_SV_001.xml                                          | 20220101 v021                                                                            |
|                          |                                                                       | 20220101T1630Z_02_APG_SV_001.xml                                          | delivered at 14:30h CET                                                                  |

704

705

706

707

708

709

710

711

712

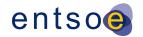

|   | on 01.01.2022.<br>Day of the ID<br>process | 20220101T1730Z_03_APG_SV_001.xml | on 01.01.2022.<br>for intraday (A18) process |
|---|--------------------------------------------|----------------------------------|----------------------------------------------|
| , |                                            | 20220101T1830Z_04_APG_SV_001.xml |                                              |
|   |                                            | 20220101T1930Z_05_APG_SV_001.xml |                                              |
|   |                                            | 20220101T2030Z_06_APG_SV_001.xml |                                              |
|   |                                            | 20220101T2130Z_07_APG_SV_001.xml |                                              |
|   |                                            | 20220101T2230Z_08_APG_SV_001.xml |                                              |

Example of filenames in the case of data provision in full scope, after day-ahead market closure and intraday market opening, 29 hours ahead, full data sets until end of intraday process, is provided in Table 4.

# Table 4 Example of intraday filename convention for full scope IGMs provision rolling process, example naming provided during CET (UTC+1)

| 29 hours-ahead, 24 datasets delivery                                                                             | 24 hours-ahead, 24 datasets delivery                                                                            | 12 hours-ahead, 12 datasets delivery                                                                   | 01 hour-ahead, 2 datasets delivery                                                                                            |
|----------------------------------------------------------------------------------------------------|----------------------------------------------------------------------------------------------------|----------------------------------------------------------------------------------------------------|----------------------------------------------------------------------------------------------------|
| IGM delivery window:<br>17:00-18:00 CET<br>PEVF: day-ahead (A01), v001,<br>delivered at 16:30 CET on 31.12.2021. | IGM delivery window:<br>22:00-23:00 CET<br>PEVF: intraday (A18), v005,<br>Delivered at 22:30 CET on 31.12.2021. | IGM delivery window: 10:00-11:00 CET PEVF: intraday (A18), v017, Delivered at 10:30 CET on 01.01.2022. | GM delivery window:<br>21:00-22:00 CET on 01.01.2022.<br>PEVF: intraday (A18), v028,<br>Delivered at 21:30 CET on 01.01.2022. |
| 20211231T2330Z_06_APG_SV_000.xml                                                                                 | 20211231T2330Z_01_APG_SV_000.xml                                                                                |                                                                                                    |                                                                                                    |
| 20220101T0030Z_07_APG_SV_000.xml                                                                                 | 20220101T0030Z_02_APG_SV_000.xml                                                                                |                                                                                                    |                                                                                                    |
| 20220101T0130Z_08_APG_SV_000.xml                                                                                 | 20220101T0130Z_03_APG_SV_000.xml                                                                                |                                                                                                    |                                                                                                    |
| 20220101T0230Z_09_APG_SV_000.xml                                                                                 | 20220101T0230Z_04_APG_SV_000.xml                                                                                |                                                                                                    |                                                                                                    |
| 20220101T0330Z_10_APG_SV_000.xml                                                                                 | 20220101T0330Z_05_APG_SV_000.xml                                                                                |                                                                                                    |                                                                                                    |
| 20220101T0430Z_11_APG_SV_000.xml                                                                                 | 20220101T0430Z_06_APG_SV_000.xml                                                                                |                                                                                                    |                                                                                                    |
| 20220101T0530Z_12_APG_SV_000.xml                                                                                 | 20220101T0530Z_07_APG_SV_000.xml                                                                                |                                                                                                    |                                                                                                    |
| 20220101T0630Z_13_APG_SV_000.xml                                                                                 | 20220101T0630Z_08_APG_SV_000.xml                                                                                |                                                                                                    |                                                                                                    |
| 20220101T0730Z_14_APG_SV_000.xml                                                                                 | 20220101T0730Z_09_APG_SV_000.xml                                                                                |                                                                                                    |                                                                                                    |
| 20220101T0830Z_15_APG_SV_000.xml                                                                                 | 20220101T0830Z_10_APG_SV_000.xml                                                                                |                                                                                                    |                                                                                                    |
| 20220101T0930Z_16_APG_SV_000.xml                                                                                 | 20220101T0930Z_11_APG_SV_000.xml                                                                                |                                                                                                    |                                                                                                    |
| 20220101T1030Z_17_APG_SV_000.xml                                                                                 | 20220101T1030Z_12_APG_SV_000.xml                                                                                |                                                                                                    |                                                                                                    |
| 20220101T1130Z_18_APG_SV_000.xml                                                                                 | 20220101T1130Z_13_APG_SV_000.xml                                                                                | 20220101T1130Z_01_APG_SV_000.xml                                                                       |                                                                                                    |
| 20220101T1230Z_19_APG_SV_000.xml                                                                                 | 20220101T1230Z_14_APG_SV_000.xml                                                                                | 20220101T1230Z_02_APG_SV_000.xml                                                                       |                                                                                                    |
| 20220101T1330Z_20_APG_SV_000.xml                                                                                 | 20220101T1330Z_15_APG_SV_000.xml                                                                                | 20220101T1330Z_03_APG_SV_000.xml                                                                       |                                                                                                    |
| 20220101T1430Z_21_APG_SV_000.xml                                                                                 | 20220101T1430Z_16_APG_SV_000.xml                                                                                | 20220101T1430Z_04_APG_SV_000.xml                                                                       |                                                                                                    |
| 20220101T1530Z_22_APG_SV_000.xml                                                                                 | 20220101T1530Z_17_APG_SV_000.xml                                                                                | 20220101T1530Z_05_APG_SV_000.xml                                                                       |                                                                                                    |
| 20220101T1630Z_23_APG_SV_000.xml                                                                                 | 20220101T1630Z_18_APG_SV_000.xml                                                                                | 20220101T1630Z_06_APG_SV_000.xml                                                                       |                                                                                                    |
| 20220101T1730Z_24_APG_SV_000.xml                                                                                 | 20220101T1730Z_19_APG_SV_000.xml                                                                                | 20220101T1730Z_07_APG_SV_000.xml                                                                       |                                                                                                    |
| 20220101T1830Z_25_APG_SV_000.xml                                                                                 | 20220101T1830Z_20_APG_SV_000.xml                                                                                | 20220101T1830Z_08_APG_SV_000.xml                                                                       |                                                                                                    |
| 20220101T1930Z_26_APG_SV_000.xml                                                                                 | 20220101T1930Z_21_APG_SV_000.xml                                                                                | 20220101T1930Z_09_APG_SV_000.xml                                                                       |                                                                                                    |
| 20220101T2030Z_27_APG_SV_000.xml                                                                                 | 20220101T2030Z_22_APG_SV_000.xml                                                                                | 20220101T2030Z_10_APG_SV_000.xml                                                                       |                                                                                                    |
| 20220101T2130Z_28_APG_SV_000.xml                                                                                 | 20220101T2130Z_23_APG_SV_000.xml                                                                                | 20220101T2130Z_11_APG_SV_000.xml                                                                       |                                                                                                    |
| 20220101T2230Z_29_APG_SV_000.xml                                                                                 | 20220101T2230Z_24_APG_SV_000.xml                                                                                | 20220101T2230Z_12_APG_SV_000.xml                                                                       | 20220101T2230Z_01_APG_SV_000.xml                                                                                              |

The consequence of the IGMs delivery according to Minimum Requirement is the re-validation of the already delivered IGMs on QAS with the rolling delivery of PEVF files for the hours between the three referenced times. This does not impact the usability of the IGM in the CGM creation process as IGMs with matching PEVF files are being used for CGM build.

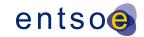

#### 713 3.2.2 MD: MODEL. DESCRIPTION

- The attribute md:Model.description is declared as a string which means it shall be serialised as valid string.
- 716 The content of md:Model.description and its sub-elements is defined as follows:
- there is no specific namespace for the elements of the structure;
- MDE field is required;
- BP field is required. It is indicating the business process from level 1 rule BusinessProcess;
- TOOL field is required. It is indicating tool name and version number;
- RSC field is optional for IGM and required for SV and SSH that are created and serialised by a RSC;
- TXT field is optional free text.
- Based on this requirement the following XML structure is obtained:
- 725 <MDE>
- 726 <BP>1D</BP>
- 727 <TOOL>PowerFactory 2021</TOOL>
- 728 < RSC > N/A < / RSC >
- 729 <TXT>QoCDC v3.2 test configuration</TXT>
- 730 </MDE>
- As the XML structure shall be serialized as string representing an escaped character xml structure,
- the content of md:Model.description for the above structure shall be:
- 733 <md:Model.description>&lt;MDE&gt;&lt;BP&gt;1D&lt;/BP&gt;&lt;TOOL&gt;PowerFactory
- 734 2021</TOOL&gt;&lt;RSC&gt;N/A&lt;/RSC&gt;&lt;TXT&gt;QoCDC

v3.2

test

configuration</TXT&gt;&lt;/MDE&gt; </md:Model.description>

735

736

737

738

752

#### 3.3 VALIDATION RULES

```
739
      Rule: FileNameMD Level: 1 Severity: ERROR
740
741
            Details:
742
            Two different file name templates are used:
743
            1) effectiveDateTime_businessProcess_sourcingActor_modelPart_fileVersion
744
             2) effectiveDateTime__sourcingActor_modelPart_fileVersion
745
            The templates have fields separated by four underscores (_).
746
747
            Depending on the modelPart field (allowed values are listed in rule ModelPartType)
748
            the usage of above templates is as follows:
749
             - EQ shall use both template 1 and 2;
750
             - SSH, TP and SV shall only use template 1;
751
             - EQBD and TPBD shall only use template 2.
```

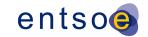

753 The field sourcingActor has sub-fields separated by dashes (-). The following three 754 sub-templates are allowed for sourcingActor field: 755 - sourcingTSO, which is always used by a TSO; 756 - sourcingRSC-cgmRegion, which is used by RSC for a synchronous area file, e.g., 757 а 758 SV file; 759 sourcingRSC-cgmRegion-sourcingTSO, which is used by RSC for an updated TSO area 760 file, e.g., a SSH file. 761 Note that model parts such as DL, DY, GL are not included as they are not in the 762 763 implementation scope of QoCDC. This rule only checks the structure of the filename, i.e., the " " and the "-" and 764 does not check the content of the fields against QoCDC Reference Data document. 765 766 767 Justification: 768 769 Message: 770 The structure of the file name does not match the rules. 771 772 Usage: #IGMRuleSet #CGMRuleSet 773 774 Rule: FileNameConsistency Level: 1 Severity: ERROR 775 776 Details: 777 Each cimxml file (including EQBD and TPBD) is contained by a single zip container. 778 The file name of the cimxml file within the container must be the same as the name 779 of the container. However, EQBD and TPBD might be zipped together in case they need 780 to be uploaded in OPDE, which is an implementation detail. 781 782 Justification: 783 784 Message: 785 XML instance file name is different from zip container file name. 786 787 Usage: #IGMRuleSet #CGMRuleSet 788 789 Rule: EffectiveDateTime Level: 1 Severity: ERROR 790 791 Details: 792 The 'effectiveDateTime' in the file name must be a valid datetime 793 in minute resolution in accordance with ISO 8601-2005, basic format 794 with time designator [T] between date and time and ending with 795 UTC designator [Z]. For example, 20180118T1130Z. 796 Use of other 797 date/time specifiers by characters [:.-+YMDHSWP] is not allowed. 798 799 Justification: 800 The relevant time resolution for the business process is minute level and 801 the time in the file name shall match with this attribute. 802 803 Message: 804 EffectiveDateTime in file name is invalid. 805 806 Usage: #IGMRuleSet #CGMRuleSet

Page 30 of 128

Rule: SourcingActor Level: 1 Severity: ERROR

807

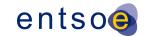

Details:
The sourcingActor, that appears in the cimxml file name, is composed as described in rule FileNameMD. The choice on sourcingActor is made by the responsible TSO and it is recorded in the QoCDC Reference Data document. Once decided the sourcingActor should comply with the defined names in the QoCDC Reference Data document.

This rule checks if the values of the following fields "sourcingRSC" and "sourcingTSO" from the sourcingActor part of the file name is one of the allowed values in the QoCDC Reference Data document. The rule does not check the field "cgmRegion".

Justification:

The sourcingActor shall comply with the choices made by a TSO.

Message:

809

816

817

818

819

820 821

822

823 824

825

826

827 828

829 830

831 832

833

834

835

836

837

838

839 840

841

842

843 844

845 846

847 848 849

850

851

852

853 854

855

857

858

860

863

sourcingRSC or/and sourcingTSO parts of the file name has/have value(s) that are not included in the QoCDC Reference Data document.

Usage: #IGMRuleSet #CGMRuleSet

Rule: CGMRegion Level: 1 Severity: ERROR

Details:

The sourcingActor, that appears in the cimxml file name, is composed as described in rule FileNameMD. This rule checks if the value of the field "cgmRegion" from the sourcingActor part of the file name is one of the allowed values in the QoCDC Reference Data document. The rule does not check the fields "sourcingRSC" and "sourcingTSO".

Justification:

Needed to uniquely identify synchronous areas for SV of CGM.

Message:

cgmRegion part of the file name has value that is not included in the QoCDC Reference Data document.

Usage: #CGMRuleSet

Rule: BusinessProcess Level: 1 Severity: ERROR

Details

The 'businessProcess' in the file name is restricted according to a list in the QoCDC Reference Data document.

See also level 2 rule ModelDescription where the BusinessProcess

is required in the Model.description attribute.

Justification:

856 Message:

Unknown business process.

Usage: #IGMRuleSet #CGMRuleSet

861 Rule: ModelPartType Level: 1 Severity: ERROR

864 Details:

Page 31 of 128

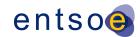

```
865
             The 'modelPart' in the file name is restricted.
866
             Note that the profile declarations in the file header are
867
             leading and shall be used as meta data to request data.
868
869
             The allowed model part types are as follows: DL, DY, EQ, EQBD, EQDIFF, GL, SSH,
870
             SV, TP, TPBD.
871
872
             Justification:
873
874
             Message:
875
             Unknown modelPart type in the filename.
876
             Usage: #IGMRuleSet #CGMRuleSet
877
878
879
880
      Rule: FileVersionType Level: 1 Severity: ERROR
881
882
             Details:
883
             The 'fileVersion' in the file name must be positive integer value always
884
             represented by three numeric characters ranging from 000 to 999, i.e. the first
885
             positive integer is 001 and the last 999.
886
             Leading zeros are allowed.
887
888
             Justification:
889
             See this specification section 3.1 and IEC TS 61970-600-1 C.3.1.
890
891
             File version is not a number with three numeric character positions.
892
893
894
             Usage: #IGMRuleSet #CGMRuleSet
```

# 4 LEVEL 2 VALIDATION: STRUCTURE SYNTAX AND METADATA

#### 4.1 Introduction

895

896

897

898 899

900

901

902

903

CGMES data is exchanged as CIM RDF<sup>6</sup> XML<sup>7</sup> files. The Resource Description Framework uses an XML based syntax, allowing relationships to be defined between XML nodes. The first level of syntax validation is to check if the document is well formed in accordance with the XML rules<sup>8</sup>.

RDF syntax provides many ways to represent the same set of data. For example, an association between two resources can be written with a resource attribute or by nesting one element within another. This could make it difficult to use some XML tools, such as XSLT processors, with the CIMXML document.

Resource Description Framework, i.e. a language recommended by the W3C for expressing meta data that machines can process easily

eXtensible Markup Language, i.e. a subset of the Standard Generalized Markup Language (SGML), ISO 8879, for putting structured data in a text file

The full set is specified in the W3C Recommendation, "Extensible Markup Language: Prolog and Document Type Declaration" Version 1.0, 26 November 2008, available at <a href="http://www.w3.org/TR/REC-xml/#sec-prolog-dtd">http://www.w3.org/TR/REC-xml/#sec-prolog-dtd</a>

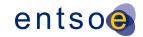

- Therefore, only a subset of the RDF Syntax is to be applied in creating CIMXML documents. This
- 905 syntax simplifies the work of implementers to construct model serialization and deserialization
- 906 software, as well as to improve the effectiveness of general XML tools when used with CIMXML
- 907 documents. The reduced syntax is a proper subset of the standard RDF syntax; thus, it can be read
- 908 by available RDF de-serialization software.
- The simplified syntax is for exchanging power system models between utilities. The aim of the IEC
- 910 61970-552:2013 (Edition 1.0) specification is to make it easier for implementers to construct de-
- 911 serialization software for RDF data, to simplify their choices when serializing RDF data, and to
- 912 improve the effectiveness of general XML tools such as XSLT processors when used with the
- 913 serialized RDF data.
- The reduced syntax does not sacrifice any of the power of the RDF data model. That is, any RDF
- data can be exchanged using this syntax. Moreover, features of RDF such as the ability to extend a
- 916 model defined in one document with statements in second document are preserved.
- 917 Errors in XML documents will stop XML applications. The W3C XML specification states that a
- 918 program should stop processing an XML document if it finds an error. The reason is that XML
- 919 software should be small, fast, and compatible. HTML browsers are allowed to display HTML
- documents with errors (like missing end tags). With XML, errors are not allowed.
- The CGMES files shall have an XML prolog that declares the version of the XML and in which the
- 922 encoding is set to UTF-8 (acc. to CENC10 in IEC TS 61970-600-1:2017). Missing encoding is
- 923 considered an erroneous file.

It shall be possible to trace back the error detected by the validating processor, specifying the file name, error detected and line number in the file.

#### 4.2 RDF SCHEMA

- 925 CGMES data is exchanged as CIMXML files, as specified in IEC 61970-552:2013 (Edition 1.0). The
- older ID formats according to section 6.4 is allowed.
- P27 RDFS files, generated from the UML, describe the CGMES profile classes, attributes and roles with
- cardinalities using an extended RDFS notation described in IEC 61970-501 Ed1.
- The RDFS files can be downloaded from the <a href="https://www.entsoe.eu/data/cim/cim-for-grid-models-">https://www.entsoe.eu/data/cim/cim-for-grid-models-</a>
- 930 exchange/. The Resource Description Framework supports extensibility, meaning that classes
- attributes or roles not used in the CGMES profiles still can be exchanged in CIMXML files. Hence it
- 932 is allowed for a creator of a CIMXML file to include any information not in the CGMES profiles.
- However, a receiver of such a CIMXML file will only read the information described by the CGMES
- 934 profiles defined for the exchange. Hence a creator of a CIMXML with additional information cannot
- expect a receiver to process the data not described in the CGMES profiles.
- 936 Any tool implementing the CGMES profile shall check CIMXML data and verifying that:
- Class, attribute and role names appearing in a file is defined by the profile.
- Cardinality constraints are respected.

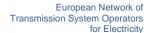

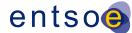

- 939 The rules "NotMandatoryClass" or "NotMandatoryProperty" are used to warn about classes,
- attributes and roles not described by CGMES profiles.
- With the class cardinality it is possible to describe if instances of a particular class are required but
- this feature has not been used. Instead, rules have been created specifying the number of required
- instances, e.g. the rule "ControlAreaInstance" that requires exactly one instance of the ControlArea
- class in an IGM. In UML it is possible to specify this as the cardinality on a class, but this capability
- 945 hasn't been used for CGMES.
- 946 For the attributes and roles, the cardinality value specifies how many times an attribute
- value or role reference shall appear in a CIMXML file. The rule
- 948 "IncorrectAttributeOrRoleCard" reports violated cardinality.

#### 4.3 METADATA

949

952

- The Model header from IEC 61970-552 is validated and cross checked with the meta data in the file
- 951 name if present in both places.

#### 4.4 VALIDATION RULES

```
953
      Rule: Prolog Level: 2 Severity: ERROR
954
955
             Details:
956
             The CIMXML file must have a prolog containing attributes
957
             version and encoding.
958
959
             Justification:
960
             See this specification, section 4.1.
961
962
             Message:
963
             Prolog is missing.
964
965
             Usage: #IGMRuleSet #CGMRuleSet
966
967
      Rule: Encoding Level: 2 Severity: ERROR
968
969
             Details:
970
             If the encoding is different from UTF-8, it shall be considered an error
971
             Note: the encoding is case insensitive
972
973
             Justification:
974
             See IEC TS 61970-600-1:2017 GENC10.
975
976
             Message:
             Missing encoding or encoding other than UTF-8.
977
978
979
             Usage: #IGMRuleSet #CGMRuleSet
980
      Rule: XMLStructure Level: 2 Severity: ERROR
981
982
983
             Details:
             If the XML parsing fails, the process is aborted.
984
985
```

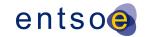

```
986
             Justification:
987
             https://www.w3.org/TR/REC-xml/#dt-fatal
988
989
             Message:
990
             XML parsing error.
991
992
             Usage: #IGMRuleSet #CGMRuleSet
993
994
       Rule: FileHeader Level: 2 Severity: ERROR
995
996
             Details:
997
             Each type of instance file shall have exactly one file header of type
998
              FullModel or DifferenceModel.
999
1000
              Justification:
1001
             Requirement HGEN2 of IEC TS 61970-600-1:2017, IEC 61970-552, section 5.2.
1002
1003
             Message:
1004
             Missing file header.
1005
1006
             Usage: #IGMRuleSet #CGMRuleSet
1007
1008
       Rule: URNUniqueness Level: 2 Severity: ERROR
1009
1010
             Details:
1011
             A new model ID shall be generated for new instance files, only when
1012
             the content of the instance data changes. A new version means a new URN.
1013
              This is a process related rule and cannot be validated in standalone model of
1014
       validation of an IGM.
1015
1016
              Justification:
1017
              Requirement HREF1, HREF5 of IEC TS 61970-600-1:2017.
1018
1019
             Message:
1020
             URN of the instance file already exists.
1021
1022
             Usage: #IGMRuleSet #CGMRuleSet
1023
1024
       Rule: MAS Level: 2 Severity: ERROR
1025
1026
             Details:
              1) md:Model.modelingAuthoritySet is required in the header of all instance files.
1027
              2) md:Model.modelingAuthoritySet shall have one of the values specified in the
1028
1029
                 QoCDC Reference Data document.
1030
              3) md:Model.modelingAuthoritySet of a CGM SV instance file shall be the MAS that
1031
                 creates the state variables. The value of md:Model.modelingAuthoritySet is not
1032
                 validated against QoCDC Reference Data document, but it is recommended to be
1033
                 constructed as follows: <a href="MA/Region/Process">MA/Region/Process</a>, where
1034
                        MA is the URI of the MergingAgent
                        Region is the name of the CGMRegion
1035
1036
                        Process is the name of the ProcessType.
1037
1038
             Note: This rule intentionally overrides MAPR10 and MARP11 of
1039
             IEC TS 61970-600-1:2017.
1040
```

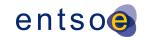

```
1041
             Justification:
1042
             Requirement HGEN1 IEC TS 61970-600-1:2017.
1043
              The attribute is mandatory for the CGM process.
1044
1045
             Message:
1046
             Missing or invalid md:Model.modelingAuthoritySet specification.
1047
1048
             Usage: #IGMRuleSet #CGMRuleSet
1049
1050
1051
       Rule: MASPersistency Level: 2 Severity: ERROR
1052
1053
             Details:
             The rule applies for IGM only. The 'md:Model.modelingAuthoritySet' attribute must
1054
1055
              be persistent for all CIMXML files of an IGM.
             Note that to test this across CIMXML files this must be done for a model where
1056
1057
             all files have been included.
1058
1059
              Justification:
             See this document section 3.1 and IEC TS 61970-600-1 table in C.3.1.
1060
1061
1062
             Message:
1063
             md:Model.modelingAuthoritySet is not persistent across IGM files.
1064
1065
             Usage: #IGMRuleSet
1066
1067
1068
       Rule: ModelCreated Level: 2 Severity: ERROR
1069
1070
             Details:
             The date and time when the model was created.
1071
1072
              It is the time of the serialization.
1073
             The format is an extended format according to the ISO 8601-2005.
1074
             The ENTSO-E exchanges should refer to UTC.
             The 'md:Model.created' attribute must be valid datetime in accordance
1075
1076
             with ISO 8601, extended format with time designator [T] between date
1077
              and time ending with UTC designator [Z]. The characters [:-] shall be used. For
1078
             example, 2018-01-18T11:30:12Z or 2018-01-18T11:30:12.015Z.
1079
1080
             The restriction describes the minimum required specification that a
1081
             receiver shall be prepared to consume. A more precisely specified
             time defined by characters [+YMDHSWP] will be ignored.
1082
1083
1084
              Justification:
             Annex C of IEC TS 61970-600-1:2017.
1085
1086
1087
             Message:
1088
             Invalid Model.created attribute.
1089
1090
             Usage: #IGMRuleSet #CGMRuleSet
1091
1092
       Rule: ScenarioTime Level: 2 Severity: ERROR
1093
1094
             Details:
1095
             The 'md:Model.scenarioTime' attribute must be valid datetime in
1096
             accordance with ISO 8601, extended format with time designator [T]
```

Page 36 of 128

```
1097
             between date and time ending with UTC designator [Z].
1098
             The characters [:-] shall be used. For example, 2018-01-18T11:30:00Z,
1099
              2018-01-18T11:30:12.000Z or 2018-01-18T11:30Z.
1100
1101
             The restriction describes the minimum required specification that a
1102
             receiver shall be prepared to consume. A more precisely specified
1103
             time defined by characters [+.YMDHSWP] will be ignored.
1104
1105
             Justification:
1106
             Annex C of IEC TS 61970-600-1:2017.
1107
1108
             Message:
1109
             Invalid Model.scenarioTime attribute.
1110
1111
             Usage: #IGMRuleSet #CGMRuleSet
1112
1113
       Rule: ScenarioTimeConsistency Level: 2 Severity: ERROR
1114
1115
             Details:
             The 'md:Model.scenarioTime' attribute shall refer to the same datetime
1116
1117
              as the 'effectiveDateTime' in the file name, considering minute
1118
             resolution.
1119
1120
             Justification:
1121
             Necessary to produce consistent meta data for the exchange process.
1122
1123
1124
             The scenarioTime specification in the file header does not match the
1125
             effectiveDateTime specified in the file name.
1126
1127
             Usage: #IGMRuleSet #CGMRuleSet
1128
1129
       Rule: VersionConsistency Level: 2 Severity: ERROR
1130
1131
             Details:
1132
             The 'md:Model.version' attribute shall be the same number
1133
              as the 'fileVersion' string from the file name converted to an integer.
1134
1135
              Justification:
1136
             Necessary to produce consistent meta data for the exchange process.
1137
1138
             The model version does not match the file version.
1139
1140
1141
             Usage: #IGMRuleSet #CGMRuleSet
1142
1143
       Rule: ProfileSpecification Level: 2 Severity: ERROR
1144
1145
             Details:
1146
             The 'md:Model.profile' description in the file header is restricted.
1147
             Note: The profile declarations in the file header are leading and
1148
              shall be used as meta data to request data.
1149
             The enumeration values are centrally maintained in
1150
             QoCDC Reference Data document.
1151
1152
             Justification:
```

Page 37 of 128

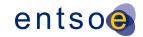

```
1153
             Necessary to determine which RDFS rules to use.
1154
             Requirement FBOD2, HGEN1 of IEC TS 61970-600-1:2017
1155
              Annex C of IEC/TS 61970-600-1:2017.
1156
1157
             Message:
1158
             Invalid profile specification.
1159
1160
             Usage: #IGMRuleSet #CGMRuleSet
1161
1162
1163
       Rule: ModelDescription Level: 2 Severity: WARNING
1164
1165
             Details:
1166
             The md:Model.description attribute is required and shall contain the xml structure
1167
              that is described in section 3.2.2. The xml structure shall be serialised in the
1168
             attribute as escaped XML, i.e. still as a string.
1169
1170
             Justification:
             See this specification section 3.2.2.
1171
1172
1173
             Message:
1174
             md:Model.description is not provided or does not contain required fields.
1175
1176
             Usage: #IGMRuleSet #CGMRuleSet
1177
1178
       Rule: NotMandatoryClass Level: 2 Severity: WARNING
1179
1180
             Details:
1181
             An instance of a class not described in a CGMES
1182
              profile is ignored and reported.
1183
              If an importing tool requires a class not described in a CGMES
1184
             profile issues may occur for a CGM where other IGMs do not contain
1185
              instances of the class.
1186
1187
              Justification:
1188
             Requirement PROF11 of IEC/TS 61970-600-1:2017.
1189
1190
             Message:
1191
             Class instance in cimxml document is ignored.
1192
1193
             Usage: #IGMRuleSet #CGMRuleSet
1194
1195
       Rule: NotMandatoryProperty Level: 2 Severity: WARNING
1196
1197
             Details:
1198
             A role or attribute not described in a CGMES profile is ignored and reported.
1199
             If an importing tool require a role or attribute not described in a CGMES
1200
              profile issues may occur for a CGM where other IGMs do not contain
1201
              instances of the role or attribute.
1202
1203
             Justification:
1204
             Requirement PROF11 of IEC/TS 61970-600-1:2017.
1205
1206
             Message:
1207
             Role or attribute in cimxml document is ignored.
1208
```

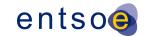

```
1209
             Usage: #IGMRuleSet #CGMRuleSet
1210
1211
       Rule: AttributeAndRoleValues Level: 2 Severity: ERROR
1212
1213
             Details:
1214
             Attribute and role values appearing in a CIMXML document shall have a value.
1215
              The rule checks empty attributes that are not of type String.
1216
1217
             Notes:
1218
              - Example of empty attribute: [cim:class.attribute/] or
1219
                [cim:class.attribute][/cim:class.attribute]
1220
              - Example of empty rdf:resource [cim:class.attribute rdf:resouce=""/], note this
1221
             is not a valid reference and it is part of rule XMLStructure.
1222
             Note: the xml angle brackets has been replaced by square parenthesis in
1223
             above examples.
1224
1225
1226
             Justification:
1227
             Only meaningful data shall be exchanged in CIMXML documents.
1228
             See also IEC TS 61970-600-1 NAMC14.
1229
1230
             Message:
1231
             Empty attribute or rdf:resource is present.
1232
1233
             Usage: #IGMRuleSet #CGMRuleSet
1234
1235
1236
       Rule: IncorrectDataTypeFormat Level: 2 Severity: ERROR
1237
1238
             Details:
1239
             Data format shall conform to the datatype defined in the profile.
1240
1241
             Note: This rule reports data format issues for all datatypes.
1242
             A description of the data type specific error is included in the message.
1243
             The format of the message is "[Message] The [expected datatype]: [datatype detail
1244
             text] is not correct.",
1245
             where
1246
              [expected datatype] is the datatype reference defined by the profile
              [datatype detail text] is either printing the value that does not conform or
1247
1248
              indicating the details of the issue. For example, "The Decimal: decimal comma is
1249
             not correct.".
1250
1251
              Justification:
1252
             See IEC 61970-552.
1253
1254
             Message:
1255
             Datatype does not conform. The [expected datatype]: [datatype detail text] is not
1256
             correct.
1257
1258
             Usage: #IGMRuleSet #CGMRuleSet
1259
1260
       Rule: Exception Level: 2 Severity: ERROR
1261
1262
             Details:
1263
             An exception shall be reported in case of a non-recoverable software error occurs.
             A software error is an error related to the functioning of the software itself and
1264
```

Page 39 of 128

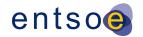

| 1265 | not due to the content of the IGMs or CGMs. For instance, programming error or OCL  |
|------|-------------------------------------------------------------------------------------|
| 1266 | rules that do not check for null references and use them in OCL language constructs |
| 1267 | will result in an exception.                                                        |
| 1268 |                                                                                     |
| 1269 | Justification:                                                                      |
| 1270 | Software errors that are discovered shall be corrected.                             |
| 1271 |                                                                                     |

1272 Message:

1273 A software error has occurred, please report to the developer.

1275 Usage: #IGMRuleSet #CGMRuleSet

1276

1277

1278

1282

1298

1274

# 5 LEVEL 3 VALIDATION: CONSTRAINTS AND MAPPING

# 5.1 CONSTRAINTS FOR NAMING ATTRIBUTES

- 1279 IEC TS 61970-600-1:2017, Annex B, specifies the maximum length of naming attributes for
- 1280 IdentifiedObject classes in all profile instance files and for ConnectivityNodes and TopologicalNodes
- in Boundary instance files.

### 5.2 CONTAINMENT RULES

- 1283 Equipment containers represent ways of organizing and naming equipment typically found within a
- 1284 substation. As may be seen, there is some flexibility provided in which containers are used in a
- specific application of the CIM in order to accommodate different international practices as well as
- differences typically found between transmission and distribution substations. Bay, VoltageLevel,
- Substation, Line, DCLine and DCConverterUnit are all types of EquipmentContainer. In general, a
- Bay is contained within a specific VoltageLevel, which in turn is contained within a Substation.
- Substations and Lines may be contained within a SubGeographicalRegion and as a consequence
- 1290 within a Geographical Region.
- One containment hierarchy is used with the IdentifiedObject class to create hierarchical naming
- intended for human consumption. This hierarchy is specifically used to name equipment according
- to its function in the power system. This is called the functional naming hierarchy. Containment is
- defined in Equipment instance files and in Equipment Boundary instance files.

#### 1295 5.3 CONSTRAINTS DEFINED BY CGMES

- 1296 The IEC TS 61970-600-2 specifies additional constraints to the attribute values, conditional
- 1297 associations and enumerations.

## 5.4 CONSTRAINTS DEFINED BY BEST PRACTICES

- 1299 This paragraph specifies a number of equipment modelling business rules that have their origin from
- 1300 best practices and common sense in Power Flow calculations. Rationales and justifications are
- 1301 provided in the rules.

#### 5.4.1 LIMIT VALUES

1302

1303

1304

1305

1306

1307

1308

13091310

1314

1315 1316

1317

1318

1319

1320

1321

1322

1323

1324

Limit values for a synchronous machine are defined by reactive capability curves that define the limits at a specific operating voltage. Note that CIM/CGMES only allows for one reactive capability curve to cover all operating voltages. Figure 3 shows an example of a reactive capability curve for a synchronous machine with the same capability in motor operating mode as in generator operating mode. The active power limits in generator operating mode are positive and in motor operating mode - negative.

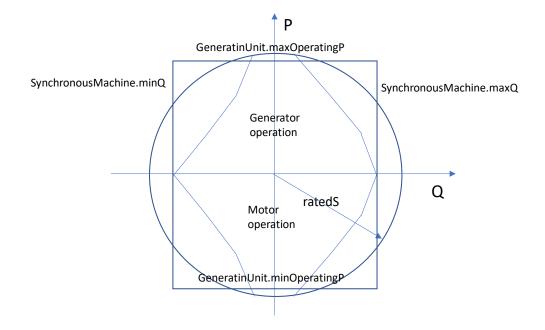

Figure 3 Example Reactive Capability Curve

- 1311 A reactive capability curve has both active and reactive power limits.
- In case the limits are not specified with a reactive capability curve constant limit values are available as follows:
  - maxOperatingP and minOperatingP at the cim:GeneratingUnit class;
  - maxQ and minQ at the cim:SynchronousMachine. Note that maxQ and minQ are
    optional attributes which are required if there is no ReactivecapabilityCurve
    associated with the machine.
  - In Figure 3 those four constant limits are shown as a box.

A synchronous machine can be used as condenser, generator, motor (typically a pump in power systems) or a mix of them. The attribute cim:SynchronousMachine.type defines the supported mix of usages and the attribute cim:SynchronousMachine.operatingMode defines the operating mode used at the operating state represented by SSH. This results in a complex relation between

- cim:SynchronousMachine.type,
- cim:SynchronousMachine.operatingMode, and
- the four limit values.

The following three cases represent combinations for generator and motor. Note that condenser type is not included as it has no GeneratingUnit associated and it cannot be used for the purpose of generating active power.

- 1. An as built generator shall have positive active power limits and can only operate as a generator, see Figure 4.
- 2. An as built motor shall have negative active power limits and can only operate as a motor, see Figure 5.
- 3. An as built generator and motor can operate either in generator operating mode or in motor operating mode, see Figure 3, and shall have
  - a positive maxOperatingP, and
  - o a negative minOperatingP.

Note that in case 3 the unit can only operate either in generator operating mode or in motor operating mode in a given steady state situation (described in SSH). This means that the practical minimum limit in generator operating mode shall be zero and the practical maximum limit in motor operating mode shall be zero as shown in Figure 6.

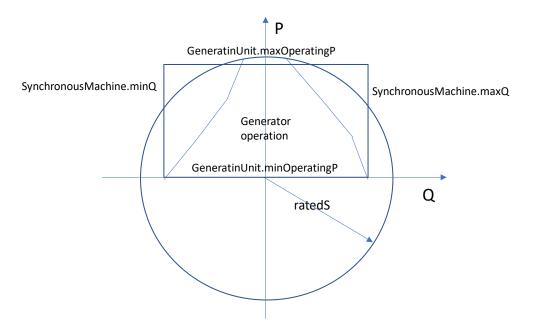

Figure 4 Generator only

1341 1342

1326

1327

1328

1329 1330

1331

13321333

1334

1335

1336

1337

1338

1339

1340

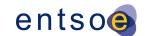

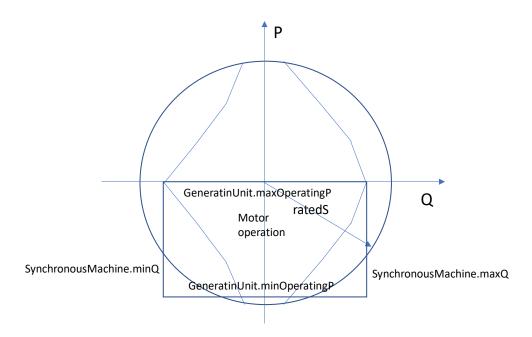

1343 1344

Figure 5 Motor operation only

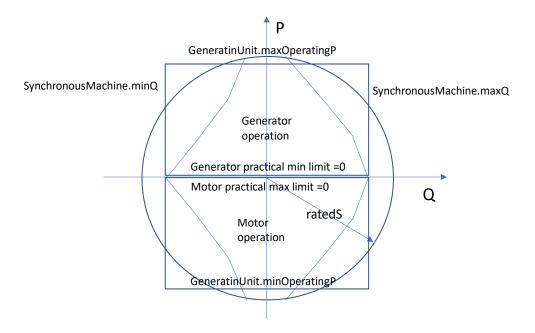

13451346

Figure 6 Generator or motor operation

1347

1348

13491350

1351

## 5.5 Mapping requirements defined by CGM context

The quality checks in this section refer to information that is required to be able to use scheduled and aligned netted area AC positions and target flows on HVDC links as set points in the CGM process.

Page 43 of 128

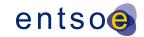

#### 5.6 VALIDATION RULES 1352 1353 Rule: NameLength Level: 3 Severity: ERROR 1354 1355 Details: 1356 In cases where cim:IdentifiedObject.name is a required attribute, it shall not be 1357 empty string and shall not exceed IO\_NAME\_LENGTH characters for all instances 1358 except for instances of subclasses of cim:ACDCTerminal where 1359 cim:IdentifiedObject.name may be omitted. 1360 1361 Note: This rule further restricts IEC TS 61970-600-1:2017, IEC TS 61970-600-2:2017 1362 where empty strings are allowed in cim:IdentifiedObject.name. 1363 1364 Justification: 1365 See IEC TS 61970-600-1:2017 B.1. 1366 1367 1368 cim:IdentifiedObject.name is either missing, empty string or exceeds IO\_NAME\_LENGTH 1369 characters. 1370 1371 Usage: #IGMRuleSet #CGMRuleSet 1372 1373 Rule: DescriptionLength Level: 3 Severity: ERROR 1374 1375 Details: 1376 In every model instance, the length of all instances of 1377 cim:IdentifiedObject.description shall not exceed 1378 IO\_DESCRIPTION\_LENGTH characters. 1379 1380 Justification: 1381 See IEC TS 61970-600-1:2017 B.2. 1382 1383 Message: 1384 Length of description instance exceeds IO DESCRIPTION LENGTH characters. 1385 1386 Usage: #IGMRuleSet #CGMRuleSet 1387 1388 Rule: EICLength Level: 3 Severity: ERROR 1389 1390 1391 In every model instance, the length of all instances of 1392 entsoe:IdentifiedObject.energyIdentCodeEic must be exactly 1393 EIC\_LENGTH characters. 1394 1395 Justification: 1396 See IEC TS 61970-600-1:2017 B.3. 1397 1398 Message: 1399 Length of energyIdentCodeEic instance must be exactly EIC\_LENGTH characters. 1400 1401 Usage: #IGMRuleSet #CGMRuleSet 1402 1403 Rule: ShortNameLength Level: 3 Severity: ERROR

Details:

1404 1405

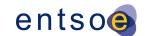

```
1406
              In every model instance, the length of all instances of
1407
              entsoe:IdentifiedObject.shortName shall not exceed
1408
              SHORT_NAME_LENGTH characters.
1409
1410
              Justification:
              See IEC TS 61970-600-1:2017 B.4.
1411
1412
1413
1414
              Length of shortName instance exceeds SHORT_NAME_LENGTH characters.
1415
1416
              Usage: #IGMRuleSet #CGMRuleSet
1417
1418
       Rule: CNFromEndIsoCode Level: 3 Severity: ERROR
1419
1420
              Details:
1421
              In an EQBD document attribute value entsoe:ConnectivityNode.fromEndIsoCode
1422
              must be from the country code list - field 'TsoCodeList' in the QoCDC Reference
1423
              Data document which is a subset of https://www.iso.org/iso-3166-country-codes.html.
1424
1425
              Justification:
1426
              See IEC TS 61970-600-1:2017 B.5.
1427
1428
              Message:
1429
              Country code used that is not in the reference data.
1430
1431
              Usage: #IGMRuleSet
1432
1433
1434
       Rule: TNFromEndIsoCode Level: 3 Severity: ERROR
1435
1436
              Details:
1437
              In a TPBD document attribute value entsoe:TopologicalNode.fromEndIsoCode
1438
              must be from the country code list - field 'TsoCodeList' in the QoCDC Reference
1439
              Data document which is a subset of https://www.iso.org/iso-3166-country-codes.html.
1440
1441
              Justification:
1442
              See IEC TS 61970-600-1:2017 B.5.
1443
1444
              Message:
1445
              Country code used that is not in the reference data.
1446
1447
              Usage: #IGMRuleSet
1448
1449
1450
       Rule: CNToEndIsoCode Level: 3 Severity: ERROR
1451
1452
              Details:
1453
              In an EQBD document attribute value entsoe:ConnectivityNode.toEndIsoCode
1454
              must be from the country code list - field 'TsoCodeList' in the QoCDC Reference
1455
              Data document which is a subset of https://www.iso.org/iso-3166-country-codes.html.
1456
1457
              Justification:
1458
              See IEC TS 61970-600-1:2017 B.6.
1459
1460
              Message:
              Country code used that is not in the reference data.
1461
```

Page 45 of 128

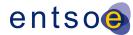

```
1462
1463
              Usage: #IGMRuleSet
1464
1465
1466
       Rule: TNToEndIsoCode Level: 3 Severity: ERROR
1467
1468
              Details:
1469
              In a TPBD document attribute value entsoe:TopologicalNode.toEndIsoCode
1470
              must be from the country code list - field 'TsoCodeList' in the QoCDC Reference
1471
              Data document which is a subset of https://www.iso.org/iso-3166-country-codes.html.
1472
1473
              Justification:
1474
              See IEC TS 61970-600-1:2017 B.6.
1475
1476
              Message:
1477
              Country code used that is not in the reference data.
1478
1479
              Usage: #IGMRuleSet
1480
1481
       Rule: CNFromEndNameLength Level: 3 Severity: ERROR
1482
1483
              Details:
1484
              In every EQBD model instance, the length of all instances of
1485
              entsoe:ConnectivityNode.fromEndName shall not exceed IO_NAME_LENGTH
1486
              characters.
1487
1488
              Justification:
              See IEC TS 61970-600-1:2017 B.7.
1489
1490
1491
              Message:
1492
              Length of name attribute exceeds IO_NAME_LENGTH characters.
1493
1494
              Usage: #IGMRuleSet
1495
1496
       Rule: TNFromEndNameLength Level: 3 Severity: ERROR
1497
1498
              Details:
1499
              In every TPBD model instance, the length of all instances of
1500
              entsoe:TopologicalNode.fromEndName shall not exceed IO_NAME_LENGTH
1501
              characters.
1502
1503
              Justification:
1504
              See IEC TS 61970-600-1:2017 B.7.
1505
1506
              Message:
1507
              Length of name attribute exceeds IO_NAME_LENGTH characters.
1508
1509
              Usage: #IGMRuleSet
1510
1511
       Rule: CNToEndNameLength Level: 3 Severity: ERROR
1512
1513
1514
              In every EQBD model instance, the length of all instances of
1515
              entsoe:ConnectivityNode.toEndName shall not exceed IO NAME LENGTH
1516
              characters.
1517
```

```
1518
              Justification:
1519
              See IEC TS 61970-600-1:2017 B.8.
1520
1521
1522
              Length of name attribute exceeds IO_NAME_LENGTH characters.
1523
              Usage: #IGMRuleSet
1524
1525
       Rule: TNToEndNameLength Level: 3 Severity: ERROR
1526
1527
1528
              Details:
1529
              In every TPBD model instance, the length of all instances of
1530
              entsoe:TopologicalNode.toEndName shall not exceed IO_NAME_LENGTH
1531
              characters.
1532
1533
              Justification:
1534
              See IEC TS 61970-600-1:2017 B.8.
1535
1536
              Message:
              Length of name attribute exceeds IO_NAME_LENGTH characters.
1537
1538
1539
              Usage: #IGMRuleSet
1540
1541
       Rule: CNFromEndNameTsoLength Level: 3 Severity: ERROR
1542
1543
              Details:
1544
              In every EQBD model instance, the length of all instances of
1545
              entsoe:ConnectivityNode.fromEndNameTso shall not exceed IO_NAME_LENGTH
1546
              characters.
1547
              Justification:
1548
1549
              See IEC TS 61970-600-1:2017 B.9.
1550
1551
              Message:
1552
              Length of name attribute exceeds IO_NAME_LENGTH characters.
1553
1554
              Usage: #IGMRuleSet
1555
       Rule: TNFromEndNameTsoLength Level: 3 Severity: ERROR
1556
1557
1558
              Details:
              In every TPBD model instance, the length of all instances of
1559
1560
              entsoe:TopologicalNode.fromEndNameTso shall not exceed IO NAME LENGTH
1561
              characters.
1562
1563
              Justification:
1564
              See IEC TS 61970-600-1:2017 B.9.
1565
1566
              Message:
1567
              Length of name attribute exceeds IO_NAME_LENGTH characters.
1568
1569
              Usage: #IGMRuleSet
1570
1571
       Rule: CNToEndNameTsoLength Level: 3 Severity: ERROR
1572
1573
              Details:
```

Page 47 of 128

```
1574
              In every EQBD model instance, the length of all instances of
              entsoe:ConnectivityNode.toEndNameTso shall not exceed IO_NAME_LENGTH
1575
1576
              characters.
1577
1578
              Justification:
              See IEC TS 61970-600-1:2017 B.10.
1579
1580
1581
1582
              Length of name attribute exceeds IO_NAME_LENGTH characters.
1583
1584
              Usage: #IGMRuleSet
1585
1586
1587
       Rule: TNToEndNameTsoLength Level: 3 Severity: ERROR
1588
1589
              Details:
1590
              In every TPBD model instance, the length of all instances of
1591
              entsoe:TopologicalNode.toEndNameTso shall not exceed IO_NAME_LENGTH
1592
              characters.
1593
1594
              Justification:
1595
              See IEC TS 61970-600-1:2017 B.10.
1596
1597
              Message:
1598
              Length of name attribute exceeds IO NAME LENGTH characters.
1599
1600
              Usage: #IGMRuleSet
1601
1602
       Rule: ShuntCompensatorSensitivity Level: 3 Severity: ERROR
1603
1604
              Details:
1605
              The following attribute value, if provided, shall be greater than zero
1606
              - cim:ShuntCompensator.voltageSensitivity
1607
1608
              Justification:
1609
              Decision from 2018-11-09 CGM_BP/EMF meeting.
1610
              It was concluded that a negative value is not physically possible.
1611
1612
              Message:
1613
              VoltageSensitivity attribute value is not greater than zero.
1614
1615
              Usage: #IGMRuleSet
1616
1617
       Rule: NumberOfSubstations Level: 3 Severity: WARNING
1618
1619
              Details:
1620
              The following number of cim:Substations in an IGM are considered suspicious
1621
              - a single cim:Substation which is the min limit.
1622
              - one cim:Substation per cim:VoltageLevel which is the max limit.
1623
              The upper limit for the number of cim:Substations equals the number of
1624
              cim:VoltageLevels.
1625
1626
              Justification:
1627
              The number of cim: Substations should reflect the design of the power system.
1628
1629
              Message:
```

Page 48 of 128

```
1630
              The number of cim: Substations is outside defined limitations.
1631
1632
              Usage: #IGMRuleSet
1633
1634
       Rule: GenerationContainment Level: 3 Severity: ERROR
1635
1636
              Details:
1637
              For every instance of cim:HydroPump and cim:GeneratingUnit (and subclasses
1638
              thereof), the cim: Equipment. EquipmentContainer referred to,
1639
              must be of type cim: Substation. Missing containment is not allowed.
1640
1641
              Justification:
1642
              See Figure 15 (Core notes) of IEC TS 61970-600-2 section 6.7.11.
1643
1644
1645
              A cim:HydroPump and a cim:GeneratingUnit is not contained in a cim:Substation.
1646
1647
              Usage: #IGMRuleSet
1648
1649
       Rule: PTContainment Level: 3 Severity: ERROR
1650
1651
              Details:
1652
              For every instance of cim:PowerTransformer, the
1653
              cim: Equipment. EquipmentContainer referred to, must be of type
1654
              cim:Substation or of type cim:DCConverterUnit. Missing containment is not allowed.
1655
1656
              Justification:
1657
              See Figure 15 (Core notes) and Figure 5 (diagram DCContainment)
1658
              of IEC TS 61970-600-2 sections 6.7.11 and 6.3.9.
1659
1660
1661
              A cim:PowerTransformer is not contained in either a cim:Substation
1662
              or a cim:DCConverterUnit.
1663
1664
              Usage: #IGMRuleSet
1665
1666
       Rule: SwitchContainment Level: 3 Severity: ERROR
1667
1668
              Details:
1669
              For every instance of Switch (and subclasses thereof), the
1670
              cim:Equipment.EquipmentContainer referred to, must be of type
              VoltageLevel, of type Bay or of type DCConverterUnit.
1671
1672
              Missing containment is not allowed.
1673
1674
              Justification:
1675
              See Figure 15 (Core notes) and Figure 5 (diagram DCContainment)
1676
              of IEC TS 61970-600-2 sections 6.7.11 and 6.3.9.
1677
1678
              Message:
1679
              A cim:Switch is not contained in either a VoltageLevel, a Bay or a DCConverterUnit.
1680
1681
              Usage: #IGMRuleSet
1682
1683
       Rule: SCContainment Level: 3 Severity: ERROR
1684
1685
              Details:
```

Page 49 of 128

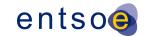

```
1686
             For every instance of cim:SeriesCompensator, the
1687
             cim:Equipment.EquipmentContainer referred to, if provided, must be of
1688
             type cim:Line, of type cim:VoltageLevel or of type cim:DCConverterUnit.
1689
1690
             Justification:
1691
             See Figure 15 (diagram Core notes) in section 6.7.1 of IEC TS 61970-600-2,
1692
             Figure 5 (diagram DCContainment) in section 6.3.1 of IEC TS 61970-600-2
             and section 6.9.16 of IEC TS 61970-600-2.
1693
1694
1695
             Message:
1696
             A cim:SeriesCompensator is not contained in either a cim:Line, a cim:VoltageLevel
1697
             or a cim:DCConverterUnit.
1698
1699
             Usage: #IGMRuleSet
1700
1701
       Rule: InjectionContainment Level: 3 Severity: ERROR
1702
1703
             Details:
1704
             For every instance of cim:EnergyConsumer subclasses, cim:RotatingMachine
1705
             subclasses, cim:ShuntCompensator subclasses, cim:EnergySource,
1706
             cim:EquivalentShunt, cim:ExternalNetworkInjection and cim:StaticVarCompensator,
1707
             the cim:Equipment.EquipmentContainer referred to, must be of type
1708
             cim:VoltageLevel. Missing containment is not allowed.
1709
1710
             Justification:
1711
             See 6.10.10, 6.7.6 of IEC TS 61970-600-2.
1712
1713
             Message:
1714
             A single terminal equipment that produces/consumes power is not contained in a
1715
       cim:VoltageLevel.
1716
1717
             Usage: #IGMRuleSet
1718
       Rule: BusbarSectionContainment Level: 3 Severity: ERROR
1719
1720
1721
             Details:
1722
             For every instance of cim:BusbarSection, the cim:Equipment.EquipmentContainer
1723
             referred to, must be of type cim: VoltageLevel. Missing containment is not allowed.
1724
1725
             Justification:
1726
             See Figure 15 (diagram Core notes) of IEC TS 61970-600-2 section 6.10.5.
1727
1728
             Message:
1729
             A cim:BusbarSection is not contained in a cim:VoltageLevel.
1730
1731
             Usage: #IGMRuleSet
1732
1733
       Rule: EFCContainment Level: 3 Severity: ERROR
1734
1735
             Details:
1736
             For every instance of cim:EarthFaultCompensator, its subclasses and cim:Ground,
1737
             the cim:Equipment.EquipmentContainer referred to, must be of type
1738
             cim:VoltageLevel. Missing containment is not allowed.
1739
1740
             Justification:
1741
             See Figure 15 (diagram Core notes) of IEC TS 61970-600-2 section 6.7.6.
```

Page 50 of 128

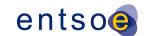

```
1742
1743
             Message:
1744
             A subclass of cim:EarthFaultCompensator or cim:Ground is not contained in a
1745
             cim:VoltageLevel.
1746
1747
             Usage: #IGMRuleSet
1748
1749
       Rule: JunctionContainment Level: 3 Severity: ERROR
1750
1751
             Details:
1752
             For every instance of cim:Junction (Equipment Boundary file), the
1753
             cim:Equipment.EquipmentContainer referred to, must be of type cim:Line.
1754
             Missing containment is not allowed.
1755
1756
             Justification:
             See section 4.4.5 of IEC TS 61970-600-2.
1757
1758
1759
             Message:
             A cim:Junction is not contained in a cim:Line.
1760
1761
1762
             Usage: #IGMRuleSet
1763
1764
       Rule: ACDCConvContainment Level: 3 Severity: ERROR
1765
1766
             Details:
1767
             For every instance of cim:CsConverter and cim:VsConverter, the
1768
             cim:Equipment.EquipmentContainer referred to, must be of type
1769
             cim:DCConverterUnit. Missing containment is not allowed.
1770
1771
             Justification:
             See section 6.3.2 of IEC TS 61970-600-2.
1772
1773
1774
             Message:
1775
             A cim:ACDCConverter is not contained in a cim:DCConverterUnit.
1776
1777
             Usage: #IGMRuleSet
1778
1779
       Rule: DCEQContainment Level: 3 Severity: ERROR
1780
1781
             Details:
1782
             For every instance of cim:DCSeriesDevice, cim:DCShunt, cim:DCBusbar, cim:DCGround,
             cim:DCChopper, cim:DCSwitch, cim:DCBreaker and cim:DCDisconnector, the
1783
1784
              cim:Equipment.EquipmentContainer referred to, must be of type
1785
             cim:DCConverterUnit. Missing containment is not allowed.
1786
1787
             Justification:
             See section 6.3.2 of IEC TS 61970-600-2.
1788
1789
1790
             Message:
1791
             A DC equipment is not contained in a cim:DCConverterUnit.
1792
1793
             Usage: #IGMRuleSet
1794
1795
       Rule: CNContainment Level: 3 Severity: ERROR
1796
1797
             Details:
```

Page 51 of 128

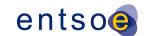

```
1798
             For cim:ConnectivityNodes according to EQ, the
1799
             cim:ConnectivityNode.ConnectivityNodeContainer referred to, must be
1800
             of type cim:VoltageLevel, cim:Bay or cim:Line.
1801
             For cim:ConnectivityNodes according to EQBD, the
1802
             cim:ConnectivityNode.ConnectivityNodeContainer referred to,
1803
             must be of type cim:Line. Missing containment is not allowed.
1804
1805
             Justification:
1806
             See Figure 1 (diagram EquipmentBoundaryProfile), figure 15 (diagram
1807
             Core Notes), section 6.7.7 of IEC TS 61970-600-2.
1808
1809
             Message:
1810
             A cim:ConnectivityNode is not contained in either a cim:VoltageLevel, cim:Bay
1811
             or cim:Line for EQ models and in a cim:Line for Boundary points.
1812
1813
             Usage: #IGMRuleSet
1814
1815
       Rule: CNTerminals Level: 3 Severity: WARNING
1816
1817
             Details:
1818
             Not connected cim:ConnectivityNode-s shall not be present in the models. For a cim:
1819
       ConnectivityNode to be
                                  considered connected it
                                                                 shall have at least
1820
       cim:ConductingEquipment, which is a multiterminal equipment (i.e. has more than one
1821
       cim:Terminal).
1822
1823
1824
             Justification:
1825
             Isolated or dead end cim:ConnectivityNode-s may indicate a connectivity issue.
1826
1827
             Message:
1828
             The cim:ConnectivityNode is not connected to equipment that has more than one
1829
       cim:Terminal.
1830
1831
             Usage: #IGMRuleSet
1832
1833
       Rule: GeneratingUnitNominalP Level: 3 Severity: WARNING
1834
1835
             According to CGMES the value of cim:GeneratingUnit.nominalP should be positive
1836
1837
             and less or equal to cim:RotatingMachine.ratedS.
1838
1839
             Justification:
             See section 6.6.5 of IEC TS 61970-600-2.
1840
1841
1842
             Message:
1843
             cim:GeneratingUnit.nominalP is outside allowed range.
1844
1845
             Usage: #IGMRuleSet
1846
1847
       Rule: CEBaseVoltage Level: 3 Severity: ERROR
1848
1849
             Details:
1850
             All cim:ConductingEquipment except cim:ACLineSegment, cim:SeriesCompensator,
1851
             cim:EquivalentBranch, cim:PowerTransformer and cim:ACDCConverter, must either have
1852
             an association with cim:BaseVoltage
1853
             or be located within a cim:VoltageLevel or cim:Bay. The exception is because rule
```

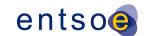

```
1854
             BranchBaseVoltage validates similar conditions.
1855
             If both cim:ConductingEquipment.BaseVoltage and containment in a cim:VoltageLevel
1856
             or cim:Bay are provided, the association ends cim:ConductingEquipment.BaseVoltage
1857
             and cim:VoltageLevel.BaseVoltage shall refer to the same cim:BaseVoltage.
1858
1859
             Justification:
             See section 6.7.6 and 6.10.2 of IEC TS 61970-600-2.
1860
1861
1862
             Message:
1863
             A cim:ConductingEquipment that does not have cim:BaseVoltage or refers to different
1864
       cim:BaseVoltage via different associations.
1865
1866
             Usage: #IGMRuleSet
1867
1868
       Rule: NominalVoltage Level: 3 Severity: ERROR
1869
1870
             Details:
1871
             For every instance of cim:BaseVoltage, the cim:BaseVoltage.nominalVoltage
1872
             value must be greater than zero.
1873
1874
              Justification:
1875
             See section 6.7.3 of IEC TS 61970-600-2.
1876
1877
             Message:
1878
             Nominal voltage is not greater than zero.
1879
1880
             Usage: #IGMRuleSet
1881
1882
       Rule: InstancesOfGeneralClass Level: 3 Severity: ERROR
1883
1884
             Details:
1885
             The most specific and detailed class shall in general be instantiated.
1886
             Hence more general classes shall not be instantiated. The following classes
1887
             are specifically noted as not allowed to instantiate
1888
              - cim:EnergyConsumer
1889
1890
             Justification:
1891
             The level of detail described by the more specific class are needed in studies.
1892
             The approved methodologies:
1893
             CGMM-v1-plus Article 9, Load, 4(c) (as well CGMM-v2-plus.and CGMM-v3 referencing
             to CGMM-v1-plus) and GLDPM-v1: Article 2, Definitions and interpretation,
1894
             point 3 and 7, Article 11, 4(9) (as well GLDPM-v2 referencing to GLDPM-v1) foresee
1895
             the provision of conforming and non-conforming load flag as well as approved EMF
1896
1897
             Requirements, which implies the use specific classes of EnergyConsumer.
1898
             IEC 61970-600-1:2017 Common Grid Model Exchange Specification, 5.1
1899
             General constraints, GENC11: Instance data to be exchanged must make use of the
             most detailed class possible within a profile, i.e.
1900
1901
             using sub-typed classes rather than general classes, e.g. NuclearGeneratingUnit
1902
              instead GeneratingUnit.
1903
             Note that this rule is not applied for GeneratingUnit.
1904
1905
1906
             Instances of type cim: EnergyConsumer are present.
1907
1908
             Usage: #IGMRuleSet
1909
```

```
1910
       Rule: TerminalCount1 Level: 3 Severity: ERROR
1911
1912
             Details:
1913
             Every instance of cim:RegulatingCondEq and its subclasses, cim:EnergyConsumer
1914
              and its subclasses, cim:EquivalentInjection, cim:EquivalentShunt, subclasses of
1915
             cim:Connector, cim:EnergySource, cim:Ground,
1916
              cim:DCBusbar, cim:DCShunt, cim:DCGround
1917
              shall only be referenced via a single cim: Terminal instance.
1918
1919
             Justification:
1920
             cim:ConductingEqupment with a single electrical connection point shall only have
1921
             one cim:Terminal.
1922
1923
             Message:
1924
             A single terminal equipment that is referenced by multiple terminals.
1925
1926
             Usage: #IGMRuleSet
1927
1928
       Rule: TerminalCount2 Level: 3 Severity: ERROR
1929
1930
             Details:
1931
             Every instance of cim:Conductor and its subclasses, cim:Switch and its subclasses,
1932
             cim:SeriesCompensator, cim:EquivalentBranch, cim:DCLineSegment,
1933
              cim:DCSeriesDevice, cim:DCChopper and subclasses of cim:DCSwitch,
1934
              shall only be referenced via exactly two cim: Terminal instances.
1935
1936
             Justification:
1937
             cim:ConductingEqupment with two electrical connection point shall have
             two cim:Terminals.
1938
1939
1940
1941
             A two terminal equipment that is not referenced by exactly two terminals.
1942
1943
             Usage: #IGMRuleSet
1944
1945
       Rule: TerminalSeqNum Level: 3 Severity: ERROR
1946
1947
1948
              Every instance of cim:Terminal must have a cim:Terminal.sequenceNumber
1949
              if it belongs to an cim:EquivalentBranch or an cim:ACLineSegment
1950
             with cim: Mutual Coupling.
1951
1952
              Justification:
1953
             See section 6.7.21 and 6.10.31 of IEC TS 61970-600-2.
1954
1955
             Message:
1956
             A cim:Terminal of either an cim:EquivalentBranch or a cim:ACLineSegment
                                                                                            with
1957
       cim:MutualCoupling that does not have a sequence number declared.
1958
1959
              Usage: #IGMRuleSet
1960
1961
       Rule: TerminalSeqNumOrder Level: 3 Severity: ERROR
1962
1963
             Details:
1964
              In cases where cim:Terminal.sequenceNumber is provided for an instance of
              cim:ConductingEquipment or cim:DCConductingEquipment, at least one
1965
```

Page 54 of 128

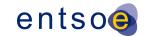

```
1966
              sequenceNumber shall equal to 1. The cim:Terminal.sequenceNumber of other terminals
1967
             of same cim:ConductingEquipment or cim:DCConductingEquipment shall follow
1968
              increasing order.
1969
1970
             Justification:
1971
             See section 6.7.2 of IEC TS 61970-600-2.
1972
1973
1974
             Invalid sequenceNumber for a cim:Terminal.
1975
1976
             Usage: #IGMRuleSet
1977
1978
       Rule: PTTerminalConsistency Level: 3 Severity: ERROR
1979
1980
             Details:
1981
             For every instance of cim:PowerTransformerEnd, the cim:Terminal referenced by
1982
             the cim:TransformerEnd.Terminal association must be associated with the
1983
             cim:PowerTransformer instance, referenced via the
1984
             cim:PowerTransformerEnd.PowerTransformer association.
1985
1986
              Justification:
1987
             See section 6.9.31 of IEC TS 61970-600-2.
1988
1989
             Message:
1990
             Assignment of PowerTransformer's terminals is not consistent.
1991
1992
             Usage: #IGMRuleSet
1993
1994
       Rule: MCFirstSecond Level: 3 Severity: ERROR
1995
1996
             Details:
1997
             The following shall conform for every instance of cim: MutualCoupling:
1998
             1) Association end cim:MutualCoupling.First_Terminal shall refer to a cim:Terminal
1999
             of an cim:ACLineSegment.
2000
             2) Association end cim:MutualCoupling.Second_Terminal shall refer to a cim:Terminal
2001
             of an cim:ACLineSegment.
2002
             3) Association ends cim:MutualCoupling.First_Terminal and
2003
             cim:MutualCoupling.Second Terminal shall refer to cim:Terminal-s of different
2004
             cim:ACLineSegment-s.
2005
2006
2007
              Justification:
             See section 6.9.19 of IEC TS 61970-600-2.
2008
2009
2010
             Message:
2011
             One of the following occurs: 1) cim:MutualCoupling.First_Terminal does not refer
2012
             to a cim:Terminal of a cim:ACLineSegment, 2) cim:MutualCoupling.Second_Terminal
2013
              does not refer to a cim:Terminal of a cim:ACLineSegment,
2014
              3) cim:MutualCoupling.First Terminal and cim:MutualCoupling.Second Terminal do not
2015
              refer to cim:Terminal-s of different cim:ACLineSegment-s.
2016
2017
             Usage: #IGMRuleSet
2018
2019
2020
       Rule: LRCExponentModel Level: 3 Severity: ERROR
2021
```

Page 55 of 128

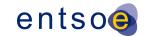

```
2022
             Details:
2023
             For every instance of cim:LoadResponseCharacteristic where
2024
             cim:LoadResponseCharacteristic.exponentModel is true,
2025
             cim:LoadResponseCharacteristic.pVoltageExponent and
2026
             cim:LoadResponseCharacteristic.qVoltageExponent must be provided and
2027
             be greater or equal than zero and less or equal to two.
2028
2029
             Note: The attributes pFrequencyExponent and qFrequencyExponent are not used. The
2030
             attributes that are required for coefficient load model covered by rule
2031
             LCRCoefficientModel are ignored and not validated when
2032
             cim:LoadResponseCharacteristic.exponentModel equals true.
2033
2034
             Justification:
2035
             See section 6.10.9 of IEC TS 61970-600-2.
2036
2037
             Message:
2038
             Exponent of per unit voltage effecting real and reactive power is not
2039
             specified but cim:LoadResponseCharacteristic.exponentModel is true.
2040
2041
             Usage: #IGMRuleSet
2042
2043
2044
       Rule: LCRCoefficientModel Level: 3 Severity: ERROR
2045
2046
             Details:
2047
             For every instance of cim:LoadResponseCharacteristic where
2048
             cim:LoadResponseCharacteristic.exponentModel is false,
2049
             cim:LoadResponseCharacteristic.pConstantImpedance and
2050
             cim:LoadResponseCharacteristic.pConstantCurrent and
2051
             cim:LoadResponseCharacteristic.pConstantPower and
2052
             cim:LoadResponseCharacteristic.qConstantImpedance and
2053
             cim:LoadResponseCharacteristic.qConstantCurrent and
2054
             cim:LoadResponseCharacteristic.qConstantPower must be provided.
2055
2056
             Note: The attributes that are required for exponential load model covered by rule
2057
             LRCExponentModel are ignored and not validated when
2058
             cim:LoadResponseCharacteristic.exponentModel equals false.
2059
2060
             Justification:
2061
             See section 6.10.9 of IEC TS 61970-600-2.
2062
2063
2064
             Coefficients for ZIP load model is not specified but
2065
             cim:LoadResponseCharacteristic.exponentModel is false.
2066
2067
             Usage: #IGMRuleSet
2068
2069
       Rule: LCRCoefficientParameters Level: 3 Severity: ERROR
2070
2071
             Details:
2072
             For every instance of cim:LoadResponseCharacteristic with
2073
             cim:LoadResponseCharacteristic.exponentModel is false, the sum of
2074
             cim:LoadResponseCharacteristic.pConstantImpedance and
2075
             cim:LoadResponseCharacteristic.pConstantCurrent and
2076
             cim:LoadResponseCharacteristic.pConstantPower values must be 1 and
2077
             the sum of cim:LoadResponseCharacteristic.qConstantImpedance and
```

Page 56 of 128

```
2078
              cim:LoadResponseCharacteristic.qConstantCurrent and
2079
              cim:LoadResponseCharacteristic.qConstantPower values must be 1.
2080
2081
              Justification:
2082
              See section 6.10.9 of IEC TS 61970-600-2.
2083
2084
              Message:
2085
              The sum of coefficient parameters for a cim:LoadResponseCharacteristic does not
2086
       equal 1.
2087
2088
              Usage: #IGMRuleSet
2089
2090
       Rule: MeasTerminal Level: 3 Severity: ERROR
2091
2092
              Details:
2093
              The association end cim:Measurement.Terminal shall reference a cim:Terminal of the
2094
              cim:Equipment referenced by cim:Measurement.PowerSystemResource except in cases
2095
              where cim:Measurement.measurementType is either cim:TapPosition or
2096
              cim:SwitchPosition in which the association is not exchanged.
2097
2098
              Justification:
2099
              See section 6.5.18 of IEC TS 61970-600-2.
2100
2101
              Message:
2102
              cim:Measurement.Terminal does not refer to a cim:Terminal of a cim:Equipment
2103
              referenced by cim:Measurement.PowerSystemResource.
2104
2105
              Usage: #IGMRuleSet
2106
2107
2108
       Rule: MeasType Level: 3 Severity: ERROR
2109
2110
              Details:
2111
              For every instance of cim:Measurement, the value of
2112
              cim:Measurement.measurementType is limited to 'ThreePhasePower',
2113
              'ThreePhaseActivePower', 'ThreePhaseReactivePower', 'LineCurrent',
2114
              'PhaseVoltage', 'LineToLineVoltage', 'Angle', 'TapPosition',
2115
              'SwitchPosition'.
2116
2117
              Justification:
2118
              See section 6.5.18 of IEC TS 61970-600-2.
2119
2120
              Message:
2121
              Invalid measurement type.
2122
2123
              Usage: #IGMRuleSet
2124
2125
       Rule: MeasUnit Level: 3 Severity: ERROR
2126
2127
              Details:
2128
              For every instance of cim: Measurement, the value of
2129
              cim:Measurement.unitSymbol is restricted to 'cim:UnitSymbol.V',
              'cim:UnitSymbol.A', 'cim:UnitSymbol.W', 'cim:UnitSymbol.VA', 'cim:UnitSymbol.VAr', 'cim:UnitSymbol.deg', 'cim:UnitSymbol.Hz',
2130
2131
2132
              'cim:UnitSymbol.none'.
2133
```

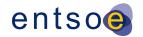

```
2134
             Justification:
2135
             See section 6.5.18 of IEC TS 61970-600-2.
2136
2137
             Invalid measurement unit symbol.
2138
2139
2140
             Usage: #IGMRuleSet
2141
2142
2143
       Rule: CATieFlow Level: 3 Severity: ERROR
2144
2145
             Details:
2146
             For every instance of cim:ControlArea for which the value of
2147
              cim:ControlArea.type is cim:ControlAreaTypeKind.Interchange,
2148
             cim:TieFlow instances must be provided.
2149
2150
              Justification:
2151
             This is necessary to compute interchange.
2152
2153
             Message:
2154
             cim:TieFlow-s are not defined for cim:ControlArea, no cim:TieFlow-s found.
2155
2156
             Usage: #IGMRuleSet
2157
2158
       Rule: TargetDB Level: 3 Severity: ERROR
2159
2160
             Details:
2161
             For every instance of cim:RegulatingControl (SSH) for which the value of
2162
             cim:RegulatingControl.discrete is true and cim:RegulatingControl.enabled
2163
              is true, cim:RegulatingControl.targetDeadband must be provided and must be
             greater than 0.
2164
2165
2166
             Justification:
2167
             If cim:RegulatingControl.discrete is set to true and no deadband
2168
             is provided the power flow algorithm may not reach a solution but may continue
2169
             to try find one which results in hunting.
2170
2171
2172
             Message:
2173
             Target deadband is either not provided if the regulating control is discrete and
2174
             active or it is not greater than zero.
2175
2176
             Usage: #IGMRuleSet
2177
2178
2179
       Rule: OperationalLimitValue Level: 3 Severity: ERROR
2180
2181
2182
             For every instance of cim: VoltageLimit, the value of cim: VoltageLimit.value
2183
             must be > 0. For every instance of cim:CurrentLimit, the value
2184
             of cim:CurrentLimit.value must be > 0. For every instance of
2185
             cim:ActivePowerLimit, the value of cim:ActivePowerLimit.value must be > 0.
2186
             For every instance of cim:ApparentPowerLimit, the value of
2187
             cim:ApparentPowerLimit.value must be > 0.
2188
2189
              Justification:
```

Page 58 of 128

```
2190
             See section 6.8.5 of IEC TS 61970-600-2.
2191
2192
             Message:
2193
             A OperationalLimit value is not positive.
2194
2195
             Usage: #IGMRuleSet
2196
2197
       Rule: AcceptableDuration Level: 3 Severity: ERROR
2198
2199
2200
             The usage of the attribute cim:OperationalLimitType.acceptableDuration
2201
             depends on the value of the entsoe:OperationalLimitType.limitType attribute as
2202
2203

    patl: acceptableDuration is not used;

2204
              - patlt: usage of acceptableDuration is restricted, i.e. it is not used as another
2205
             way to express the severity of the limit;
2206
             - tatl: acceptableDuration is used to define several TATL limit types
2207
              - tc: acceptableDuration is not used as an immediate tripping is expected
2208
              - tct: acceptableDuration is used as the limit is less than the tc limit and
2209
                 describe how long the violation may sustain before tripping.
2210
             If acceptableDuration is not used the attribute can be completely omitted
2211
             or if included the acceptableDuration value shall be ignored.
2212
2213
             Justification:
2214
             See section 6.8.9.1 and 6.8.7 of IEC TS 61970-600-2.
2215
2216
2217
             cim:OperationalLimitType.acceptableDuration is not provided for TATL and TCT limit
2218
             types.
2219
2220
             Usage: #IGMRuleSet
2221
2222
       Rule: OperationalLimitSetAtTerminal Level: 3 Severity: WARNING
2223
2224
             Details:
2225
             The association end cim:OperationalLimitSet.Terminal is required.
2226
             Note the association end cim:OperationalLimitSet.Equipment is neither checked nor
2227
              reported in this rule.
2228
2229
             Justification:
2230
             The limits in question are related to power flow, hence they are
2231
             linked to the cim: Terminal.
2232
             Less options also simplifies data exchange.
2233
2234
             Message:
             The OperationalLimitSet is not linked to a Terminal.
2235
2236
2237
             Usage: #IGMRuleSet
2238
2239
       Rule: PATL1 Level: 3 Severity: ERROR
2240
2241
             Details:
2242
             Every instance of cim:ACLineSegment and cim:SeriesCompensator,
2243
             that is not aggregated, shall have at least one
2244
              cim:OperationalLimitSet linked to one of its cim:Terminals.
2245
             A cim:OperationalLimitSet shall have at least one
```

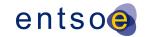

```
2246
             cim:OperationalLimit of type entsoe:LimitTypeKind.patl.
2247
              Equipment is aggregated when cim: Equipment.aggregate is present
2248
              and set to 'true'.
2249
2250
             Justification:
2251
             See section 6.8.7 of IEC TS 61970-600-2.
2252
2253
2254
             PATL is missing for cim:ACLineSegment or cim:SeriesCompensator.
2255
2256
             Usage: #IGMRuleSet
2257
2258
       Rule: PATL2 Level: 3 Severity: ERROR
2259
2260
             Details:
2261
              Every instance of cim:PowerTransformer, that is not aggregated
2262
              (cim:Equipment.aggregate equals to false or it is missing), shall have at least
2263
             one cim:OperationalLimitSet with at least one cim:OperationalLimit of type
2264
              entsoe:LimitTypeKind.patl linked to one of cim:Terminal-s of the
2265
             cim:PowerTransformer.
2266
2267
             Justification:
2268
             See section 6.8.7 of IEC TS 61970-600-2.
2269
2270
2271
             A non-aggregated cim:PowerTrainsformer which has not a cim:OperationalLimitSet with
2272
             at least one cim:OperationalLimit of type entsoe:LimitTypeKind.patl associated to
2273
             any of its cim:Terminal-s.
2274
2275
             Usage: #IGMRuleSet
2276
2277
2278
       Rule: PATL3 Level: 3 Severity: ERROR
2279
2280
             Details:
2281
             There shall be only one PATL limitType per cim:OperationalLimitSet and type
2282
              - cim:ActivePowerLimit
2283
              - cim:CurrentLimit or cim:ApparentPowerLimit
2284
             This means that an cim:OperationalLimitSet may have two PATL values, one for
2285
             cim:CurrentLimit or cim:ApparentPowerLimit and one for cim:ActivePowerLimit.
2286
2287
             Justification:
             See section 6.8.9.1 of IEC TS 61970-600-2.
2288
2289
2290
             Message:
2291
             Redundant PATL is present for a OperationalLimitSet.
2292
2293
             Usage: #IGMRuleSet
2294
2295
       Rule: PATL4 Level: 3 Severity: WARNING
2296
2297
             Details:
2298
             For an instance of cim:ACLineSegment or cim:SeriesCompensator the limit values
2299
             of the same cim:OperationalLimitType.limitType shall not differ more than
2300
             PATL_LIMIT_VALUE_DIFF between the two sides, e.g. a cim:CurrentLimit
2301
             of type PATL.
```

Page 60 of 128

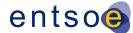

2302 2303 Justification: 2304 Based on engineering practice. 2305 2306 Message: 2307 Differing limit values on two sides of the equipment above PATL\_LIMIT\_VALUE\_DIFF. 2308 2309 Usage: #IGMRuleSet 2310 Rule: PATL5 Level: 3 Severity: WARNING 2311 2312 2313 Details: 2314 PATL type on voltage limits shall be ignored. 2315 2316 Justification: See section 6.8.9.1 of IEC TS 61970-600-2:2017. 2317 2318 2319 Message: 2320 PATL voltage limit is ignored. 2321 2322 Usage: #IGMRuleSet 2323 2324 Rule: CNRequiredInEQOperations Level: 3 Severity: ERROR 2325 2326 Details: 2327 The association end cim:Terminal.ConnectivityNode is required in cases where 2328 EQ Operation profile is specified in the header. 2329 The different kinds of models are described in IEC TS 61970-600-1:2017 PROF4. 2330 2331 Justification: See section 6.7.7 and rules PROF4 and PROF5 of IEC TS 61970-600-1:2017. 2332 2333 2334 Message: 2335 The association end cim:Terminal.ConnectivityNode is not provided for a model that 2336 contains EQ Operation profile. 2337 2338 Usage: #IGMRuleSet 2339 2340 2341 Rule: EnergySourceVoltage Level: 3 Severity: ERROR 2342 2343 Details: 2344 For cim:EnergySource the attributes voltageMagnitude and voltageAngle 2345 are optional to include in EQ. The attributes are intended for the 2346 case when a strong network is providing power to a weak 2347 distribution network. Hence it is wrong to use these attributes 2348 in transmission studies and they shall not at all be used. 2349 2350 Justification: 2351 The use case for these attributes is not appropriate for transmission. 2352 See IEC TS 61970-600-1:2017 section E.19. 2353 2354 Message: 2355 cim:EnergySource.voltageMagnitude and/or cim:EnergySource.voltageAngle are 2356 present. 2357

Page 61 of 128

```
2358
              Usage: #IGMRuleSet
2359
2360
       Rule: ControlModeCompatibility Level: 3 Severity: ERROR
2361
2362
              Details:
2363
              The cim:TapChangerControl or cim:RegulatingControl can only control a cim:Terminal
2364
              at a cim:ConductingEquipment compatible with its type,
2365
              - A phase shift tap changer can only do the cim:RegulatingControl.mode
2366

    active power control

2367
              - A ratio tap changer can only do the cim:RegulatingControl.mode-s
2368
                 - voltage
2369
                 - reactivePower
2370

    powerFactor

2371
              - A cim:SynchronousMachine or cim:ShuntCompensator instance can only
2372
                do the cim:RegulatingControl.mode-s
2373

    voltage

2374
                 - reactivePower
2375

    powerFactor

2376
              - A cim:StativeVarCompensator can only do the cim:RegulatingControl.mode-s
2377

    voltage

2378
                 - reactivePower
2379
              - A cim:BusbarSection instance can only be controlled by a cim:RegulatingControl
2380
              in mode (cim:RegulatingControl.mode):
2381
                 - voltage
2382
2383
              The following cim:RegulatingControl.modes are not at all allowed
2384
                 - currentFlow
2385
                 - admittance
2386
                 - timeScheduled
2387
                 - temperature
2388
2389
2390
              Justification:
2391
              Only meaningful combinations of data are allowed.
2392
2393
              Message:
2394
              cim:TapChangerControl or cim:RegulatingControl with invalid
2395
              cim:RegulatingControl.mode.
2396
2397
              Usage: #IGMRuleSet
2398
2399
       Rule: ACLineSegmentR Level: 3 Severity: ERROR
2400
2401
              Details:
2402
              For every instance of cim: ACLineSegment the value of
2403
              cim:ACLineSegment.r must be greater than or equal to zero.
2404
2405
              Justification:
2406
              Negative resistance means negative losses.
              This is not allowed for real equipment.
2407
2408
2409
2410
              A cim:ACLineSegment with negative resistance.
2411
2412
              Usage: #IGMRuleSet
2413
```

Page 62 of 128

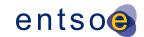

```
2414
2415
       Rule: ACLineSegmentX Level: 3 Severity: WARNING
2416
2417
             Details:
             For every instance of cim:ACLineSegment the value of
2418
2419
             cim:ACLineSegment.x should be greater than or equal to EQ_BRANCH_X_LIMIT Ohm.
2420
2421
             Justification:
2422
             Too small impedances cause numerical instability when
2423
             solving the power flow.
2424
2425
             Message:
2426
             Reactance value is not greater than or equal to EQ_BRANCH_X_LIMIT.
2427
2428
             Usage: #IGMRuleSet
2429
2430
       Rule: SeriesCompensatorX Level: 3 Severity: WARNING
2431
2432
2433
             For every instance of cim:SeriesCompensator the value of
2434
             abs(cim:SeriesCompensator.x) should be greater than or equal to
2435
             EQ_BRANCH_X_LIMIT Ohm.
2436
2437
             Justification:
2438
             Too small impedances cause numerical instability when
2439
             solving the power flow.
2440
2441
             Message:
2442
             Reactance value is not greater than or equal to EQ_BRANCH_X_LIMIT.
2443
2444
             Usage: #IGMRuleSet
2445
2446
2447
       Rule: EquivalentBranchX Level: 3 Severity: WARNING
2448
2449
             Details:
2450
             For every instance of EquivalentBranch (EB) the total impedance should be greater
2451
             than or equal to EQ BRANCH X LIMIT Ohm. The total impedance is computed by
             sqrt(EB.x * EB.x + EB.x21 * EB.x21). In cases where EB.x21 is not provided, it is
2452
2453
             equal to zero in the equation for calculation of the total impedance.
2454
2455
             Justification:
2456
             Too small impedances cause numerical instability when
2457
             solving the power flow.
2458
2459
             Message:
2460
             Total impedance is not greater than or equal to EQ_BRANCH_X_LIMIT Ohm.
2461
2462
             Usage: #IGMRuleSet
2463
2464
       Rule: DCLineSegmentR Level: 3 Severity: ERROR
2465
2466
             Details:
2467
             For every instance of cim:DCLineSegment the value of
2468
             cim:DCLineSegment.resistance and the value of the associated
2469
             cim:PerLengthDCLineParameter.resistance must be greater than zero.
```

Page 63 of 128

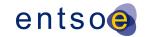

```
2470
2471
              Justification:
2472
              Negative resistance means negative losses.
2473
              This is not allowed for real equipment.
2474
2475
2476
              A cim:DCLineSegment with negative resistance.
2477
2478
              Usage: #IGMRuleSet
2479
2480
       Rule: PowerTransformerEndR Level: 3 Severity: WARNING
2481
2482
              Details:
2483
              cim:PowerTransformerEnd.r shall conform to the following rules:
2484
              - Be equal to 0 Ohm for the 2<sup>nd</sup> winding (the winding with
2485
                cim:TransformerEnd.endNumber = 2, i.e. lower voltage end) of a two-winding
2486
                transformer;
2487
              - Be greater than or equal to EQ_BRANCH_X_LIMIT Ohm for the 1st winding (the winding
                with cim:TransformerEnd.endNumber = 1, i.e. highest voltage end) of a two-winding
2488
2489
                transformer;
2490
                    greater than or equal to EQ_BRANCH_X_LIMIT Ohm for all windings of a three-
2491
                winding transformer.
2492
2493
              Justification:
2494
              Negative resistance means negative losses.
2495
              This is not allowed for real equipment.
2496
2497
              Message:
2498
              PowerTransformerEnd.r is either: 1) different than 0 Ohm for 2<sup>nd</sup> winding of a
              two-winding transformer or 2) not greater than or equal to EQ_BRANCH_X_LIMIT Ohm
2499
2500
              for all windings of a three-winding transformer or 3) not greater than or equal to
2501
              EQ_BRANCH_X_LIMIT Ohm for 1st winding of a two-winding transformer.
2502
2503
              Usage: #IGMRuleSet
2504
2505
2506
       Rule: PowerTransformerEndRatedU Level: 3 Severity: WARNING
2507
2508
              Details:
2509
              The cim:PowerTransformerEnd.ratedU attribute must be greater than zero.
2510
2511
              Justification:
2512
              The cim:PowerTransformerEnd.ratedU attribute is used in pu calculations.
2513
2514
              Message:
2515
              cim:PowerTransformerEnd.ratedU is not greater than zero.
2516
2517
              Usage: #IGMRuleSet
2518
2519
       Rule: PowerTransformerEndX Level: 3 Severity: WARNING
2520
2521
              Details:
2522
              cim:PowerTransformerEnd.x shall conform to the following rules:
2523
              - Be greater than or equal to EQ_BRANCH_X_LIMIT Ohm for the 1st winding (the winding
                with cim:TransformerEnd.endNumber = 1, i.e. highest voltage end) of a two-winding
2524
                transformer;
2525
```

Page 64 of 128

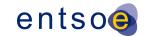

```
2526
             - Be equal to 0 Ohm for the 2nd winding (the winding with
2527
               cim:TransformerEnd.endNumber = 2, i.e. lower voltage end) of a two-winding
2528
               transformer;
2529
             - the abs(cim:PowerTransformerEnd.x) be greater than or equal to
2530
                EQ_BRANCH_X_LIMIT Ohm for all windings of a three-winding transformer.
2531
2532
             Justification:
2533
             Transformers with zero series reactance do not exist.
2534
             At a two winding transformer the series reactance is specified
2535
             at the high voltage side and the low voltage side isn't used.
2536
2537
             Message:
2538
             One of the following occurs: 1) The value of 1st winding
2539
             (cim:TransformerEnd.endNumber = 1) is not greater than or equal to
2540
             EQ BRANCH X LIMIT Ohm for a two-winding transformer. 2) The value of 2nd winding
             (cim:TransformerEnd.endNumber = 2) is not 0 Ohm. 3) The absolute value is not
2541
2542
             greater than or equal to EQ_BRANCH_X_LIMIT Ohm for each of the windings of a
2543
             three-winding transformer.
2544
2545
             Usage: #IGMRuleSet
2546
2547
2548
       Rule: LinearShuntCompensatorG Level: 3 Severity: ERROR
2549
2550
             Details:
2551
             For every instance of cim:LinearShuntCompensator the value of
2552
             cim:LinearShuntCompensator.gPerSection must be greater than or
2553
             equal to zero.
2554
2555
             Justification:
2556
             The charging conductance represents the losses, which should
2557
             be non-negative.
2558
2559
             Message:
2560
             cim:LinearShuntCompensator.gPerSection is not non-negative.
2561
2562
             Usage: #IGMRuleSet
2563
2564
       Rule: ShuntCompensatorSections Level: 3 Severity: ERROR
2565
2566
             Details:
2567
             For every instance of cim:ShuntCompensator the value of
2568
             cim:ShuntCompensator.normalSections must be greater than or equal to zero
2569
             and less or equal to cim:ShuntCompensator.maximumSections.
2570
2571
             Justification:
2572
             The sections specify the shunt compensator sections in use,
2573
             which should be non-negative.
2574
2575
             Message:
2576
             cim:ShuntCompensator.normalSections is outside allowed range.
2577
2578
             Usage: #IGMRuleSet
2579
2580
       Rule: ConverterLosses Level: 3 Severity: ERROR
2581
```

Page 65 of 128

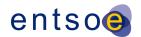

```
2582
             Details:
2583
             For every instance of cim:CsConverter and cim:VsConverter, the value
2584
             of cim:ACDCConverter.idleLoss, cim:ACDCConverter.switchingLoss and
2585
             cim:ACDCConverter.resistiveLoss, if provided, must be greater than
2586
             or equal to zero.
2587
2588
             Justification:
2589
             Losses cannot be negative.
2590
2591
             Message:
2592
             The losses of a Converter are not greater than or equal to zero.
2593
2594
             Usage: #IGMRuleSet
2595
2596
       Rule: SVCRatings Level: 3 Severity: WARNING
2597
2598
             Details:
2599
             For every instance of cim:StaticVarCompensator, the value of
2600
              cim:StaticVarCompensator.capacitiveRating must be positive. The
2601
             value of cim:StaticVarCompensator.inductiveRating must be negative.
2602
             Zero values are not allowed.
2603
2604
             Justification:
2605
             See IEC TS 61970-600-2:2017, section 6.9.44.
2606
2607
             Message:
2608
             Capacitive rating is not greater than zero and/or inductive rating is not lower
2609
       than zero for a SVC.
2610
2611
             Usage: #IGMRuleSet
2612
2613
       Rule: SVCSlope Level: 3 Severity: ERROR
2614
2615
             Details:
2616
             The cim:StaticVarCompensator.slope must be positive or zero.
2617
2618
              Justification:
2619
             The reactive power output of the SVC is proportional to the
2620
             difference between the voltage at the regulated bus and the voltage
2621
             setpoint. When the regulated bus voltage is equal to the voltage
2622
              setpoint, the reactive power output is zero.
2623
             cim:RequlatingControl is used as it has capabilities missing from SVC,
2624
             e.g. the controlled point.
2625
2626
             Message:
2627
             cim:StaticVarCompensator.slope is not positive or zero.
2628
2629
             Usage: #IGMRuleSet
2630
2631
       Rule: GeneratingUnitMaxPGen Level: 3 Severity: ERROR
2632
2633
             Details:
2634
             For every instance of cim:GeneratingUnit, cim:HydroGeneratingUnit,
2635
              cim:NuclearGeneratingUnit, cim:SolarGeneratingUnit, cim:ThermalGeneratingUnit and
2636
              cim:WindGeneratingUnit, with cim:SynchronousMachine.type equal to generator
2637
              (cim:SynchronousMachineKind.generator), the value
```

Page 66 of 128

```
2638
             of cim:GeneratingUnit.maxOperatingP must be greater than zero.
2639
             Note that the limits follow generation sign convention.
2640
2641
             Justification:
             The name plate ratings are used as a reference.
2642
2643
2644
             Message:
2645
             A cim:GeneratingUnit.maxOperatingP is not greater than zero.
2646
2647
             Usage: #IGMRuleSet
2648
2649
       Rule: SynchronousCondenser Level: 3 Severity: ERROR
2650
2651
             Details:
2652
             A synchronous condenser (cim:SynchronousMachine.type equal to
2653
             SynchronousMachineKind.condenser) has no capability for active power output.
2654
              Therefore, such cim:SynchronousMachine shall not be associated with a
2655
             cim:GeneratingUnit.
2656
2657
2658
             Justification:
2659
             The name plate ratings are used as a reference.
2660
             See IEC TS 61970-600-2:2017, section 6.9.47.
2661
2662
2663
             A synchronous condenser is associated with cim: GeneratingUnit.
2664
2665
             Usage: #IGMRuleSet
2666
2667
       Rule: SMQLimits1 Level: 3 Severity: WARNING
2668
2669
             Details:
2670
             For a cim:SynchronousMachine, the value of
2671
             cim:SynchronousMachine.maxQ should be greater than or equal to the value
2672
             of cim:SynchronousMachine.minQ, if provided.
2673
             Note that the limits follow generation sign convention.
2674
2675
2676
             Justification:
2677
             The name plate ratings are used as a reference.
2678
2679
2680
              cim:SynchronousMachine.maxQ
                                             is
                                                    not
                                                           greater
                                                                      than
                                                                                     equal
                                                                                               to
2681
       cim:SynchronousMachine.minQ.
2682
2683
             Usage: #IGMRuleSet
2684
2685
       Rule: SMQLimits2 Level: 3 Severity: ERROR
2686
2687
             Details:
2688
             For a cim:SynchronousMachine, either
2689
              cim:SynchronousMachine.minQ and cim:SynchronousMachine.maxQ must be
2690
             provided, or an association to a cim:ReactiveCapabilityCurve must exist. If
2691
              cim:ReactiveCapabilityCurve exists cim:SynchronousMachine.minQ
2692
              and cim:SynchronousMachine.maxQ shall be ignored.
2693
```

```
2694
             Justification:
2695
             See IEC TS 61970-600-2:2017, section 6.9.47.
2696
2697
2698
             Missing operating limits for a Synchronous Machine.
2699
2700
             Usage: #IGMRuleSet
2701
2702
       Rule: RatedS Level: 3 Severity: ERROR
2703
2704
             Details:
2705
             cim:RotatingMachine.ratedS is required and shall be greater than zero.
2706
             cim:PowerTransfomerEnd.ratedS is required and shall be greater than zero.
2707
             Justification:
2708
             RatedS is required for data validation.
2709
             See IEC TS 61970-600-2:2017, section 6.9.41.
2710
2711
             Message:
2712
             cim:RotatingMachine.ratedS or cim:PowerTransfomerEnd.ratedS is either not provided
2713
             or it is zero.
2714
2715
             Usage: #IGMRuleSet
2716
2717
       Rule: SMQLimits3 Level: 3 Severity: WARNING
2718
2719
             Details:
2720
             For every instance of cim:SynchronousMachine with exactly one cim:GeneratingUnit
2721
             the following rules applies
2722
              - abs(maxP) Less or Equal ratedS
2723
              - abs(minP) Less or Equal ratedS
2724
              - abs(maxQ) Less or Equal ratedS
2725
              - abs(minQ) Less or Equal ratedS
2726
             where
2727
             - maxP is cim:GeneratingUnit.maxOperatingP
2728
             maxQ is cim:SynchronousMachine.maxQ
2729
             - minP is cim:GeneratingUnit.minOperatingP
2730
              minQ is cim:SynchronousMachine.minQ
2731
              - ratedS is cim:RotatingMachine.ratedS
2732
2733
             Justification:
2734
             The limit values should be inside the rated capability.
2735
2736
             Message:
2737
             Inconsistent cim:SynchronousMachine and cim:GeneratingUnit limits.
2738
2739
             Usage: #IGMRuleSet
2740
2741
2742
       Rule: SMPLimits Level: 3 Severity: WARNING
2743
2744
             Details:
2745
             For a cim:SynchronousMachine associated with a cim:GeneratingUnit or its
2746
              subclasses, the active power limits should relate to cim:SynchronousMachine.type
2747
             as follows:
2748
              - generator or generatorOrCondenser,
2749
                 - cim:GeneratingUnit.minOperatingP greater than or equal to 0,
```

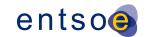

```
2750
                 - cim:GeneratingUnit.maxOperatingP greater than 0,
2751
                 - cim:GeneratingUnit.maxOperatingP greater than or equal to
2752
                   cim:GeneratingUnit.minOperatingP.
2753
             - motor or motorOrCondenser,
2754
                 - cim:GeneratingUnit.minOperatingP less than 0,
2755
                 - cim:GeneratingUnit.maxOperatingP less than or equal to 0,
2756
                 - cim:GeneratingUnit.maxOperatingP greater than or equal to
2757
                   cim:GeneratingUnit.minOperatingP.
2758
             - generatorOrMotor or generatorOrCondenserOrMotor,
2759
                 - cim:GeneratingUnit.minOperatingP less than 0 and
2760
                   cim:GeneratingUnit.maxOperatingP greater than 0.
2761
2762
             Note:
2763
             1) As there is no cim:GeneratingUnit associated with cim:SynchronousMachine in
2764
             cases of condenser only type, the condenser cannot be included in this rule.
2765
             2) Depending on sign conventions of applications applied to motor operating mode,
2766
             the meaning operating active power limits defined by
2767
             cim:GeneratingUnit.maxOperatingP and cim:GeneratingUnit.minOperatingP maybe
             affected. For instance, if maxOperatingP=-5 and minOperatingP=-100 the instance
2768
             data will pass the validation in case it is a motor. However, for an application
2769
2770
             which has positive limits (e.g. Pmax and Pmin) for motor mode, the mapping would
2771
             be Pmax = minOperatingP and Pmin = maxOperatingP.
2772
2773
             Justification:
2774
             The active power limit values depend on the cim:SynchronousMachine.type
2775
             and this dependence need to be described.
2776
2777
             Message:
2778
             The active power limit values do not match the cim:SynchronousMachine.type.
2779
2780
             Usage: #IGMRuleSet
2781
2782
       Rule: CurveStyle Level: 3 Severity: ERROR
2783
2784
             Details:
2785
             The cim:Curve.curveStyle enumerated value cim:CurveStyle.constantYValue
2786
             is not allowed.
2787
2788
             Justification:
2789
             The cim:CurveStyle.constantYValue gives too inaccurate
2790
             compared with cim:CurveStyle.straightLineYValues.
2791
2792
             Message:
2793
             A cim:CurveStyle.constantYValue enumeration is declared.
2794
2795
             Usage: #IGMRuleSet
2796
2797
       Rule: RCCYValues Level: 3 Severity: ERROR
2798
2799
             Details:
2800
             For every instance of cim:CurveData, for which the cim:CurveData.Curve
2801
             refers to a cim:ReactiveCapabilityCurve, the cim:CurveData.y2value
2802
             must be greater or equal than cim:CurveData.y1value.
2803
             If cim:CurveData.y2value and cim:CurveData.y1value are equal for all
```

2804

2805

curve points this is considered an error.

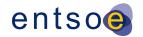

```
2806
             Justification:
2807
             The name plate ratings are used as a reference.
2808
2809
2810
             Invalid reactive capability curve data.
2811
2812
             Usage: #IGMRuleSet
2813
2814
       Rule: CurveXValues Level: 3 Severity: WARNING
2815
2816
             Details:
2817
             For every instance of cim:CurveData, for which the cim:CurveData.Curve
2818
             refers to a cim:ReactiveCapabilityCurve, the cim:CurveData.xvalue shall
2819
             be different, e.g. in the case of two cim:CurveData called CD1 and CD2 the
2820
             following shall give a warning when CD1.xvalue = CD2.xvalue.
2821
2822
             Justification:
2823
             All x values in a reactive capability curve
2824
             shall differ for the curve to be meaningful.
2825
2826
             Message:
2827
             Some points in the reactive capability curve have the same x value.
2828
2829
             Usage: #IGMRuleSet
2830
2831
2832
       Rule: RCCXValues2 Level: 3 Severity: ERROR
2833
2834
             Details:
2835
             For a cim:SynchronousMachine with a cim:ReactiveCapabilityCurve the number of
2836
             cim:CurveData instances depends on the attribute cim:SynchronousMachine.type
2837
2838
              - condenser, one cim:CurveData instance with cim:CurveData.xvalue = 0.
2839
              - generator or generatorOrCondenser, at least two cim:CurveData instances with
2840
               cim:CurveData.xvalue greater or equal 0.
2841
              - motor or motorOrCondenser, at least two cim:CurveData instances with
2842
               cim:CurveData.xvalue less or equal 0.
2843
              - generatorOrMotor or generatorOrCondenserOrMotor, at least three cim:CurveData
2844
               instances with at least
2845
               one having cim:CurveData.xvalue greater or equal 0 and
2846
               and one having cim:CurveData.xvalue less or equal 0.
2847
              Justification:
2848
2849
             A cim:ReactiveCapabilityCurve for a Pump Storage unit shall have
2850
             at least three curve points. A cim:SynchronousMachine operating as
2851
              either motor or generator shall have at least two curve points. A
2852
             cim:SynchronousMachine operating as condenser shall have at least one curve point.
2853
2854
             Message:
2855
             Invalid number of curve points in reactive capability curve data.
2856
2857
             Usage: #IGMRuleSet
2858
2859
       Rule: RCCXValues3 Level: 3 Severity: ERROR
2860
2861
             Details:
```

Page 70 of 128

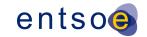

```
2862
             For each instance of cim:ReactiveCapabilityCurve, all instances of cim:CurveData
2863
              shall have cim:CurveData.xvalue that is
2864
              1) greater than or equal to the cim:GeneratingUnit.minOperatingP, and
2865
              2) less than or equal to the cim:GeneratingUnit.maxOperatingP .
2866
             cim:GeneratingUnit.minOperatingP and cim:GeneratingUnit.maxOperatingP are
2867
             attributes of the cim:GeneratingUnit associated with the cim:SynchronousMachine to
2868
             which the cim:ReactiveCapabilityCurve applies.
2869
2870
             Justification:
2871
             A cim:ReactiveCapabilityCurve must stay within the maximum capability of the unit.
2872
2873
             Message:
2874
             Invalid reactive capability curve data for a cim:SynchronousMachine.
2875
2876
             Usage: #IGMRuleSet
2877
2878
       Rule: RCCXValues4 Level: 3 Severity: WARNING
2879
2880
             Details:
2881
             For every instance of cim:ReactiveCapabilityCurve, each cim:CurveData instance
             must satisfy the following relation
2882
2883
              - x*x+y1*y1 LE ratedS*ratedS and x*x+y2*y2 LE ratedS*ratedS
2884
             where
2885
             - LE = less or equal
2886
              - x= cim:CurveData.xvalue
2887
              - y1 = cim:CurveData.y1value
2888
              - y2 = cim:CurveData.y2value
2889
              - ratedS = cim:RotatingMachine.ratedS * (1 + NUMERIC_TOLERANCE)
2890
2891
             Justification:
2892
             A cim:ReactiveCapabilityCurve must cover the full operating range.
2893
2894
             Message:
2895
             Invalid reactive capability curve data for a cim:SynchronousMachine.
2896
2897
             Usage: #IGMRuleSet
2898
2899
       Rule: VSCYValues Level: 3 Severity: ERROR
2900
2901
             Details:
2902
             For every instance of cim:CurveData, for which the cim:CurveData.Curve
2903
              refers to a cim:VsCapabilityCurve, the cim:CurveData.y2value must
2904
             be greater than cim:CurveData.y1value.
2905
2906
             Justification:
2907
             The name plate ratings are used as a reference.
2908
2909
2910
             Invalid cim: VsCapabilityCurve data.
2911
2912
             Usage: #IGMRuleSet
2913
2914
       Rule: VSCXValues Level: 3 Severity: ERROR
2915
2916
             Details:
2917
              For every instance of cim:CurveData, for which the cim:CurveData.Curve
```

Page 71 of 128

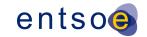

```
2918
             refers to a cim:VSCapabilityCurve, at least two instances of the
2919
             cim:CurveData are associated.
2920
2921
             Justification:
2922
             A curve consists of at least two curve points.
2923
2924
             Message:
2925
             Invalid cim: VSCapabilityCurve data.
2926
2927
             Usage: #IGMRuleSet
2928
2929
       Rule: PhaseCodeGround Level: 3 Severity: ERROR
2930
2931
             Details:
2932
             Multiple cim:ConductingEquipment-s are typically connected to the same
2933
             cim:TopologicalNode via their cim:Terminal-s.
2934
             The phase codes of the cim:Terminal-s of the following grounding equipment shall
2935
       be N:
2936
             cim:PetersenCoil
2937
              - cim:Ground
2938
             cim:GroundingImpedance
2939
             Note that cim:GroundDisconnector will have phase code N at the two sides.
2940
2941
             Justification:
2942
             Ohm's and Kirchhoff's laws.
2943
2944
2945
             Grounding equipment does not have phase code N.
2946
2947
             Usage: #IGMRuleSet
2948
2949
2950
       Rule: ControlAreaInstance Level: 3 Severity: ERROR
2951
2952
             Details:
2953
             Exactly one cim:ControlArea instance per IGM with following attributes
2954
             must be defined:
             - cim:ControlArea.type is cim:ControlAreaTypeKind.Interchange
2955
2956
             - an entsoe:IdentifiedObject.energyIdentCodeEic shall be one of the codes defined
2957
             in the QoCDC Reference Data document in column "RegionEic".
2958
2959
             Justification:
2960
             The cim:ControlArea of type interchange is the model equivalent of
2961
             a SchedulingArea.
2962
2963
             Message:
2964
             cim:ControlArea instance of type cim:ControlAreaTypeKind.Interchange is missing or
2965
             does not have correct entsoe:IdentifiedObject.energyIdentCodeEic.
2966
2967
             Usage: #IGMRuleSet
2968
2969
       Rule: DCEquipmentContainerMapping Level: 3 Severity: ERROR
2970
2971
             Details:
2972
             For each cim:DCConverterUnit and cim:DCLine instance the attribute
             entsoe:IdentifiedObject.energyIdentCodeEic is required. The third character of the
2973
```

Page 72 of 128

```
2974
             EIC code shall be 'T'.
2975
2976
             Justification:
2977
             The mapping of reference schedules for HVDC links is done via
2978
             the EIC T codes. The EIC T code is also used to identify DC equipment
2979
             containers that belong to the same HVDC pole.
2980
2981
2982
             EIC code for cim:DCConverterUnit or cim:DCLine is either not provided or it is not
2983
             a 'T' code.
2984
2985
             Usage: #IGMRuleSet
2986
2987
       Rule: RCandTCCcontrollingObjects Level: 3 Severity: WARNING
2988
2989
             Details:
2990
             A cim:RegulatingControl or cim:TapChangerControl shall have at least one
2991
             controlling object. The cardinality
              - cim:RegulatingControl[0..1]-[0..*]cim:RegulatingCondEq
2992
              - cim:TapChangerControl[0..1]-[0..*]cim:TapChanger
2993
             are currently allowing no controlling objects.
2994
2995
2996
             Justification:
2997
             A cim:RegulatingControl or cim:TapChangerControl without controlling objects
2998
             cannot perform control.
2999
              It is important for IGMs quality and CGM creation process to indicate
3000
             these occurrences.
3001
3002
             Message:
3003
             cim:RegulatingControl or cim:TapChangerControl without controlling objects.
3004
3005
             Usage: #IGMRuleSet
3006
3007
       Rule: SMRatedSunrealistic Level: 3 Severity: WARNING
3008
3009
             Details:
3010
              If a cim:SynchronousMachine has a rated power way beyond the specified
             active and reactive limit values or way outside the reactive capability curve
3011
3012
             the rated power value is not realistic.
3013
             A EQ_RATEDS_REASONABILITY_FACTOR (RSRF) is used to determine if a rated power
3014
             is reasonable.
3015
             To be realistic and reasonable the cim:RotatingMachine.ratedS shall if an active
3016
             or reactive power limit is present be less than
3017
              max(abs(cim:SynchronousMachine.minQ),
3018
                 abs(cim:SynchronousMachine.maxQ),
3019
                 abs(cim:GeneratingUnit.minOperatingP,
3020
                 abs(cim:GeneratingUnit.maxOperatingP))*RSRF
3021
              max(abs(CurveData.xvalue),
3022
                 abs(CurveData.y1value),
3023
                 abs(CurveData.y2value))*RSRF
3024
             for all x, y1 and y2 values.
3025
3026
             Justification:
3027
             Rated powers may be given a large and unrealistic value that will impact other
3028
              rules which may result in erroneous reporting by them.
3029
```

```
3030
             Message:
3031
             Unrealistic cim:RotatingMachine.ratedS is specified.
3032
3033
             Usage: #IGMRuleSet
3034
3035
       Rule: TargetDeadbandOutOfRange Level: 3 Severity: WARNING
3036
3037
3038
             If the cim:RegulatingControl.targetDeadband has a value similar to the
3039
              cim:RegulatingControl.targetValue this means that it has no effect and
3040
             that the cim:RegulatingControl is in practice disabled. Disabling a
3041
             cim:RegulatingControl this way shouldn't be used, instead use the
3042
             cim:RegulatingControl.enabled flag.
3043
              cim:RegulatingControl.targetDeadband/EQ DB REASONABILITY FACTOR
3044
              should be less than the cim:RegulatingControl.targetValue.
             With a value of 2 for the EQ_DB_REASONABILITY_FACTOR this means that
3045
3046
              if the cim:RegulatingControl.targetDeadband is greater than twice the
3047
             cim:RegulatingControl.targetValue this means that the target will always stay
3048
              inside the dead band.
              The rule is only activated when cim:RegulatingControl.discrete="true",
3049
              cim:RegulatingControl.enabled="true" and
3050
3051
             cim:RegulatingControl.mode= RegulatingControlModeKind.voltage.
3052
3053
             Justification:
3054
             Using other ways than cim:RegulatingControl.enabled flag shouldn't be used.
3055
3056
3057
             cim:RegulatingControl has been potentially disabled with a large
3058
             cim:RegulatingControl.targetDeadband.
3059
3060
             Usage: #IGMRuleSet
3061
3062
       Rule: WindingConnectionAngle Level: 3 Severity: WARNING
3063
3064
             Details:
3065
             The cim:PhaseTapChangerAsymmetrical.windingConnectionAngle attribute in real
3066
             grids can only have the following values:
3067
              - +/-150;
3068
              - +/-120;
3069
              - +/-90;
3070
              - +/-60;
3071
              - +/-30.
3072
             Values can be expressed as integer or float. Non-zero decimals are not allowed in
3073
              case the value is expressed as float.
3074
             Justification:
3075
             Asymmetrical phase tap changers are built for specific connection angles.
3076
3077
3078
              cim:PhaseTapChangerAsymmetrical.windingConnectionAngle value is not
3079
              one of the defined values.
3080
3081
             Usage: #IGMRuleSet
3082
3083
       Rule: VoltageLimitDirection Level: 3 Severity: WARNING
3084
3085
             Details:
```

Page 74 of 128

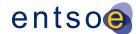

```
3086
             A cim: VoltageLimit should be specified with a direction high or low, i.e. the
3087
             cim:OperationalLimitType.direction value should be one of
3088
             - cim:OperationalLimitDirectionKind.high
3089
             - cim:OperationalLimitDirectionKind.low
3090
3091
             Justification:
             If the direction is missing it is not possible to check the voltage value.
3092
3093
3094
             Message:
3095
             cim:OperationalLimitType.direction is either 1) not provided or 2) it is not set
3096
             to cim:OperationalLimitDirectionKind.high or
3097
             cim:OperationalLimitDirectionKind.low.
3098
3099
             Usage: #IGMRuleSet
3100
3101
       Rule: VoltageLimitsConsistency Level: 3 Severity: WARNING
3102
3103
             Details:
3104
             cim:VoltageLimit within a given cim:OperationalLimitSet with direction
3105
             cim:OperationalLimitDirectionKind.high should be
3106
             greater than cim:VoltageLimit with direction
3107
             cim:OperationalLimitDirectionKind.low.
3108
3109
             Justification:
3110
             cim: VoltageLimit not consistent with the specified direction are meaningless.
3111
3112
3113
             cim:VoltageLimit values are not consistent with the specified directions.
3114
3115
             Usage: #IGMRuleSet
3116
3117
       Rule: FlowLimitsDirectionConsistency Level: 3 Severity: WARNING
3118
3119
             Details:
3120
             Branch flow limits cim:CurrentLimit, cim:ApparentPowerLimit and
3121
             cim:ActivePowerLimit should have a cim:OperationalLimitType.direction with value
3122
             cim:OperationalLimitDirectionKind.absoluteValue.
3123
3124
             Justification:
3125
             Branch flow can go in both directions on the branch. Hence the direction should be
3126
             specified as an absoluteValue.
3127
3128
             Message:
3129
             Branch flow limits with other direction than absoluteValue.
3130
3131
             Usage: #IGMRuleSet
3132
3133
       Rule: AsymmetricalEquivalent Level: 3 Severity: WARNING
3134
3135
3136
             cim:EquivalentBranch with EquivalentBranch.r not equal to EquivalentBranch.r21 or
3137
             EquivalentBranch.x not equal to EquivalentBranch.x21 should not be used.
3138
3139
             Justification:
3140
             Equivalents with different impedance in different directions may result in poor
3141
             convergence, hence reporting the difference support error tracing in data.
```

Page 75 of 128

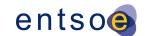

```
3142
3143
             Message:
3144
             cim:EquivalentBranch with asymmetrical impedances.
3145
3146
             Usage: #IGMRuleSet
3147
3148
3149
       Rule: PositiveTransformerB Level: 3 Severity: WARNING
3150
3151
             Details:
3152
             Two-winding transformer with positive shunt (cim:PowerTransformerEnd.b > 0)
3153
             that are not equivalenced (cim:Equipment.aggregate = false)
3154
              shouldn't have positive PowerTransformerEnd.b.
3155
3156
             Justification:
3157
             Two winding transformers are reactive and should not have
3158
             positive cim:PowerTransformerEnd.b.
3159
3160
             Message:
3161
             Two winding transformer with a positive shunt.
3162
3163
             Usage: #IGMRuleSet
3164
3165
       Rule: SubLoadAreaMissing Level: 3 Severity: ERROR
3166
3167
             Details:
3168
             The reference cim:LoadGroup->cim:SubLoadArea is required. The class cim:LoadGroup
3169
              in in EQ core while cim:SubLoadArea is in operation. Hence a BB model using
3170
             classes cim:ConformLoad and cim:NonConformLoad will get an error if cim:SubLoadArea
3171
              instances are missing. As a CGM may contain both NB and BB models the
3172
              cardinality for the BB models need to be 0..1 but for the NB models 1.
3173
             This is solved by making the reference cim:LoadGroup->cim:SubLoadArea optional
3174
             and have this rule checking that NB models do have the references.
3175
3176
             Justification:
3177
             This is a bug fix of CGMES2.4.15.
3178
3179
3180
             The reference cim:LoadGroup.SubLoadArea is missing.
3181
3182
             Usage: #IGMRuleSet
3183
3184
       Rule: EnergyAreaMissing Level: 3 Severity: ERROR
3185
3186
             Details:
3187
             The reference cim:ControlArea->cim:EnergyArea is required for NB models
3188
             but not for BB models.
3189
3190
             Justification:
3191
             Required for NB models according to diagram note in CGMES2.4.15.
3192
3193
3194
             The reference cim:ControlArea.EnergyArea is missing.
3195
3196
             Usage: #IGMRuleSet
3197
```

Page 76 of 128

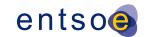

```
3198
       Rule: GeneratingUnitSM Level: 3 Severity: ERROR
3199
3200
             Details:
3201
             A cim:GeneratingUnit or any of its subclasses is not allowed to have more
3202
             than one cim:RotatingMachine.
3203
3204
             Justification:
3205
             Having more than one cim:RotatingMachine with a cim:GeneratingUnit will make
3206
             active and reactive limits dynamically dependent of the number of operational
3207
             cim:RotatingMachine-s which makes scheduling difficult as this information
3208
             is missing.
3209
3210
             Message:
3211
             More than one cim:RotatingMachine defined for a cim:GeneratingUnit.
3212
3213
             Usage: #IGMRuleSet
3214
3215
       Rule: TooManyTapChangers Level: 3 Severity: ERROR
3216
3217
             Details:
3218
             Multiple tap changers can be combined within one power transformer. To avoid
3219
             interpretation issues and to be close to real power transformer, the following is
3220
3221
             Only one phase shifting and one ratio changing tap changer can be modelled on a
3222
             terminal of a cim:PowerTransformer.
3223
             Maximum two cim:TapChanger-s are allowed per cim:PowerTransformerEnd as follows:
3224
             - one subtype of cim:PhaseTapChanger
3225
             - one cim:RatioTapChanger, being either:
3226
                 - OLTC cim:RatioTapChanger
3227
                 or
3228

    manually adjustable cim:RatioTapChanger.

3229
3230
             Justification:
3231
             A real power transformer does not have more than one on-load tap changer of the
3232
             same kind at the cim:PowerTransformerEnd or more than one manually adjustable.
3233
3234
             Message:
3235
             More than allowed cim:TapChanger-s at a cim:PowerTransformerEnd.
3236
3237
             Usage: #IGMRuleSet
3238
3239
       Rule: NoFlowControlAtNonRetainedSW Level: 3 Severity: ERROR
3240
3241
3242
             cim:RegulatingControl.Terminal can reference a cim:Terminal of a non-retained
3243
             cim:Switch (i.e. where cim:Switch.retained is set to false) only if
3244
             cim:RegulatingControl.mode is cim:RegulatingControlModeKind.voltage.
3245
3246
             Justification:
3247
             Non-retained cim:Switch-es are not included in a power flow solution, hence
3248
             it is not possible for the power flow calculation to control their cim: Terminal-s.
3249
             cim:Terminal-s of retained cim:Switch-es can be included in flow control.
3250
3251
             Message:
3252
             A non-retained cim: Switch has flow control, i.e. cim: RegulatingControl. Terminal
3253
             refers to a cim: Terminal of that cim: Switch.
```

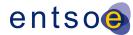

3254 3255 Usage: #IGMRuleSet

3256

3257

# 6 LEVEL 4 VALIDATION: MODEL ASSEMBLY

### **6.1 Introduction**

- Model assembly refers to the process of fulfilling the dependencies as specified in the file headers of instance files, starting with the official ENTSO-E EquipmentBoundary and TopologyBoundary instances, followed by the EQ, SSH, TP and SV instances of a Modelling Authority or multiple Modelling Authorities. Note that the meta data <md:Model.DependentOn> statements describe which instance models were used when the IGM was assembled, but the official ENTSO-E boundary files<sup>9</sup> are always to be used for the validation and merging process, instead of any other referenced boundary set.
- In model instances, rdf:ID values always refer to unique objects within in that particular model instance file, whereas rdf:about values refer to objects that are unique in the namespace. As descriptive information is provided in multiple, associated files or model parts, it needs to be checked if all the mandatory data is complete for all identified objects.
- In model instances, rdf:resource attributes always refer to objects that have been defined via a rdf:ID or rdf:about previously in the same model instance or any other model instance that is part of the assembly. It is intended to define an association to this object, acting as a pointer.
- A dangling reference is just like a broken link on the web. In a model assembly it's a reference to an identified object that should have a description in the assembly and, simply, doesn't.

The official boundary set can be recognized via the description field in the header. The most recent version is to be used at all times (highest version number)

3274

3275 3276

3277

3278 3279

3280

3281

3282

3283 3284

3285

3286

3287

3288

3289

3290

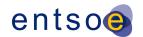

### 6.2 FILE HEADERS - DEPENDENCIES

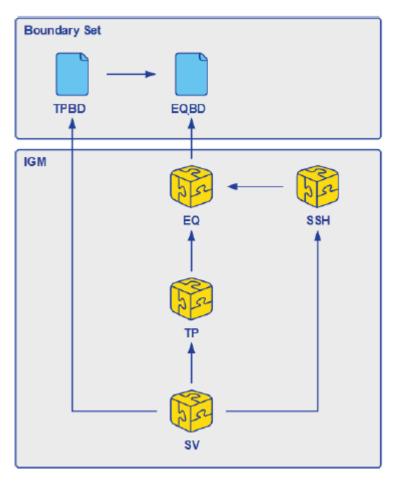

Figure 7 Dependencies of CGMES model instances

Figure 7 is an easier to read version of the figure from PROF10 in IEC TS 61970-600-1 Ed 1.

The references in Figure 7 are required and rules for them has been implemented in section 6.4. IGMs may include references between CIMXML files other than the ones in Figure 7, such references are ignored.

CGMES Individual Grid Models and Common Grid Models are exchanged in separate EQ instance files (model parts) which may be reused for multiple scenario times. Instance files may contain objects with associations to objects which will be packaged in a different instance file. This situation means that the instance file by itself is 'incomplete' – it may have dangling references and cannot be used except when combined with one or more other instance file as specified in the file header dependencies. When this occurs, validation for completeness can only be performed when all the parts are present. The md:Model.DependentOn role with multiplicity [0..\*] in a CIMXML file header is used to list other CIMXML files that this CIMXML file depend on. This is explained in Annex C and rule PROF10 of TS 61970-600-1:2017.

For the Common Grid Model process, the boundary set is considered as reference data.

Page 79 of 128

3291

3292 3293

3294

3295

3296

3297

3298 3299

3300

3301 3302

3303

3304 3305

3306

3307

3308

3310

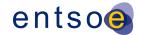

# 6.3 FILE HEADERS - GENERAL REQUIREMENTS

Model exchange typically involves the exchange of a collection of CIMXML files (model parts), each of which contains instance data, referred to as a model, and a header. The structure and semantics of each model are described by a profile, which is not included in the exchanged data. The exchange of CIMXML files is governed by a collection of profiles described in IEC TS 61970-600 parts 1 and 2.

A header section describes the content of the model section contained in the CIMXML file e.g. the date the model was created, description etc. The header may also identify other models and their relationship to them. Such information is important when the models are part of a work flow where, for example, the models have relations to each other, e.g. a Supersedes and/or DependentOn referring to other CIMXML files. The Model class that has the above relations that are described in IEC 61970-552 Ed2.

The use of DependentOn and Supersedes for IGMs is shown in Figure 8. The figure is described in more detail further down in the document.

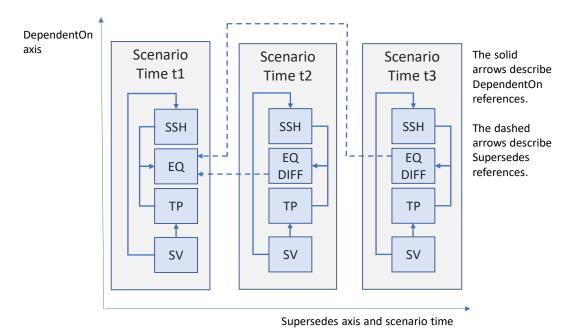

Figure 8 Use of DependentOn and Supersedes in IGMs

Supersedes is restricted to the use cases:

- Update of the same limit values multiple times.
- Complete replacement of SSH files at CGM creation.

3309 The relation between IGM and CGM files is shown by the example in Figure 9.

Page 80 of 128

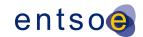

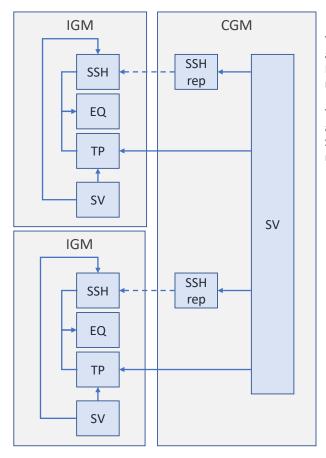

The solid arrows describe DependentOn references.

The dashed arrows describe Supersedes references.

Figure 9 Example of relations between IGM and CGM files

Figure 9 show two IGMs to the left and one CGM that is merging the IGMs to the right.

The header section shall always be the first element in a CIMXML document. The header section elements are:

FullModel element

3311 3312

3314

3315

3316

3317

3320

3321

3322

3323 3324

3325

3326

• DifferenceModel element

The data in the model section following the header is defined by one or more profiles listed within the header.

Elements or objects in a CIMXML file may have references to elements (objects or resources) in other CIMXML documents. The references are exemplified in Figure 8 and Figure 9 above.

To use a CIMXML difference file it must be applied to the CIMXML file it Supersedes, i.e. the difference description in the DifferenceModel element is applied to the superseded CIMXML file and the operations to apply are

- Addition of new objects
- Deletion of existing objects
- Update of attribute values

Page 81 of 128

3328

3329

3330 3331

3332

3333

3334

3335

3336

3337

3338

3339 3340

33413342

3343

3344

3345

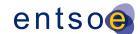

These operations result in a new CIMXML file that contains the combination of superseding and the superseded files as shown in Figure 10.

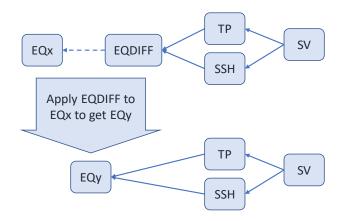

DependentOn is described by non dashed arrows Supersedes is described by dashed arrows

#### Figure 10 Application of DIFF files

In Figure 10 the FullModel EQ file EQx is Superseded by the difference file EQDIFF. Applying the differences in EQDIFF result in a new EQ file EQy. EQy has the same meta data as EQDIFF which means the mRID, scenario time, description, profiles, MAS etc. are the same. Hence the DependentOn references from TP and SSH to the original EQDIFF are not affected and also work with the new EQy.

Figure 11 shows that the application of the Supersedes to the EQx file happens in the middleware (MW; OPDE in this case) which means that Receivers (see Figure 11, the Receiver is the client using CIMXML files, e.g. an RSC) don't need to bother with EQDIFF files nor the Supersedes reference.

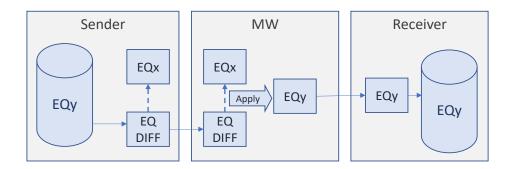

Figure 11 Applying the EQDIFF at the middleware

In Figure 11 the EQDIFF file is transferred to the middleware (OPDE) where it is applied to the Superseded EQx file to create the EQy file. This is required also for the validation of the EQDIFF as the validation can only be made on the EQy file, not on the EQDIFF alone.

**6.4 VALIDATION RULES** 

3346

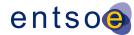

#### 3347 Rule: TPBD->EQBD Level: 4 Severity: ERROR 3348 3349 Details: 3350 Every TPBD file shall have an 'md:Model.DependentOn' 3351 reference to the EQBD file. 3352 3353 Justification: 3354 IEC TS 61970-600-1:2017, requirement HREF2: "Dependent IDs refer to 3355 IDs of the dependent files at the time of the export". 3356 IEC TS 61970-600-1:2017, requirement PROF10. 3357 3358 Message: 3359 Invalid md:Model.DependentOn statement(s) in TPBD. 3360 3361 Usage: #IGMRuleSet #CGMRuleSet 3362 3363 Rule: EQ->EQBD Level: 4 Severity: ERROR 3364 3365 3366 Every EQ file shall have an 'md:Model.DependentOn' 3367 reference to the EQBD file that was used for the 3368 serialization. 3369 3370 Justification: 3371 IEC TS 61970-600-1:2017, requirement HREF2: "Dependent IDs refer to 3372 IDs of the dependent files at the time of the export". 3373 IEC TS 61970-600-1:2017, requirement PROF10. 3374 3375 Message: 3376 Invalid md:Model.DependentOn statement(s) in EQ. 3377 3378 Usage: #IGMRuleSet #CGMRuleSet 3379 3380 Rule: TP->EQ,TP->EQDIFF Level: 4 Severity: ERROR 3381 3382 Details: 3383 Every TP file shall have an 3384 'md:Model.DependentOn' reference to a EQ or EQDIFF file. 3385 Note: This is a minimum requirement so more references may be present. 3386 3387 Justification: 3388 IEC TS 61970-600-1:2017, requirement HREF2: "Dependent IDs refer to 3389 IDs of the dependent files at the time of the export". IEC TS 61970-600-1:2017, requirement PROF10. 3390 3391 3392 Message: 3393 Invalid md:Model.DependentOn statement(s) in TP. 3394 3395 Usage: #IGMRuleSet #CGMRuleSet 3396 3397 Rule: SSH->EQ,SSH->EQDIFF Level: 4 Severity: ERROR 3398 3399 Details:

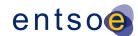

```
3400
             Every SSH file shall have an
3401
             'md:Model.DependentOn' reference to a EQ or EQDIFF file.
3402
             Note: This is a minimum requirement so more references may be present.
3403
3404
             Justification:
3405
             IEC TS 61970-600-1:2017, requirement HREF2: "Dependent IDs refer to
3406
             IDs of the dependent files at the time of the export".
3407
             IEC TS 61970-600-1:2017, requirement PROF10.
3408
3409
             Message:
3410
             Invalid md:Model.DependentOn statement(s) in SSH.
3411
3412
             Usage: #IGMRuleSet #CGMRuleSet
3413
3414
       Rule: DY->EQ,DY->EQDIFF Level: 4 Severity: ERROR
3415
3416
             Details:
3417
             Every DY file shall have an
3418
              'md:Model.DependentOn' reference to a EQ or EQDIFF file.
3419
             Note: This is a minimum requirement so more references may be present.
3420
3421
             Justification:
3422
             IEC TS 61970-600-1:2017, requirement HREF2: "Dependent IDs refer to
3423
             IDs of the dependent files at the time of the export".
3424
             IEC TS 61970-600-1:2017, requirement PROF10.
3425
3426
             Message:
3427
             Invalid md:Model.DependentOn statement(s) in DY.
3428
3429
             Usage: #IGMRuleSet #CGMRuleSet
3430
3431
       Rule: SV->SSH,SV->TP,SV->TPBD Level: 4 Severity: ERROR
3432
3433
             Details:
3434
             Every SV file shall have 'md:Model.DependentOn' references to the files
3435
             - SSH input files to the power flow calculation.
3436
             - TP files with the power flow busses used in the power flow calculation.
3437
              - TPBD files with the power flow busses in the boundary
3438
             Note: This is a minimum requirement so more references may be present.
3439
3440
             Justification:
3441
             IEC TS 61970-600-1:2017, requirement HREF2: "Dependent IDs refer to
3442
             IDs of the dependent files at the time of the export".
3443
             IEC TS 61970-600-1:2017, requirement PROF10.
3444
3445
             Message:
3446
             Invalid md:Model.DependentOn statement(s), SV does not have reference to TP, SSH
3447
             and TPBD (used as input data for the power flow calculations).
3448
3449
             Usage: #IGMRuleSet #CGMRuleSet
3450
3451
       Rule: GL->EQ,GL->EQBD Level: 4 Severity: ERROR
3452
3453
             Details:
3454
             Every GL model file has 'md:Model.DependentOn'
             references to the EQ model file and EQBD model file that
3455
```

```
3456
             were used for the serialization. The reference to the EQ model file is required
3457
              and EQBD model file is optional.
3458
             Note: This is a minimum requirement so more references may be present.
3459
3460
             Justification:
3461
             IEC TS 61970-600-1:2017, requirement HREF2: "Dependent IDs refer to
3462
             IDs of the dependent files at the time of the export".
3463
             IEC TS 61970-600-1:2017, requirement PROF10.
3464
3465
             Message:
3466
             Invalid md:Model.DependentOn statement(s), GL does not have reference to EQ.
3467
3468
             Usage: #IGMRuleSet #CGMRuleSet
3469
3470
       Rule: DL->EQ,DL->EQDIFF,DL->TP,DL->DY Level: 4 Severity: ERROR
3471
3472
             Details:
3473
             Every DL file shall have 'md:Model.DependentOn'
3474
             references to the EQ or EQDIFF file, the TP file and to
             the DY file that were used for the serialization. The
3475
3476
              reference to the EQ model file is required and the references to
3477
             TP and DY model files are optional.
3478
             Note: This is a minimum requirement so more references may be present.
3479
3480
             Justification:
3481
             IEC TS 61970-600-1:2017, requirement HREF2: "Dependent IDs refer to
3482
             IDs of the dependent files at the time of the export".
3483
             IEC TS 61970-600-1:2017, requirement PROF10.
3484
3485
             Message:
             Invalid md:Model.DependentOn statement(s), DL does not have reference to EQ.
3486
3487
3488
             Usage: #IGMRuleSet #CGMRuleSet
3489
3490
       Rule: EQDIFF->EQ Level: 4 Severity: ERROR
3491
3492
             Details:
3493
             Every EQDIFF file shall only have a md:Model.Supersedes
3494
             references to the EQ file it updates as it is not correct to use
3495
             md:Model.DependentOn for a CIMXML file that replaces or supersedes another.
3496
             The elements of the following types are allowed in the EQDIFF document
3497

    cim:VoltageLimit

3498
              - cim:CurrentLimit
3499
              - cim:ActivePowerLimit
3500
              - cim:ApparentPowerLimit
3501
             This rule restricts use of difference models and is CGM_BP specific.
3502
3503
             Justification:
3504
             IEC TS 61970-600-1:2017 annex C.2.
3505
             EMF meeting decision in Rome 2018-10-05.
3506
3507
             Message:
             Invalid md:Model.Supersedes statement(s), only reference to EQ is allowed.
3508
3509
3510
             Usage: #IGMRuleSet #CGMRuleSet
3511
```

```
3512
       Rule: EQDIFFOperationalLimit Level: 4 Severity: ERROR
3513
3514
             Details:
3515
             An EQDIFF file is only allowed to contain subclasses of OperationalLimit.
             This is a temporary solution for exchange of limit values in EQ
3516
             that in the future will be in SHH.
3517
3518
             This rule restricts use of difference models and is CGM_BP specific.
3519
3520
             Justification:
             IEC TS 61970-600-1:2017 annex C.2.
3521
3522
             EMF meeting decision in Rome 2018-10-05.
3523
3524
             Message:
             Not allowed CIM class in EQDIFF file.
3525
3526
3527
             Usage: #IGMRuleSet
3528
3529
       Rule: DanglingReference Level: 4 Severity: ERROR
3530
3531
             Details:
3532
3533
             For all references (part of the CGMES profiles and additional, if existing), the
3534
             mRID specified in every rdf:resource in the assembly of
3535
             cimxml instance files shall be defined in an existing rdf:ID and rdf:about
3536
             part of the data exchange.
3537
3538
             Justification:
3539
             See IEC TS 61970-600-1:2017 Requirement FBOD4 "The CGMES requires that at the
3540
             receiving end of the exchange all
3541
             references in the instance files pointing to instance files from
             other profiles which are part of the exchange should be satisfied.
3542
3543
             Therefore, the complete set of instance files necessary for the grid
             model must have fulfilled references (no dangling references are allowed)."
3544
3545
3546
             Message:
3547
             Dangling reference found.
3548
3549
             Usage: #IGMRuleSet #CGMRuleSet
3550
3551
       Rule: IncorrectAttributeOrRoleCard Level: 4 Severity: ERROR
3552
3553
             Details:
3554
             All mandatory attributes and associations must be provided for the
3555
             assembled model according to cardinalities given by profiles specified
3556
             in md:Model.profile for each of the assembled CIMXML files.
3557
3558
             Justification:
3559
             See IEC TS 61970-600-1:2017 Requirements PROF5 and PROF7.
3560
3561
             Message:
3562
             Cardinality violated for an attribute or a role,
3563
             too many or too few values or references provided.
3564
3565
             Usage: #IGMRuleSet #CGMRuleSet
3566
3567
       Rule: CgmSvSshVersionMismatch Level: 4 Severity: ERROR
```

Page 86 of 128

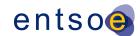

3568 3569 Details: 3570 A CGM will have updated SSH files (referencing to original data by Supersede 3571 statement) for each IGM and a single SV file 3572 with the complete solution for the included IGMs. The updated SSH CIMXML files and 3573 the resulting CIMXML SV file should have: 3574 - the same md:Model.scenarioTime. a new md:Model.version number that is the same for the SV and SSH 3575 3576 CIMXML files. 3577 Note: Section 6.6 of the ENTSO-E CGM Building process Implementation guide AC part, 3578 version 1.3, 13 May 2020 provides details on IGM substitution and rules related to 3579 md:Model.scenarioTime. 3580 3581 Justification: 3582 Versioning of CGM is important for sustainable CGM building process. 3583 3584 3585 Different fileVersion or effectiveDateTime in SSH and SV from CGM. 3586 3587 Usage: #CGMRuleSet 3588

## 7 LEVEL 5 VALIDATION: CONSISTENCY OF ASSEMBLED MODEL

#### 7.1 Introduction

3589

3590

In this level, consistency between equipment characteristics in EQ and scenario data from the other instance data files is validated.

7.2 VALIDATION RULES 3593 3594 Rule: GeographicalRegionBD Level: 5 Severity: WARNING 3595 3596 Details: 3597 cim:GeographicalRegion-s should be agreed on by modelling authorities and be 3598 described in the equipment boundary. 3599 3600 Justification: 3601 cim:GeographicalRegion is used to organise equipment geographically and regions 3602 that corresponds to a network model managed by a TSO which is also the 3603 ModelingAuthority for the network. 3604 3605 Message: 3606 cim:GeographicalRegion from the boundary is not used. 3607 3608 Usage: #IGMRuleSet 3609 3610 Rule: GeographicalRegion Level: 5 Severity: ERROR 3611 3612 Details: 3613 An IGM shall have a single cim:GeographicalRegion. cim:SubGeographicalRegion-s in 3614 an IGM shall refer to a single cim:GeographicalRegion.

Page 87 of 128

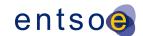

```
3615
3616
             Justification:
3617
             cim:GeographicalRegion is used to organise equipment geographically and regions
             that corresponds to a network model managed by a TSO which is also the
3618
3619
             ModelingAuthority for the network.
3620
             Each IGM shall be described by one cim:GeographicalRegion.
3621
             See also IEC TS 61970-600-1 E.13.
3622
3623
             Message:
3624
             More than one GeographicalRegion in IGM or cim:SubGeographicalRegion-s refer to
3625
             multiple cim:GeographicalRegion-s.
3626
3627
             Usage: #IGMRuleSet
3628
3629
3630
       Rule: LineContainment Level: 5 Severity: ERROR
3631
3632
             Details:
3633
             For every instance of cim:ACLineSegment, the cim:Equipment.EquipmentContainer
3634
              referred to, if provided, must be of type cim:Line.
3635
3636
             Justification:
3637
             See Figure 15 (diagram Core notes) and
3638
              section 6.9.16 of IEC TS 61970-600-2.
3639
3640
             Message:
3641
             cim:ACLineSegments is not contained in a cim:Line.
3642
3643
             Usage: #IGMRuleSet
3644
3645
       Rule: EquivalentInjectionContainment Level: 5 Severity: ERROR
3646
3647
             Details:
3648
             Every cim: EquivalentInjection shall be contained by a
3649
              - cim:VoltageLevel if not in a boundary point.
3650
              - If in a boundary point, preferably it is contained in a cim:Line or
3651
                 not contained at all with provided association to cim:BaseVoltage.
3652
3653
             Justification:
3654
             All equipment shall be contained, also cim: Equivalent Injection, but as it is
3655
             allowed not to have cim:EquivalentInjection contained this is
             allowed for backwards compatibility.
3656
             See also IEC TS 61970-600-2 6.7.6.
3657
3658
3659
             Message:
3660
             cim:EquivalentInjection containment error.
3661
3662
             Usage: #IGMRuleSet
3663
3664
3665
       Rule: DCLineContainment Level: 5 Severity: ERROR
3666
3667
             Details:
             For every instance of cim:DCLineSegment, the cim:Equipment.EquipmentContainer
3668
              referred to, must be of type cim:DCLine. In the case of modelling back to back
3669
3670
              configuration the association shall point to EquipmentContainer of type
```

Page 88 of 128

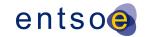

```
3671
             cim:Substation. Missing containment is not allowed.
3672
3673
             Justification:
3674
             See section 6.3.15 of IEC TS 61970-600-2
3675
3676
3677
             cim:DCLineSegment is not contained in either a cim:DCLine or a cim:Substation.
3678
3679
             Usage: #IGMRuleSet
3680
3681
3682
       Rule: BaseVoltageNotInBoundary Level: 5 Severity: WARNING
3683
3684
             Details:
3685
             All cim:BaseVoltages should be agreed on by modeling authorities and
3686
             be in the boundary.
3687
             If a matching base voltage is already in the boundary it
3688
             should be used.
3689
             If a matching base voltage is not in the boundary, consider
3690
             to add it in the boundary so that it can be reused by others.
3691
3692
3693
             Justification:
3694
             An agreement on the base voltages is required to get interoperability.
3695
             Rule added at CGM BP meeting in Zagreb 2019-05-23.
3696
3697
3698
             cim:BaseVoltage not in boundary.
3699
3700
             Usage: #IGMRuleSet
3701
3702
3703
       Rule: SVCVoltage Level: 5 Severity: ERROR
3704
3705
             Details:
3706
             The association end cim:RegulatingCondEq.RegulatingControl is required.
3707
              cim:RequlatingControl.targetValue shall be greater than zero if
3708
             cim:RequlatingControl.mode is RegulatingControlModeKind.voltage.
3709
             The attributes cim:StaticVarCompensator.sVCControlMode and
             cim:StaticVarCompensator.voltageSetPoint are ignored at both model validation and
3710
3711
             control logic of the SVC.
3712
3713
              Justification:
3714
             The reactive power output of the SVC is proportional to the
3715
             difference between the voltage at the regulated bus and the voltage
3716
             setpoint. When the regulated bus voltage is equal to the voltage
3717
             setpoint, the reactive power output is zero.
3718
             RequlatingControl is used as it has capabilities missing from SVC,
3719
             e.g. the controlled point.
3720
             See IEC TS 61970-600-2:2017, section 6.9.44.
3721
3722
             Message:
3723
             cim:RegulatingCondEq.RegulatingControl is not provided or
3724
              cim:RequlatingControl.targetValue is not greater than zero.
3725
3726
```

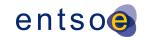

```
3727
             Usage: #IGMRuleSet
3728
3729
       Rule: TapChangerNeutralU Level: 5 Severity: ERROR
3730
3731
             Details:
3732
             The cim:TapChanger.neutralU shall be the same as cim:PowerTransformerEnd.ratedU.
3733
3734
              Justification:
3735
             See section E.2.2. of IEC TS 61970-600-1:2017.
3736
3737
             Message:
3738
             The neutralU differs from ratedU.
3739
3740
             Usage: #IGMRuleSet
3741
3742
       Rule: ControlLinkedToTopology Level: 5 Severity: WARNING
3743
3744
             Details:
3745
             The controlled cim:Terminal at a cim:RegulatingControl (RC) or
3746
             cim:TapChangerControl (TCC) must be linkedto a cim:TopologicalNode (TN).
3747
              In case cim:Switch cim:Terminals are not included in TP and if the
3748
              controlled point is a cim:Switch cim:Terminal the controlled point is lost.
3749
             The cardinality for cim:Terminal.TopologicalNode is 1 so it is required,
3750
             hence all cim:Terminals must be present in TP regardless of the type of
3751
              conducting equipment, it is linked to.
3752
             This rule shouldn't be needed if all cim:Terminals where present in TP.
3753
3754
             Justification:
3755
             If a RC or TCC is not linked to a TN the changes in the control variables will not
3756
             affect the target value in the power flow calculation.
             See section E.12 of IEC TS 61970-600-1:2017.
3757
3758
3759
             Message:
3760
             Terminal controlled by cim:RegulatingControl or cim:TapChangerControl is not
3761
             linked to a cim:TopologicalNode.
3762
3763
             Usage: #IGMRuleSet
3764
3765
       Rule: BranchBaseVoltage Level: 5 Severity: ERROR
3766
3767
             Details:
3768
              Every instance of cim:ACLineSegment, cim: SeriesCompensator or cim:EquivalentBranch
3769
             must have an association cim:ConductingEquipment.BaseVoltage.
3770
3771
             Note: PowerTransformerEnd already has required association with
3772
             cim:TransformerEnd.BaseVoltage.
3773
3774
             Justification:
3775
             See section 6.7.6, 6.10.42, 6.12.2 and 6.10.2 of IEC TS 61970-600-2.
3776
3777
             Message:
3778
             Either cim:ACLineSegment, cim:EquivalentBranch, or cim:SeriesCompensator has no
3779
             BaseVoltage.
3780
3781
             Usage: #IGMRuleSet
3782
```

Page 90 of 128

```
Rule: EquivalentInjectionControlEnabled Level: 5 Severity: WARNING
3783
3784
3785
             Details:
3786
             Boundary cim: EquivalentInjections should have control disabled,
3787
             cim:EquivalentInjection.regulationCapability should be false, and
3788
             cim:EquivalentInjection.regulationStatus shall also be set to false.
3789
             An cim:EquivalentInjection may have control enabled only if it represents an
3790
             HVDC converter.
3791
             cim:EquivalentInjections that are result of network reduction may have control
3792
             enabled, if so realistic reactive power limits shall be provided.
3793
             Note: An HVDC Boundary Point has a cim:IdentifiedObject.description
3794
             attribute equal to 'HVDC'.
3795
3796
             Justification:
3797
             Excessive reactive resources do not properly reflect power system behaviour.
3798
3799
             Message:
3800
             A boundary cim: EquivalentInjection representing AC network controls voltage.
3801
3802
             Usage: #IGMRuleSet
3803
3804
       Rule: NoLTCTapChangerControl Level: 5 Severity: WARNING
3805
3806
             Details:
3807
             If cim:TapChanger.ltcFlag is false, no TapChangerControl object should be
3808
             referenced by cim:TapChanger.TapChangerControl.
3809
3810
             Justification:
3811
             See section E.9.3. of IEC TS 61970-600-1:2017.
3812
3813
3814
             A TapChangerControl found for a TapChanger that cannot be changed under load.
3815
3816
             Usage: #IGMRuleSet
3817
3818
       Rule: SvTapStepInstances Level: 5 Severity: ERROR
3819
3820
3821
             A cim:SvTapStep instance is expected for all cim:TapChanger instances
3822
             defined in EO.
3823
3824
             Justification:
             See section E.9.3. of IEC TS 61970-600-1:2017.
3825
3826
3827
             Message:
3828
             Missing cim:SvTapStep for a cim:TapChanger.
3829
3830
             Usage: #IGMRuleSet #CGMRuleSet
3831
3832
       Rule: SvPowerFlowInstances Level: 5 Severity: ERROR
3833
3834
             Details:
3835
             cim:SvPowerFlow class is required to be instantiated for the following classes:
3836
             - subclasses of the cim:RotatingMachine
             - subclasses of the cim:EnergyConsumer
3837
3838
             cim:EquivalentInjection
```

Page 91 of 128

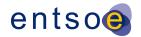

```
3839

    cim:ExternalNetworkInjection

3840
              cim:ShuntCompensator
3841
              - cim:StaticVarCompensator
3842
              - cim:EnergySource.
3843
3844
             Justification:
3845
             See section 9.5.4 of IEC TS 61970-600-2.
3846
3847
             Message:
3848
             Missing cim:SvPowerFlow for an equipment.
3849
3850
             Usage: #IGMRuleSet #CGMRuleSet
3851
3852
3853
       Rule: SvPowerFlowBranchInstances Level: 5 Severity: ERROR
3854
3855
             Details:
3856
              The following shall conform:
3857
              1) For cim:TieFlow, which association end cim:TieFlow.ControlArea refers to a
3858
              cim:ControlArea with cim:ControlArea.type equal to
3859
              cim:ControlAreaTypeKind.Interchange, the association end cim:TieFlow.Terminal
3860
              shall refer to a cim:Terminal of either cim:ACLineSegment, cim:PowerTransformer or
3861
             cim:Switch and its subclasses. The cim:Terminal referenced by the association end
3862
             cim:TieFlow.Terminal shall be associated with a boundary cim:TopologicalNode that
3863
              conforms to item 2).
3864
             2) A boundary cim: Topological Node that is connected to an IGM shall have
3865

    One cim:EquivalentInjection

3866
              - One of the following equipment: cim:ACLineSegment, cim:PowerTransformer or a
3867
                retained cim:Switch (cim:Switch.retained=true) and its subclasses.
3868
3869
              Justification:
              See BPPL1 of IEC TS 61970-600-1:2017.
3870
3871
             Normally, cim:EquivalentBranch-es result from a power system reduction process that
3872
             depends on its state, e.g. connectivity. Therefore, cim:EquivalentBranch-es are
3873
             not persistent over time as new ones may be created while previous ones deleted.
3874
             Branches connected at the network boundary need to be well defined and unambiguously
3875
              identifiable, as they are representing non-equivalent objects connected to a
3876
             boundary point agreed between the two parties on a given border. The
3877
              cim:EquivalentBranch is not meeting such criteria by nature hence, it shall not
3878
             connect to a boundary point.
3879
3880
3881
             One of the following occurs: 1) A cim:TieFlow with a cim:TieFlow.Terminal referring
3882
             to either a cim:Terminal that is not connected to a boundary cim:TopologicalNode
3883
             or it is not a cim:Terminal of one of the following: cim:ACLineSegment,
3884
             cim:PowerTransformer or a retained cim:Switch and its subclasses; 2) A boundary
3885
              cim:TopologicalNode connected to the IGM that does not have one
3886
              cim:EquivalentInjection and one of the following: cim:ACLineSegment,
3887
              cim:PowerTransformer, or a retained cim:Switch and its subclasses.
3888
3889
             Usage: #IGMRuleSet #CGMRuleSet
3890
3891
       Rule: SvPowerFlowBranchInstances2 Level: 5 Severity: ERROR
3892
3893
             Details:
3894
              Branches shall have cim:SvPowerFlow instantiated at its cim:Terminals for
```

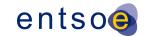

```
3895
             the following branch classes:
3896

    cim:SeriesCompensator

3897
              - cim:ACLineSegment
3898
              - cim:PowerTransformer
              - cim:EquivalentBranch
3899
3900
              - cim:Switch where cim:Switch.retained is true.
3901
3902
              Justification:
3903
             The power flow result for branches cannot be reviewed without cim:SvPowerFlow.
3904
             This is needed when solutions for the same IGM or CGM computed by different
3905
             tools are compared.
3906
             Note that computing the flows by scripts based on solved voltages may not
3907
             give the same result as the original power flow.
3908
3909
             Message:
3910
             Missing cim:SvPowerFlow for a branch.
3911
3912
             Usage: #IGMRuleSet #CGMRuleSet
3913
3914
       Rule: DisconnectedTerminal Level: 5 Severity: ERROR
3915
3916
             Details:
3917
             If the associated cim:ACDCTerminal.connected status is false, the flow
3918
              specified in the cim:SvPowerFlow.p and cim:SvPowerFlow.q shall be zero.
3919
3920
             Justification:
3921
             See section 9.5.4. of IEC TS 61970-600-2.
3922
3923
             Message:
3924
             Non-zero flow exchanged for a disconnected terminal.
3925
3926
             Usage: #IGMRuleSet #CGMRuleSet
3927
3928
       Rule: TopologicalIslandInstance Level: 5 Severity: ERROR
3929
3930
             Details:
3931
              In case a solved model is exchanged for a single MAS the state variables
3932
              profile must include at least one instance of cim:TopologicalIsland.
3933
3934
             Justification:
             See section E.6 of IEC TS 61970-600-1:2017.
3935
3936
3937
             Message:
3938
             Missing cim: TopologicalIsland.
3939
3940
             Usage: #IGMRuleSet #CGMRuleSet
3941
3942
       Rule: SmallTopologicalIsland Level: 5 Severity: WARNING
3943
3944
             Details:
3945
             A small cim:TopologicalIsland with TNs having zero voltage is in most cases
3946
             meaningless and should not be exchanged.
3947
             A cim:TopologicalIsland with three or fewer cim:TopologicalNodes is small.
3948
3949
              Justification:
3950
             A small cim:TopologicalIsland is typically not energized and does not contribute
```

Page 93 of 128

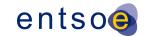

```
3951
             to the interconnected network solution. The number of three cim:TopologicalNodes
3952
             as a small island is selected to catch disconnected three winding transformers.
3953
3954
             Message:
3955
             Small cim: TopologicalIsland found.
3956
3957
             Usage: #IGMRuleSet #CGMRuleSet
3958
3959
       Rule: SlackNode Level: 5 Severity: WARNING
3960
3961
             Details:
3962
             For every cim:TopologicalIsland the
3963
             cim:TopologicalIsland.AngleRefTopologicalNode should refer to the
3964
             cim:TopologicalNode with a cim:SynchronousMachine having the highest
3965
             cim:SynchronousMachine.referencePriority. The priority values are
3966
             - 0 not included in slack node determination.
3967
             - 1 is the highest.
3968
             - 2 and on are decreasing priorities. If no cim:SynchronousMachine with
3969
                 cim:SynchronousMachine.referencePriority specified is available the
3970
                 cim:TopologicalIsland.AngleRefTopologicalNode can be set to any
3971
                 cim:TopologicalNode.
3972
3973
             Justification:
3974
             See section E.4 of IEC TS 61970-600-1:2017
3975
             If different power flow solutions have the same angle reference
3976
             for the same network solutions are easier to compare.
3977
             If not, the linear offset is to be expected.
3978
3979
             Message:
3980
             A cim:SynchronousMachine with valid ReferencePriority exists
3981
             but is not used for defining the angle reference node in topological island.
3982
3983
             Usage: #IGMRuleSet
3984
3985
       Rule: SwitchTerminals Level: 5 Severity: ERROR
3986
3987
             Details:
3988
             For every instance of cim:Switch, cim:Breaker, cim:Disconnector,
3989
             cim:GroundDisconnector and cim:LoadBreakSwitch,
3990
             it is not allowed to have its cim:Terminals connected to the
3991
             same cim:ConnectivityNode.
3992
3993
             Justification:
             See section E.17 of IEC TS 61970-600-1:2017.
3994
3995
3996
             Message:
3997
             A switch that has its terminals connected to the same cim:ConnectivityNode.
3998
3999
             Usage: #IGMRuleSet
4000
4001
       Rule: SwitchVL Level: 5 Severity: ERROR
4002
4003
             Details:
4004
             For every instance of cim:Switch, cim:Breaker, cim:Disconnector,
4005
             cim:GroundDisconnector and cim:LoadBreakSwitch,
4006
             it is not allowed to connect cim:ConnectivityNode or cim:TopologicalNode
```

Page 94 of 128

```
4007
              in different cim: VoltageLevels.
4008
4009
             Justification:
4010
             See section E.17 of IEC TS 61970-600-1:2017.
4011
4012
4013
             A cim:Switch that connects to cim:ConnectivityNode-s or cim:TopologicalNode-s
4014
              in different cim: VoltageLevel-s.
4015
4016
             Usage: #IGMRuleSet
4017
4018
       Rule: SwitchTN1 Level: 5 Severity: ERROR
4019
4020
             Details:
4021
             For every instance of cim:Switch, cim:Breaker, cim:Disconnector,
4022
             cim:GroundDisconnector and cim:LoadBreakSwitch,
4023
             with cim:Switch.retained is true,
4024
             its cim:Terminals shall be associated with different cim:TopologicalNodes.
4025
4026
              Justification:
4027
             See section E.17 of IEC TS 61970-600-1:2017.
4028
4029
             Message:
4030
             A retained cim:Switch with cim:Terminal-s associated with the same
4031
             cim:TopologicalNode.
4032
4033
             Usage: #IGMRuleSet
4034
4035
       Rule: SwitchOpenVsConnected Level: 5 Severity: ERROR
4036
4037
4038
             The attribute cim: ACDCTerminal.connected shall always be set to true for terminals
4039
             of cim:Switch or its subclasses.
4040
4041
             Justification:
4042
             A cim:Terminal has switching capability due to the attribute
4043
             cim:ACDCTerminal.connected flag, a cim:Equipment can be disconnected with this
4044
             flag. For cim: Switch-es this means it is possible to break the conducting path at
4045
             three places:
4046
              - cim:ACDCTerminal.connected side 1 (cim:ACDCTerminal.sequenceNumber=1)
4047
              cim:Switch.open
4048
              - cim:ACDCTerminal.connected side 2 (cim:ACDCTerminal.sequenceNumber=2)
4049
              Evaluating switch status then means inspecting the three flags for every switch.
4050
4051
             Message:
4052
             cim:ACDCTerminal.connected is not set to true for a cim:Switch or its subclasses.
4053
4054
             Usage: #IGMRuleSet
4055
4056
       Rule: ParticipatingGeneratingUnit Level: 5 Severity: WARNING
4057
4058
             Details:
4059
             This rule applies when generation slack is used.
4060
              cim:GeneratingUnit-s that pick-up mismatch shall have a cim:GeneratingUnit.normalPF
4061
              greater than 0. At least one such unit is required in every electrical island.
4062
```

```
4063
             Justification:
4064
             GeneratingUnits cannot pick-up mismatch if this data is unspecified.
4065
4066
4067
             No GeneratingUnit with .normalPF greater than 0 in an island.
4068
4069
             Usage: #IGMRuleSet
4070
       Rule: ControlOfAnotherIsland Level: 5 Severity: WARNING
4071
4072
4073
             Details:
4074
             A cim:RegulatingControl or cim:TapChangerControl should not control a
4075
             cim:TopologicalNode in another cim:TopologicalIsland than its
4076
              controlling equipment is located.
4077
             The rule is applied for cim:RegulatingControl.enabled equal true. In addition, the
4078
             rule applies to objects only within the IGM as references to objects in another
4079
             MAS will be reported as dangling references.
4080
4081
              Justification:
4082
             There is no feedback loop to the control in this case.
4083
4084
             Message:
4085
             A controlled cim:TopologicalNode is in another cim:TopologicalIsland
4086
             than the controlling equipment.
4087
4088
             Usage: #IGMRuleSet
4089
4090
       Rule: TapChangerTargetRange Level: 5 Severity: WARNING
4091
4092
             Details:
4093
             A tap changer cannot reach a cim:RegulatingControl.targetValue outside its
4094
             capability.
4095
             The tap changer upper capability limit (TCUC) in per unit is
4096
              - TCUC = 1+cim:RatioTapChanger.stepVoltageIncrement/100*
4097
                 (cim:TapChanger.highStep-cim:TapChanger.neutralStep)
4098
             The tap changer lower capability limit (TCLC) in per unit is
4099
              - TCLC = 1-cim:RatioTapChanger.stepVoltageIncrement/100*
4100
                 (cim:TapChanger.neutralStep-cim:TapChanger.lowStep)
             The TCUC and TCLC are in per unit (PU)
4101
4102
             The target value in PU is TargetValuePU =
4103
             cim:RegulatingControl.targetValue/cim:BaseVoltage.nominalVoltage
4104
             where the cim:BaseVoltage is from the controlled Terminal.
4105
             The rule is
4106

    min(TCLC,TCUC) GreaterOrEqual TargetValuePU LessOrEqual max(TCLC,TCUC)

4107
             Note1: The cim:TapChanger.controlEnabled and
4108
             cim:RequlatingControl.enabled flags are to be considered.
4109
             Note2: cim:TapChangerControlMode shall be set to voltage control.
4110
4111
             Justification:
4112
             The transformer cannot meet the requested target value.
4113
4114
4115
             The cim:RegulatingControl.targetValue is outside the cim:TapChanger
4116
              capability.
4117
4118
             Usage: #IGMRuleSet #CGMRuleSet
```

Page 96 of 128

```
4119
4120
       Rule: IDuniqueness Level: 5 Severity: ERROR
4121
4122
             Details:
4123
             All mRIDs (rdf:ID or rdf:about) in a model shall
4124
             be unique.
4125
4126
             Justification:
4127
             All mRIDs (rdf:ID or rdf:about) shall be globally unique
4128
             as stated in IEC 61970-552.
4129
             See IEC TS 61970-600-1:2017 GENC1.
4130
4131
             Message:
             mRID (rdf:ID or rdf:about) is not unique within model.
4132
4133
4134
             Usage: #IGMRuleSet #CGMRuleSet
4135
4136
       Rule: TCCRemoteReactiveFlow Level: 5 Severity: WARNING
4137
4138
             Details:
4139
             A cim:TapChangerControl (TCC) controlling reactive power flow should control the
4140
             flow at one of the cim:Terminal-s belonging
             to cim:PowerTransformerEnd-s in the cim:PowerTransformer where the
4141
4142
             cim:TapChanger is located.
4143
             Control a remote cim: Terminal (even if it is within the MAS) not belonging to the
4144
             cim:PowerTransformer
4145
             with the cim:TapChanger is not allowed.
4146
             Note: A result of this is that multiple cim:TapChanger-s cannot be
4147
             controlled by the same TCC.
4148
4149
             Justification:
4150
             A power transformer cannot efficiently control reactive power flow
4151
             other than on its own terminals.
4152
4153
             Message:
4154
             A cim:TapChangerControl for reactive power flow is controlling a
4155
             cim:Terminal that is not connected to one of the cim:PowerTransformerEnd-s.
4156
4157
             Usage: #IGMRuleSet
4158
4159
       Rule: SynchronousCondenserMode Level: 5 Severity: WARNING
4160
4161
             Details:
4162
             For a synchronous condenser (cim:SynchronousMachine.type = condenser)
4163
             there is no capability for real power output.
4164
             In this case, the cim:SynchronousMachine.operationMode should be condenser.
4165
4166
             Justification:
4167
             The name plate ratings are used as a reference.
4168
             See IEC TS 61970-600-2:2017, section 6.9.47.
4169
4170
             Message:
4171
             A synchronous condenser that does not have cim:SynchronousMachine.operatingMode
4172
              set to condenser.
4173
4174
             Usage: #IGMRuleSet #CGMRuleSet
```

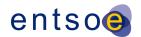

```
4175
4176
       Rule: SMOperatingModeConsistency Level: 5 Severity: ERROR
4177
4178
             Details:
4179
             The SynchronousMachine.operatingMode shall be consistent with the
4180
             SynchronousMachine.type.
              - SynchronousMachine.operatingMode = "motor" shall be provided for
4181
             SynchronousMachine.type in ["motor", "generatorOrMotor", "motorOrCondenser",
4182
              generatorOrCondenserOrMotor"],
4183
4184
              - SynchronousMachine.operatingMode = "condenser" shall be provided for
4185
             SynchronousMachine.type in ["condenser", "generatorOrCondenser",
              \verb"motorOrCondenser", \verb"generatorOrCondenserOrMotor"], and
4186
4187
              - SynchronousMachine.operatingMode = "generator" shall be provided for
              SynchronousMachine.type in ["generator", "generatorOrMotor",
4188
4189
              "generatorOrCondenser", "generatorOrCondenserOrMotor"].
4190
4191
              Justification:
4192
             A cim:SynchronousMachine can only operate with the modes it is built for.
4193
4194
             Message:
4195
             The cim:SynchronousMachine.operatingMode is inconsistent with
4196
             cim:SynchronousMachine.type.
4197
4198
             Usage: #IGMRuleSet
4199
4200
       Rule: ControlOfIslandIsMissing Level: 5 Severity: ERROR
4201
4202
             Details:
4203
             A cim:TopologicalIsland shall have at least one equipment controlling the voltage,
4204
4205

    cim:EquivalentInjection with cim:EquivalentInjection.regulationStatus=true,

4206
                nonzero cim:EquivalentInjection.regulationTarget and valid reactive power limits
4207
              - cim:SynchronousMachine with
4208
                 - control enabled for both cim:SynchronousMachine and cim:RegulatingControl
4209
                 - cim:SynchronousMachine.operatingMode = generator or condenser
4210
              - cim:StaticVarCompensator with control enabled for both SVC and
4211
                cim:RegulatingControl
4212
4213
             Justification:
4214
             Power flow calculation will not converge if an island does not have equipment
              controlling the voltage. Hence at least one controlling equipment must be present.
4215
4216
              If the island has the voltage controlled by resources in another IGM the
4217
             EquivalentInjection at the boundary shall have its control enabled.
4218
4219
             Message:
4220
             The island does not have any equipment controlling the voltage.
4221
4222
             Usage: #IGMRuleSet #CGMRuleSet
4223
```

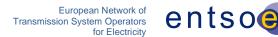

# 4224 8 LEVEL 6 VALIDATION: IGM AND CGM PLAUSIBILITY

#### 4225 8.1 INTRODUCTION

- In this category, the focus is on identifying modelling assumptions in scenarios that impact convergence behaviour. From experience, the following root causes have been identified:
- Multiple electrical islands in an individual grid model;
- 4229 Insufficient voltage control capabilities;
- 4230 (Large) negative loads;
- 4231 Large reactive power values on PQ nodes;
- Unrealistic voltage target values (outside voltage limits of TSOs);
- Impact of cables not modelled (affects the power factor when performing load scaling);
- Low impedance equipment (short cables or low impedance transformers).

# 4235 **8.2 INDICATORS (AFTER LOAD FLOW CALCULATION)**

- Large slack node deviation value (active power).
- Solved state variables far from initial (complex) voltage values.
- Oscillation in voltage deviations during iterations.
- A lot of iterations needed before convergence tolerance is met.
- Multiple synchronous machines are bound (switched to PQ nodes).
- Mathematical solution cannot be found (diverging voltage deviations between iterations).

### 4242 8.3 Interpolation in reactive capability curve

- A reactive capability curve typically has at least two curve points. If an interpolation function is not available three possible approximations are possible
- 1. Min of pairwise negative Q values and max of pairwise positive Q values, see Figure 12
- 4247 2. Mean value of pairwise Q values, see Figure 13.
- 3. Max of pairwise negative Q values and min of pairwise positive Q values, see Figure 14.

Page 99 of 128

4250

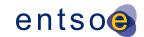

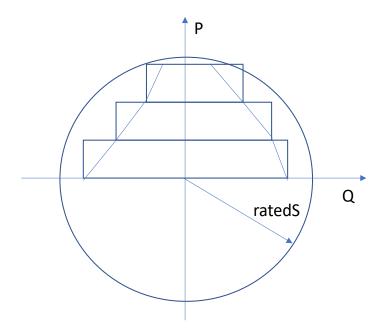

4252 Figure 12 Pairwise max Value

4251

4253

4254

4255

4256 4257 The corners in the boxes in Figure 12 represents the max positive or min negative reactive limit value of the two capability curve points covered by a box. This is option allows the largest deviation from the limit values. The reactive power at limit will always be greater than the capability curve limit.

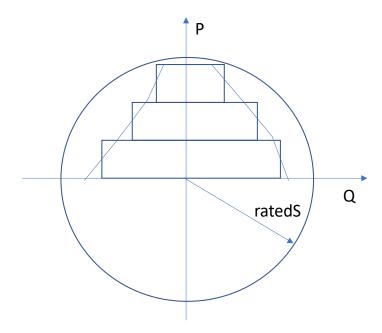

Figure 13 Pairwise Mean Value

4258 For this option a reactive power at the limit may stay within the capability curve limit.

Page 100 of 128

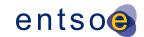

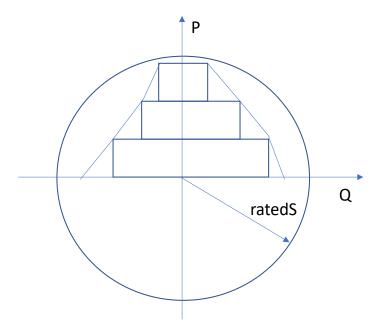

4259 4260 **Fig** 

Figure 14 Pairwise Min Value

For this is option a reactive power at the limit will always be inside the reactive capability curve.

4262

4263

4261

#### **8.4 VALIDATION RULES**

```
4264
       Rule: SCSections Level: 6 Severity: ERROR
4265
4266
              Details:
4267
              For every instance of cim:ShuntCompensator, cim:LinearShuntCompensator and
4268
              \verb|cim:NonLinearShuntCompensator|, the value of \verb|cim:ShuntCompensator|.sections| \\
4269
              should be lower than or equal to the value of
4270
              cim:ShuntCompensator.maximumSections.
4271
4272
              Justification:
4273
4274
              Message:
4275
              Number of sections is out of range.
4276
4277
              Usage: #IGMRuleSet #CGMRuleSet
4278
4279
       Rule: GenActivePowerInfeedLim Level: 6 Severity: WARNING
4280
4281
              Details:
4282
              The negated value of cim:RotatingMachine.p shall be within the following range
4283
              depending on the value of cim:SynchronousMachine.operatingMode:
4284
              1) In case of cim:SynchronousMachineOperatingMode.generator
4285
              - [cim:GeneratingUnit.minOperatingP,cim:GeneratingUnit.maxOperatingP] if
4286
                cim:GeneratingUnit.minOperatingP is greater than or equal to zero.
4287
              - [0,cim:GeneratingUnit.maxOperatingP] if cim:GeneratingUnit.minOperatingP is less
4288
                than zero.
4289
              2) In case of cim:SynchronousMachineOperatingMode.motor
```

Page 101 of 128

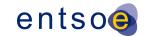

4290 - [cim:GeneratingUnit.minOperatingP,cim:GeneratingUnit.maxOperatingP] if 4291 cim:GeneratingUnit.minOperatingP is less than zero and 4292 cim:GeneratingUnit.maxOperatingP is less than or equal to zero. 4293 - [cim:GeneratingUnit.minOperatingP,0] if cim:GeneratingUnit.maxOperatingP is 4294 greater than zero. 4295 3) In case of cim:SynchronousMachineOperatingMode.condenser 4296 cim:RotatingMachine.p shall equal to zero as there is no active power output. 4297 4298 Note 1: Negation is necessary due to the load sign convention. 4299 Note 2: A cim:SynchronousMachine with cim:RotatingMachine.p = 0 is considered out 4300 of service if cim:SynchronousMachine.operatingMode is either 4301 cim:SynchronousMachineOperatingMode.motor or 4302 cim:SynchronousMachineOperatingMode.generator. 4303 Note 3: In cases where the operating mode is 4304 cim:SynchronousMachineOperatingMode.condenser the synchronous machine might in reality output small amounts of active power. This rule will generate warning that 4305 4306 can be assessed. It could then be advised that as such amounts do not have 4307 substantial effect on the IGM, condensers shall be modelled with zero active power. 4308 4309 Justification: 4310 Load sign convention is used for the power infeed, whereas nameplate ratings are 4311 used for the operating limits. 4312 4313 Message: 4314 Active power output of the cim:SynchronousMachine is out of range. 4315 4316 Usage: #IGMRuleSet #CGMRuleSet 4317 4318 Rule: GenActivePowerInfeedDiffW Level: 6 Severity: WARNING 4319 4320 Details: 4321 For every instance of cim:SynchronousMachine, the value of 4322 cim:RotatingMachine.p should not deviate more than SSH SV MAX P DIFF MW 4323 from the value of cim:SvPowerFlow.p for the associated terminal. 4324 Note that disconnected synchronous machines should have zero values in SSH. 4325 4326 Justification: 4327 The SSH data should be based on a solved power flow (CGMM) and as a consequence, 4328 the values in SSH (input) and SV (calculation results) should not be far away. 4329 4330 Message: 4331 Assumed generation infeed of cim:SynchronousMachine deviates from calculated 4332 generation infeed more than SSH SV MAX P DIFF. 4333 4334 Usage: #IGMRuleSet #CGMRuleSet 4335 Rule: GenActivePowerInfeedDiffE Level: 6 Severity: ERROR 4336 4337 4338 Details: 4339 The aggregated sum of the values of cim:RotatingMachine.p shall not 4340 deviate more than SSH\_SV\_TOT\_P\_DIFF MW from the aggregated sum of the values of 4341 cim:SvPowerFlow.p for the terminals connected to synchronous machines. 4342 Note that disconnected synchronous machines should have zero values in SSH. 4343 4344 Justification:

Page 102 of 128

4345

The SSH data should be based on a solved power flow (CGMM) and as a consequence,

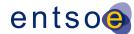

4346 the values in SSH (input) and SV (calculation results) should not be far away. 4347 4348 Message: 4349 Assumed aggregated active power generation infeed deviates from calculated generation infeed more than SSH\_SV\_TOT\_P\_DIFF MW. 4350 4351 4352 Usage: #IGMRuleSet #CGMRuleSet 4353 4354 Rule: GenReactivePowerInfeedDiffW Level: 6 Severity: WARNING 4355 4356 Details: 4357 For every instance of cim:SynchronousMachine, the value of 4358 cim:RotatingMachine.q should not deviate more than SSH\_SV\_MAX\_Q\_DIFF MVAr 4359 from the value of cim:SvPowerFlow.q for the associated terminal. 4360 Note that disconnected synchronous machines should have zero values in SSH. 4361 4362 Justification: 4363 Considering the Power Flow settings, the reactive power shift 4364 should be minimal. 4365 4366 Message: 4367 Potential reactive power problem located for cim:SynchronousMachine, assumed 4368 reactive power generation of cim:SynchronousMachine deviates from calculated 4369 more than SSH\_SV\_MAX\_Q\_DIFF MVAr. 4370 4371 Usage: #IGMRuleSet #CGMRuleSet 4372 4373 Rule: GenReactivePowerInfeedLim Level: 6 Severity: WARNING 4374 4375 Details: 4376 The reactive power provided to the network by a cim:SynchronousMachine shall 4377 stay within limits regardless if it is controlling or not 4378 - negated cim:RotatingMachine.q greater or equal than cim:SynchronousMachine.minQ 4379 if provided 4380 - negated cim:RotatingMachine.q less or equal than cim:SynchronousMachine.maxQ 4381 if provided 4382 Note1: cim:RotatingMachine.q shall be negated due to the load sign convention. 4383 The rule is applied for all cim:SynchronousMachine-s with and without associated 4384 cim:ReactiveCapabilityCurve. 4385 4386 4387 Justification: 4388 The reactive power infeed at PQ nodes should be within limits. 4389 4390 Message: 4391 Generation reactive power infeed is out of range. 4392 4393 Usage: #IGMRuleSet #CGMRuleSet 4394 4395 Rule: GenRCCPowerInfeed Level: 6 Severity: WARNING 4396 4397 Details: 4398 The power provided to the network by a cim:SynchronousMachine should stay 4399 within limits regardless if it is controlling or not. This rule applies 4400 when a reactive capability curve is present. Active power is restricted as 4401 - RCCCD = RCC.mRID=CD[CD.Curve]

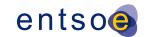

```
4402
              - -RM.p LE max(RCCCD/CD.xvalue) and
4403
              - -RM.p GE min(RCCCD/CD.xvalue)
4404
             where
4405
              - The notation above is an XPath expression
4406
              - RCC = cim:ReactiveCapabilityCurve
4407
              - RCCCD = The cim:CurveData points that belongs to the RCC
4408
              - CD = cim:CurveData
4409
              - RM = cim:RotatingMachine, note this is load sign convention
4410
              - LE = Less or Equal
4411
              - GE = Greater or Equal
4412
             Reactive power is restricted as
4413
              - CD1 = min(RCCCD[CD.xvalue LE -RM.p])
4414
              - CD2 = min(RCCCD[CD.xvalue GE -RM.p])
4415
              - RM.q LE interpolate(CD2/CD.y2value, CD2/CD.xvalue, CD1/CD.y2value,
4416
                    CD1/CD.xvalue, -RM.p)
4417
              - RM.q GE interpolate(CD2/CD.y1value, CD2/CD.xvalue, CD1/CD.y1value,
4418
                    CD1/CD.xvalue, -RM.p)
4419
             where
4420
              - CD1 = nearest lower active power limit point
4421

    CD2 = nearest higher active power limit point

4422
              - interpolate(w1, z1, w2, z2, w) is a function with parameters
4423
                 - w1 and z1 = the first coordinate point
4424
                 - w2 and z2 = the second coordinate point
4425
                 - w = the value along the w axis to interpolate the value along
4426
                    the z axis
4427
                 In case interpolation is not used, the mean value between w1
4428
                 and w2 should be used as limit.
4429
4430
              Justification:
4431
             The active and reactive power infeed at PQ nodes should be within limits.
4432
4433
             Message:
4434
             Generation active and/or reactive power infeed is out of range.
4435
4436
             Usage: #IGMRuleSet #CGMRuleSet
4437
4438
       Rule: ValidDER Level: 6 Severity: WARNING
4439
4440
             Details:
4441
             For every instance of a DistributedEnergyResource (DER), e.g.
4442
              cim:EnergySource, the value of cim:EnergySource.activePower
4443
             should be lower than or equal to zero.
4444
4445
              Justification:
4446
             Due to the load sign convention, decentralized infeed must be
4447
             negative or zero.
4448
             See IEC TS 61970-600-2:2017 section 7.8.6.
4449
4450
             Message:
4451
             DER infeed acts as a load.
4452
4453
             Usage: #IGMRuleSet #CGMRuleSet
4454
4455
       Rule: DERActivePowerInfeedDiffW Level: 6 Severity: WARNING
4456
4457
             Details:
```

Page 104 of 128

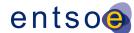

4458 For every instance of cim: EnergySource, the value of 4459 cim:EnergySource.activePower should not deviate more than SSH\_SV\_MAX\_P\_DIFF MW 4460 from the value of cim:SvPowerFlow.p for the associated terminal. 4461 Note that disconnected DER should have zero values in SSH. 4462 4463 Justification: The SSH data should be based on a solved power flow (CGMM) and as a consequence, 4464 4465 the values in SSH (input) and SV (calculation results) should not be far away. 4466 4467 Message: 4468 Assumed generation infeed of cim:EnergySource deviates from calculated generation 4469 infeed more than SSH\_SV\_MAX\_P\_DIFF MW. 4470 4471 Usage: #IGMRuleSet #CGMRuleSet 4472 4473 Rule: DERActivePowerInfeedDiffE Level: 6 Severity: ERROR 4474 4475 Details: 4476 The aggregated sum of the values of cim: EnergySource.activePower shall not 4477 deviate more than SSH\_SV\_TOT\_P\_DIFF MW from the aggregated sum of the values of 4478 cim:SvPowerFlow.p for the terminals connected to cim:EnergySource. 4479 Note that disconnected DER should have zero values in SSH. 4480 4481 Justification: 4482 The SSH data should 4483 be based on a solved power flow (CGMM) and as a consequence, the values in 4484 SSH (input) and SV (calculation results) should not be far away. 4485 4486 Message: 4487 Assumed aggregated active power generation infeed deviates from calculated generation infeed more than SSH\_SV\_TOT\_P\_DIFF MW. 4488 4489 4490 Usage: #IGMRuleSet #CGMRuleSet 4491 4492 Rule: DERReactivePowerInfeedDiffW Level: 6 Severity: WARNING 4493 4494 Details: 4495 For every instance of cim: EnergySource, the value of 4496 cim:EnergySource.reactivePower should not deviate more than SSH SV MAX Q DIFF MVAr 4497 from the value of cim:SvPowerFlow.q for the associated terminal. Note that disconnected DER should have zero values in SSH. 4498 4499 Justification: 4500 4501 The SSH data should be based on a solved power flow (CGMM) and as a consequence, 4502 the values in SSH (input) and SV (calculation results) should not be far away. 4503 4504 Message: 4505 Assumed generation infeed of cim:EnergySource deviates from calculated generation 4506 infeed more than SSH\_SV\_MAX\_Q\_DIFF MVAr. 4507 4508 Usage: #IGMRuleSet #CGMRuleSet 4509 4510 Rule: ValidLoad Level: 6 Severity: WARNING 4511 4512 Details: 4513 For every instance of cim:StationSupply, cim:ConformLoad and

Page 105 of 128

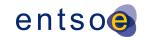

```
4514
             cim:NonConformLoad, the value of cim:EnergyConsumer.p should be greater
4515
             than or equal to zero.
4516
4517
             Justification:
4518
             Due to the load sign convention, all loads should be
4519
             positive or zero. Decentralized generation should be modelled explicitly.
4520
             See IEC TS 61970-600-2:2017 section 7.8.5.
4521
4522
             Message:
4523
             Load infeed acts as a generator.
4524
4525
             Usage: #IGMRuleSet #CGMRuleSet
4526
4527
       Rule: LoadActivePowerInfeedDiffW Level: 6 Severity: WARNING
4528
4529
             Details:
4530
             For every instance of cim:StationSupply, cim:ConformLoad and
4531
             cim:NonConformLoad, the value of cim:EnergyConsumer.p should not deviate
4532
             more than SSH_SV_MAX_P_DIFF MW from the value of cim:SvPowerFlow.p for the
             associated terminal. Note that disconnected loads should have zero values in SSH.
4533
4534
4535
             Justification:
4536
             The SSH data should be based on a solved power flow (CGMM) and as a consequence,
4537
             the values in SSH (input) and SV (calculation results) should not be far away.
4538
4539
             Message:
4540
             Assumed consumption deviates from calculated consumption more than
4541
             SSH_SV_MAX_P_DIFF MW.
4542
4543
             Usage: #IGMRuleSet #CGMRuleSet
4544
4545
       Rule: LoadActivePowerInfeedDiffE Level: 6 Severity: ERROR
4546
4547
             Details:
4548
             The aggregated sum of the values of cim: Energy Consumer.p shall not
4549
             deviate more than SSH_SV_TOT_P_DIFF MW from the aggregated sum of the values of
4550
             cim:SvPowerFlow.p for the associated terminals. Note that disconnected
4551
             loads should have zero values in SSH.
4552
4553
             Justification:
4554
             The SSH data should be based on a solved power flow (CGMM) and as a consequence,
4555
             the values in SSH (input) and SV (calculation results) should not be far away.
4556
4557
             Message:
4558
             Assumed aggregated consumption deviates from calculated consumption
4559
             more than SSH_SV_TOT_P_DIFF MW.
4560
4561
             Usage: #IGMRuleSet #CGMRuleSet
4562
4563
       Rule: LoadReactivePowerInfeedDiffW Level: 6 Severity: WARNING
4564
4565
             Details:
4566
             For every instance of cim:StationSupply, cim:ConformLoad and
4567
             cim:NonConformLoad, the value of cim:EnergyConsumer.q should not deviate
4568
             more than SSH_SV_MAX_Q_DIFF MVAr from the value of cim:SvPowerFlow.q for the
4569
             associated terminal. Note that disconnected loads should have zero values in SSH.
```

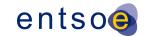

4570 4571 Justification: 4572 Considering the Power Flow settings, the reactive power shift 4573 should be minimal. 4574 4575 Message: 4576 Potential reactive power problem located for load instance, assumed reactive power 4577 deviates from calculated more than SSH\_SV\_MAX\_Q\_DIFF MVAr. 4578 4579 Usage: #IGMRuleSet #CGMRuleSet 4580 4581 Rule: ENIActivePowerInfeedLim Level: 6 Severity: WARNING Template: RuleModel 4582 Details: 4583 The negated value of cim:ExternalNetworkInjection.p should be within the range 4584 [cim:ExternalNetworkInjection.minP, cim:ExternalNetworkInjection.maxP]. The 4585 validation takes into account that both cim:ExternalNetworkInjection.minP and 4586 cim:ExternalNetworkInjection.maxP will be negative if the equivalent injection is 4587 representing load operating range as cim:ExternalNetworkInjection.minP and 4588 cim:ExternalNetworkInjection.maxP are following generator sign convention (i.e. 4589 positive sign when generating power). 4590 Note1: Negation is necessary due to the load sign convention. 4591 Note2: An instance with cim:ExternalNetworkInjection.p = 0 4592 is considered out of service. 4593 4594 Justification: 4595 Load sign convention is used for the power infeed. The operating point should be 4596 within defined limits. 4597 4598 Message: 4599 ExternalNetworkInjection active power infeed is out of range. 4600 4601 Usage: #IGMRuleSet #CGMRuleSet 4602 4603 Rule: ENIReactivePowerInfeedLim Level: 6 Severity: WARNING 4604 4605 Details: 4606 The negated value of cim:ExternalNetworkInjection.q should be within the range 4607 [cim:ExternalNetworkInjection.minQ, cim:ExternalNetworkInjection.maxQ]. The 4608 validation takes into account that both cim:ExternalNetworkInjection.minQ and 4609 cim:ExternalNetworkInjection.maxQ will be negative if the equivalent injection is 4610 representing load operating range as cim:ExternalNetworkInjection.minQ and 4611 cim:ExternalNetworkInjection.maxQ are following generator sign convention (i.e. 4612 positive sign when generating power). 4613 Note1: Negation is necessary due to the load sign convention. 4614 4615 Justification: 4616 Load sign convention is used for the power infeed. The operating point should be 4617 within defined limits. 4618 4619 4620 ExternalNetworkInjection reactive power infeed is out of range. 4621 4622 Usage: #IGMRuleSet #CGMRuleSet 4623

Page 107 of 128

4624

4625

Rule: ENIActivePowerInfeedDiffW Level: 6 Severity: WARNING

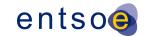

```
4626
             Details:
4627
             For every instance of cim: ExternalNetworkInjection, the value of
4628
             cim:ExternalNetworkInjection.p should not deviate more than SSH SV MAX P DIFF MW
4629
             from the value of cim:SvPowerFlow.p for the associated terminal
4630
4631
             Justification:
4632
             The SSH data should be based on a solved power flow (CGMM)
4633
             and as a consequence, the values in SSH (input) and SV (calculation results)
4634
             should not be far away.
4635
             Note: cim:ExternalNetworkInjection should not be used frequently considering its
4636
             purpose.
4637
4638
             Message:
4639
             Assumed external injection deviates from calculated
4640
             more than SSH_SV_MAX_P_DIFF MW.
4641
4642
             Usage: #IGMRuleSet #CGMRuleSet
4643
4644
       Rule: ENIActivePowerInfeedDiffE Level: 6 Severity: ERROR
4645
4646
             Details:
4647
             The aggregated sum of the values of cim:ExternalNetworkInjection.p shall
4648
             not deviate more than SSH_SV_TOT_P_DIFF MW from the aggregated sum of the
4649
             values of cim:SvPowerFlow.p for the associated terminals
4650
4651
             Justification:
4652
             The SSH data should be based on a solved power flow (CGMM) and as a consequence,
4653
             the values in SSH (input) and SV (calculation results) should not be far away.
             Note: cim:ExternalNetworkInjection should not be used frequently considering its
4654
4655
                 purpose.
4656
4657
             Message:
4658
             Assumed aggregated sum of external injections deviates from calculated
4659
             more than SSH_SV_TOT_P_DIFF MW
4660
4661
             Usage: #IGMRuleSet #CGMRuleSet
4662
4663
       Rule: ENIReactivePowerInfeedDiffW Level: 6 Severity: WARNING
4664
4665
             Details:
4666
             For every cim: ExternalNetworkInjection the value of
4667
             cim:ExternalNetworkInjection.q should not deviate
             more than SSH_SV_MAX_Q_DIFF\ MVAr\ from\ the\ value\ of\ cim:SvPowerFlow.q\ for\ the
4668
4669
             associated terminal.
4670
             Note that disconnected loads should have zero values in SSH.
4671
4672
             Justification:
4673
             Considering the Power Flow settings, the reactive power shift
4674
              should be minimal.
4675
4676
             Message:
4677
             Potential reactive power problem located for cim:ExternalNetworkInjection,
4678
             assumed reactive power deviates from calculated more than
4679
             SSH SV MAX Q DIFF MVAr
4680
4681
             Usage: #IGMRuleSet #CGMRuleSet
```

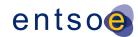

```
4682
4683
       Rule: EIActivePowerInfeedLim Level: 6 Severity: WARNING
4684
4685
4686
             The negated value of non-boundary cim: EquivalentInjection.p should be within the
             range [cim:EquivalentInjection.minP, cim:EquivalentInjection.maxP]. The validation
4687
4688
             takes into account that both cim:EquivalentInjection.maxP and
4689
              cim:EquivalentInjection.minP will be negative if the equivalent injection is
4690
              representing load operating range as cim:EquivalentInjection.minP and
4691
              cim:EquivalentInjection.maxP are following generator sign convention (i.e. positive
4692
              sign when generating power).
4693
             Note1: Negation is necessary due to the load sign convention.
4694
             Note2: An instance with cim:EquivalentInjection.p = 0 is considered out of service.
4695
4696
             Justification:
4697
              Load sign convention is used for the power infeed. The operating point should be
4698
             within defined limits.
4699
4700
             Message:
4701
             EquivalentInjection active power infeed is out of range.
4702
4703
             Usage: #IGMRuleSet #CGMRuleSet
4704
4705
       Rule: EIReactivePowerInfeedLim Level: 6 Severity: WARNING
4706
4707
             Details:
4708
              The negated value of non-boundary cim: EquivalentInjection.q should be with the
4709
              range [cim:EquivalentInjection.minQ, cim:EquivalentInjection.maxQ]. The validation
4710
             takes into account that both cim:EquivalentInjection.maxQ and
4711
              cim:EquivalentInjection.minQ will be negative if the equivalent injection is
4712
              representing load operating range as cim:EquivalentInjection.minQ and
4713
              cim:EquivalentInjection.maxQ are following generator sign convention (i.e. positive
4714
              sign when generating power).
4715
             Note1: Negation is necessary due to the load sign convention.
4716
4717
             Justification:
4718
              Load sign convention is used for the power infeed. The operating point should be
4719
             within defined limits.
4720
4721
             Message:
4722
             EquivalentInjection reactive power infeed is out of range.
4723
4724
             Usage: #IGMRuleSet #CGMRuleSet
4725
4726
       Rule: EIActivePowerInfeedDiffW Level: 6 Severity: WARNING
4727
4728
             Details:
4729
             For every non-boundary cim: EquivalentInjection, the value of
4730
              cim:EquivalentInjection.p should not deviate more than SSH SV MAX P DIFF MW
4731
             from the value of cim:SvPowerFlow.p for the associated terminal
4732
4733
             Justification:
4734
             The SSH data should be based on a solved power flow (CGMM) and as a consequence,
4735
             the values in SSH (input) and SV (calculation results) should not be far away.
4736
             Note: cim:EquivalentInjection should not be used frequently considering its
4737
             purpose.
```

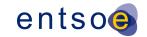

4738 4739 4740 Assumed non-boundary cim:EquivalentInjection injection deviates from calculated 4741 more than SSH\_SV\_MAX\_P\_DIFF MW. 4742 4743 Usage: #IGMRuleSet #CGMRuleSet 4744 4745 Rule: EIActivePowerInfeedDiffE Level: 6 Severity: ERROR 4746 4747 Details: 4748 The aggregated sum of the values of non-boundary cim:EquivalentInjection.p shall not deviate more than SSH SV TOT P DIFF MW from the aggregated sum of 4749 the values of cim:SvPowerFlow.p for the associated terminals 4750 4751 4752 Justification: 4753 The SSH data should be based on a solved power flow (CGMM) and as a consequence, 4754 the values in SSH (input) and SV (calculation results) should not be far away. 4755 Note: cim:EquivalentInjection should not be used frequently considering its 4756 purpose. 4757 4758 Message: 4759 Assumed non-boundary cim:EquivalentInjection aggregated injection deviates from 4760 calculated more than SSH\_SV\_TOT\_P\_DIFF MW. 4761 4762 Usage: #IGMRuleSet #CGMRuleSet 4763 4764 Rule: EIReactivePowerInfeedDiffW Level: 6 Severity: WARNING 4765 4766 Details: 4767 For every instance of cim:EquivalentInjection, the value of cim:EquivalentInjection.q should not deviate more than SSH\_SV\_MAX\_Q\_DIFF Mvar 4768 4769 from the value of cim:SvPowerFlow.q for the associated terminal. 4770 4771 Justification: 4772 4773 The SSH data should be based on a solved power flow (CGMM) and as a consequence, 4774 the values in SSH (input) and SV (calculation results) should not be far away. 4775 4776 Message: 4777 Assumed generation infeed of cim:EquivalentInjection deviates from calculated 4778 generation 4779 infeed more than SSH\_SV\_MAX\_Q\_DIFF Mvar. 4780 4781 Usage: #IGMRuleSet #CGMRuleSet 4782 4783 4784 Rule: NetInterchange1 Level: 6 Severity: WARNING 4785 4786 Details: 4787 For a cim:ControlArea of type interchange the aggregated sum of the values 4788 of cim:SvPowerFlow.p for cim:Terminals referenced by cim:TieFlow.Terminal shall 4789 not deviate from the value of cim:ControlArea.netInterchange with more than 4790 cim:ControlArea.pTolerance, if provided. In cases where cim:ControlArea.pTolerance 4791 is not provided the value of INTERCH IMBALANCE WARNING MW is used in the comparison. 4792

4793

There are some implications from other rules to be considered:

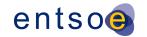

- 4794 1) According to level 5 rule SvPowerFlowBranchInstances the cim:Terminal referenced 4795 by a cim:TieFlow.Terminal is located at a boundary 4796 cim:TopologicalNode, hence the attribute cim:TieFlow.positiveFlowIn 4797 is always true.
  - 2) According to level 5 rule SvPowerFlowBranchInstances2 the cim:Terminal of cim:ACLineSegment, cim:PowerTransformer or retained cim:Switch, etc. should have a cim:SvPowerFlow.
  - 3) According to level 5 rule SvPowerFlowInstances every cim:EquivalentInjection has a cim:SvPowerFlow.

As a consequence cim:SvPowerFlow related to boundary cim:EquivalentInjection-s must be used in the summation but with negated value. cim:SvPowerFlow participates in the sum if the cim:Terminal is a terminal of cim:EquivalentInjection, which is connected to a boundary cim:TopologicalNode, referenced by a cim:Terminal, which is also associated to a cim:TieFlow through cim:TieFlow.Terminal.

Note1: cim:ControlArea.netInterchange include AC and DC exchanges. Note2: An HVDC Boundary cim:TopologicalNode has a cim:IdentifiedObject.description attribute with leading characters 'HVDC'.

### Justification:

Area interchange control uses ControlArea.netInterchange as set point, the TieFlow terminals as State Variables and the ConformLoad within the ControlArea as Control Variables.

### Message:

Netted Area position not respected more than INTERCH\_IMBALANCE\_WARNING MW or cim:ControlArea.pTolerance, if provided.

Usage: #IGMRuleSet #CGMRuleSet

Rule: NetInterchange2 Level: 6 Severity: ERROR

### Details:

For a cim:ControlArea of type interchange the aggregated sum of the values of cim:SvPowerFlow.p for cim:Terminals referenced by cim:TieFlow.Terminal shall not deviate from the value of cim:ControlArea.netInterchange with more than INTERCH\_IMBALANCE\_ERROR MW.

There are some implications from other rules to be considered:

- 1) According to level 5 rule SvPowerFlowBranchInstances the cim:Terminal referenced by a cim:TieFlow.Terminal is located at a boundary cim:TopologicalNode, hence the attribute cim:TieFlow.positiveFlowIn is always true.
- 2) According to level 5 rule SvPowerFlowBranchInstances2 the cim:Terminal of cim:ACLineSegment, cim:PowerTransformer or retained cim:Switch, etc. should have a cim:SvPowerFlow.
- 3) According to level 5 rule SvPowerFlowInstances every cim:EquivalentInjection has a cim:SvPowerFlow.

As a consequence cim:SvPowerFlow related to boundary cim:EquivalentInjections must be used in the summation but with negated value.

cim:SvPowerFlow participates in the sum if the cim:Terminal is a terminal of cim:EquivalentInjection, which is connected to a boundary cim:TopologicalNode, referenced by a cim:Terminal, which is also associated to a cim:TieFlow through cim:TieFlow.Terminal.

Note1: cim:ControlArea.netInterchange include AC and DC exchanges.

Page 111 of 128

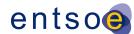

```
4850
             Note2: An HVDC Boundary TopologicalNode has a cim:IdentifiedObject.description
4851
             attribute with leading characters 'HVDC'.
4852
4853
             Justification:
4854
             Area interchange control uses ControlArea.netInterchange as
4855
             set point, the TieFlow terminals as State Variables and the ConformLoad
4856
             within the ControlArea as Control Variables.
4857
4858
             Message:
4859
             Netted Area position severely not respected for more than
4860
             INTERCH IMBALANCE ERROR MW.
4861
4862
             Usage: #IGMRuleSet #CGMRuleSet
4863
4864
       Rule: TapPosition Level: 6 Severity: WARNING
4865
4866
             Details:
4867
             For every instance of cim:RatioTapChanger, cim:PhaseTapChangerLinear,
4868
             cim:PhaseTapChangerSymmetrical and cim:PhaseTapChangerAsymmetrical,
                                                                                     which has
4869
             cim:RegulatingControl.enabled equal to true, the value of
4870
             cim:TapChanger.step should not deviate more than SSH_SV_MAX_TAP_STEP_DIFF
4871
             from the value of cim:SvTapStep.position.
4872
4873
             Justification:
4874
             Considering the Power Flow settings, the tap position shift
4875
             should be minimal. The SSH data should be based on a solved power flow
4876
             (CGMM) and as a consequence, the values in SSH (input) and SV (calculation
4877
             results) should not be far away.
4878
4879
             Message:
             Initial tap position deviates more than SSH_SV_MAX_TAP_STEP_DIFF from calculated.
4880
4881
4882
             Usage: #IGMRuleSet #CGMRuleSet
4883
4884
       Rule: ShuntQ Level: 6 Severity: WARNING
4885
4886
             Details:
4887
             The rule is checking if cim:SvPowerFlow.q of a cim:LinearShuntCompensator is
4888
             consistent with cim:SvShuntCompensatorSections.sections. Therefore, for every
4889
             instance of cim:LinearShuntCompensator, which has cim:RegulatingControl.enabled
4890
             equals true, the value of cim:SvPowerFlow.q should not deviate more than
4891
             SSH_SV_MAX_Q_SHUNT_DIFF MVAr from the negated product of the value of
4892
             cim:SvShuntCompensatorSections.sections, the value of
4893
             cim:LinearShuntCompensator.bPerSection and the squared value of
4894
             cim:SvVoltage.v at the cim:TopologicalNode where the cim:LinearShuntCompensator is
4895
             connected to.
4896
4897
             Justification:
4898
4899
             Message:
4900
             Calculated reactive power output of cim:LinearShuntCompensator
                                                                                   differs
                                                                                            from
4901
             cim:SvPowerFlow.q
                                        a
                                                                                            than
                                  of
                                             cim:LinearShuntCompensator
                                                                            with
                                                                                   more
4902
             SSH_SV_MAX_Q_SHUNT_DIFF Mvar.
4903
4904
             Usage: #IGMRuleSet #CGMRuleSet
4905
```

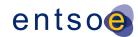

```
4906
       Rule: SvInjectionLimit Level: 6 Severity: WARNING
4907
4908
             Details:
4909
             The absolute value of cim:SvInjection.pInjection shall be less than the
4910
             SV_INJECTION_LIMIT MW.
4911
              The absolute value of cim:SvInjection.qInjection shall be less than the
4912
             SV_INJECTION_LIMIT Mvar.
4913
              cim:SvInjection is instantiated only if P and Q tolerances defined in the power
4914
              flow calculation settings are not met.
4915
4916
             Justification:
4917
             The cim:SvInjection values gives the accuracy of the power flow solution.
4918
             Large values of cim:SvInjection.pInjection and cim:SvInjection.qInjection
4919
              indicates a poorly converged power flow solution.
4920
             Lots of cim:SvInjection instances below limit will clutter the SV file.
4921
4922
             Message:
4923
             cim:SvInjection which has either pInjection or qInjection greater than
4924
             SV_INJECTION_LIMIT.
4925
4926
             Usage: #IGMRuleSet #CGMRuleSet
4927
4928
4929
       Rule: VoltageProfile Level: 6 Severity: WARNING
4930
4931
             Details:
4932
             Where a cim: VoltageLimit exists for an energized cim: TopologicalNode,
4933
             the value of cim:SvVoltage.v
4934
              should be lower than or equal to the value of cim:VoltageLimit.value
4935
              associated with cim:OperationalLimitType.limitType=highVoltage and higher
4936
             than or equal to the value of cim: VoltageLimit.value associated with
4937
              cim:OperationalLimitType.limitType=lowVoltage.
4938
             In case of multiple limits, the most restrictive shall be used.
4939
4940
             Justification:
4941
             Considering the Power Flow settings, all voltages should be
4942
             within defined operational limits.
4943
             See IEC TS 61970-600-2:2017 section 6.8.7.
4944
4945
             Message:
4946
             Calculated voltage is out of range.
4947
4948
             Usage: #IGMRuleSet #CGMRuleSet
4949
4950
       Rule: VoltageTargetsAtTN Level: 6 Severity: WARNING
4951
4952
             Details:
4953
             For all cim:RegulatingControl instances, with cim:RegulatingControl.discrete=false
4954
              (including its subclass cim:TapchangerControl)
4955
              regulating the same cim:TopologicalNode their cim:RegulatingControl.targetValues
4956
              should be equal. This rule is for continuous controls, for which
4957
              RegulatingControl.mode equals RegulatingControlModeKind.voltage and
4958
              RegulatingControl.enabled equals true.
4959
4960
              Justification:
4961
             The power flow solver need a single voltage target per cim:TopologicalNode
```

Page 113 of 128

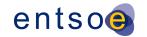

4962 and the cim:RegulatingControl.targetValues differ the power flow will 4963 have to pick a value. If different Power Flow applications use different 4964 strategies to pick a value the voltage 4965 solution will differ between them which is the reason to warn. 4966 4967 4968 Conflicting target values of cim:RegulatingControl regulating voltage at the same 4969 cim:TopologicalNode. 4970 4971 Usage: #IGMRuleSet #CGMRuleSet 4972 4973 Rule: VoltageTargetAndDeadbandAtTN Level: 6 Severity: WARNING 4974 4975 Details: 4976 For all cim:RegulatingControl (including its subclass cim:TapChangerControl) 4977 instances at a cim:TopologicalNode with one or more cim:RegulatingControls that 4978 4979 - cim:RegulatingControl.discrete set to true - cim:RegulatingControl.enabled set to true, and 4980 4981 cim:RegulatingControl.mode set to cim:RegulatingControlModeKind.voltage, 4982 shall have cim:RegulatingControl.targetValue within the intersection of regulating 4983 ranges formed by all discrete cim:RegulatingControl regulating a 4984 cim:TopologicalNode. 4985 The range for a discrete control (cim:RegulatingControl.discrete set to true) is 4986 {cim:RegulatingControl.targetValue - cim:RegulatingControl.targetDeadband/2, 4987 cim:RegulatingControl.targetValue + cim:RegulatingControl.targetDeadband/2} 4988 4989 Note: the rule is validating both if the ranges of discrete regulating control form 4990 intersection and if the target values of all regulating controls are within the 4991 intersection regulating range. 4992 4993 Justification: 4994 The power flow solver need a single deadband per cim:TopologicalNode 4995 and if the deadbands differ the power flow will have to pick a value. If different 4996 Power Flow applications use different strategies to pick a value the voltage 4997 solution will differ between them which is the reason to warn. 4998 4999 Message: 5000 Either 1) Regulating ranges of discrete regulating controls do not create 5001 intersection or 2) the target values of regulating controls are not within the 5002 intersection range. 5003 5004 Usage: #IGMRuleSet #CGMRuleSet 5005 5006 Rule: EnergizedBoundaryTN Level: 6 Severity: ERROR 5007 5008 Details: 5009 A boundary cim:TopologicalNode with a non-zero cim:EquivalentInjection.p or 5010 cim:EquivalentInjection.q is supposed to be energized and shall have a 5011 solved voltage, i.e. cim:SvVoltage.v shall not be zero. 5012

Page 114 of 128

Message:

Justification:

solved voltage.

5013

5014

5015

5016 5017 All boundary cim: Topological Nodes in a power flow model shall have a

```
5018
             Boundary cim:TopologicalNode with injecting cim:EquivalentInjection without
5019
             solved cim:SvVoltage.v.
5020
5021
             Usage: #IGMRuleSet #CGMRuleSet
5022
5023
       Rule: FakeVoltage Level: 6 Severity: WARNING
5024
5025
5026
             A cim:TopologicalNode with a solved voltage equal to the
5027
             cim:BaseVoltage.nominalVoltage is suspected to copy that value rather than
5028
             solving to power flow.
5029
5030
             Justification:
5031
             This is to prevent from faking the voltage.
5032
5033
             Message:
5034
             Voltage
                               cim:TopologicalNode
                                                      reported
                                                                        SV
                                                                               profile
                                                                  in
                                                                                          equals
                         at
5035
       cim:BaseVoltage.nominalVoltage.
5036
5037
             Usage: #IGMRuleSet #CGMRuleSet
5038
5039
       Rule: InvalidVoltage Level: 6 Severity: ERROR
5040
5041
             Details:
5042
             cim:SvVoltage.v shall be either 0 per unit or greater than 0.4 per unit.
5043
5044
             Justification:
5045
             Voltage lower than 0.4 per unit is not reasonable. The 0 is allowed to cover
5046
       situations such as deenergized nodes or non converging power flow.
5047
5048
5049
             Voltage magnitude is outside allowed range.
5050
5051
             Usage: #IGMRuleSet #CGMRuleSet
5052
5053
       Rule: DiscreteControl Level: 6 Severity: ERROR
5054
5055
             Details:
             For every instance of cim:RegulatingControl (SSH) for which the value of
5056
5057
             cim:RegulatingControl.discrete is true and cim:RegulatingControl.enabled
5058
             is true the control variables must move in discrete steps. Hence the values of the
5059
             following attributes shall not have non-zero decimals considering the precision of
5060
             xsd:float:
5061
             - cim:ShuntCompensator.sections
5062
             - related cim:SvShuntCompensatorSections.sections
5063
             cim:TapChanger.step
5064

    related cim:SvTapStep.position.

5065
5066
             Justification:
5067
             If cim:RegulatingControl.discrete is set to true it is not possible
5068
             to move the control variables continuously.
5069
5070
             Message:
5071
             A discrete control is declared, but the value has non-zero decimals.
5072
5073
             Usage: #IGMRuleSet #CGMRuleSet
```

Page 115 of 128

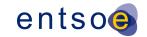

```
5074
5075
       Rule: ContinuousControl Level: 6 Severity: WARNING
5076
5077
             Details:
5078
             For every instance of cim:RegulatingControl (SSH) for which the value of
5079
             cim:RegulatingControl.discrete is false and cim:RegulatingControl.enabled
5080
             is true means continuous control. For devices natively being discrete this
5081
             means an imprecise modelling of the behaviour for
5082
             - cim:ShuntCompensator
5083
             cim:TapChanger.
5084
5085
             Justification:
5086
             If cim:RegulatingControl.discrete is false continuous control is used
5087
             which is an imprecise model.
5088
             For as built equipment the most precise model should be used.
5089
5090
             Message:
5091
             cim:ShuntCompensator or cim:TapChanger are used with a continuous control.
5092
5093
             Usage: #IGMRuleSet #CGMRuleSet
5094
5095
       Rule: RequiredSvVoltage Level: 6 Severity: ERROR
5096
5097
             Details:
5098
             Instances of cim:SvVoltage is required for all cim:TopologicalNodes.
5099
             If power flow didn't create a solution for a cim:TopologicalNode
5100
             cim:SvVoltage angle and voltage shall be set to zero.
5101
5102
             Justification:
5103
             Instances of cim:SvVoltage is required to know where power flow managed
5104
             to solve.
5105
5106
             Message:
5107
             cim:SvVoltage is missing for cim:TopologicalNode.
5108
5109
             Usage: #IGMRuleSet #CGMRuleSet
5110
5111
       Rule: RequiredSvSCSections Level: 6 Severity: ERROR
5112
5113
             Details:
5114
             The following shall be satisfied for cim:ShuntCompensator:
5115
             1) Each instance of cim:ShuntCompensator shall have cim:SvShuntCompensatorSections
5116
             instantiated.
5117
             2) For a cim:ShuntCompensator that is not used in control by power flow (no
             cim:RegulatingControl associated or if cim:RegulatingControl.enabled equals false)
5118
5119
             the value of SvShuntCompensatorSections.sections shall be the same as
5120
             cim:ShuntCompensator.sections.
5121
5122
             Justification:
5123
             Instances of cim:SvShuntCompensatorSections is required to tell the number
5124
             of sections that was used in the solution.
5125
5126
             Message:
5127
             cim:SvShuntCompensatorSections is missing for shunt compensator or the
5128
             cim:SvShuntCompensatorSections.sections is not the same as
5129
             cim:ShuntCompensator.sections.
```

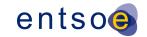

5130 5131 Usage: #IGMRuleSet #CGMRuleSet 5132 5133 Rule: RequiredSvTapStep Level: 6 Severity: ERROR 5134 5135 Details: 5136 For a cim:TapChanger that is not used in control (no cim:TapChangerControl 5137 5138 associated or if cim:RegulatingControl.enabled equals false) by power flow the 5139 value of SvTapStep.position shall be the same as cim:TapChanger.step. 5140 5141 Justification: 5142 Instances of cim:SvTapStep is required to tell the step number 5143 that was used in the solution. 5144 5145 Message: 5146 cim:SvTapStep.position is not the same as cim:TapChanger.step. 5147 Usage: #IGMRuleSet #CGMRuleSet 5148 5149 5150 Rule: KirchhoffsFirstLaw Level: 6 Severity: ERROR 5151 5152 Details: 5153 The sum of cim:SvPowerFlow.p and sum of cim:SvPowerFlow.q for all 5154 cim:SvPowerFlow-s connected to a cim:TopologicalNode shall be within the solution 5155 tolerance provided by SV INJECTION LIMIT MW/Mvar. If solution tolerance is exceeded 5156 a cim:SvInjection shall be provided (the association end the 5157 cim:TopologicalNode.SvInjection is required). 5158 5159 Note: cim:SvPowerFlow-s of non-retained cim:Switch (cim:Switch.retained is false) shall be excluded. The power flow in non-retained cim: Switch-es may not have been 5160 5161 correctly computed and may be inconsistent with the other power flows on the 5162 cim:TopologicalNode. Hence non-retained cim:Switch-es shall be excluded from the 5163 summation to achieve a more robust result. 5164 5165 Justification: 5166 The sum of power flow into a node is zero according to Kirchhoffs first law. 5167 5168 5169 Message: 5170 The sum of the cim:SvPowerFlow-s reported on a cim:TopologicalNode is not within 5171 the solution tolerance and there is no SvInjection provided. 5172 5173 Usage: #IGMRuleSet #CGMRuleSet

# 9 LEVEL 7 VALIDATION: COORDINATION

### 9.1 Introduction

5174

5175

In this category, we validate IGMs against other IGMs and against reference data. This can only be done when neighbouring TSO issued their IGMs for the same scenarioTime and if reference data

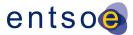

from PEVF or CGMA is available for the same scenarioTime. The referenced MAS always applies to IGM the referenced Power System Resources belong to.

### 9.2 VALIDATION RULES

5180

```
5181
       Rule: InconsistentCurrentLimits Level: 7 Severity: WARNING
5182
5183
             Details:
5184
             The value of cim:CurrentLimit.value is expected to be the same for a
5185
             tie line on both sides of the boundary point. In case there is no operational limit
5186
       defined at terminals connected to the boundary point, limit values assigned to other end
5187
       of the tie-line segment are considered for the comparison.
5188
             The rule applies only for cim:CurrentLimit which has association end
5189
             cim:OperatingLimit.OperatingLimitType referencing a cim:OperatingLimitType with
5190
             entsoe:OperatingLimitType.limitType equal to entsoe:LimitTypeKind.patl.
5191
             The lowest limit shall be used in studies.
             To allow for a small deviation the limit values standard rounding to integer is
5192
5193
             applied before comparing and provided for the reporting.
5194
5195
             Justification:
5196
             Tie line data is supposed to be coordinated by TSOs.
5197
5198
             Message:
5199
             Current limits of type PATL are inconsistent at a tie line.
5200
5201
             Usage: #CGMRuleSet
5202
5203
5204
       Rule: UnpairedTieFlow Level: 7 Severity: WARNING
5205
5206
             Details:
5207
             A paired boundary cim:TopologicalNode should be consistent in terms of cim:TieFlow-
5208
       s associated with cim: Terminal-s connected to this cim: Topological Node. If one side of
5209
       the border has cim:TieFlow the other side should also have one, and vice versa.
5210
5211
             Note: An AC boundary cim:TopologicalNode which has two branches and two
5212
             cim:EquivalentInjection-s
                                          linking
                                                     two
                                                            IGMs
                                                                   is
                                                                              paired
                                                                                        boundary
5213
       cim:TopologicalNode.
5214
5215
             Justification:
5216
             cim:TieFlow is typically calculated at the AC Tie Line terminal,
             connected to the boundary point for AC Tie Lines (regardless of its
5217
5218
             position on the Tie line) and at the Point of Common Coupling for HVDC
5219
             links.
5220
5221
             Message:
5222
             A paired AC boundary point has inconsistent cim:TieFlow.
5223
5224
             Usage: #CGMRuleSet
5225
5226
       Rule: ACTielineBV Level: 7 Severity: ERROR
5227
5228
             Details:
5229
             For a cim:ControlArea of type interchange all cim:TieFlow branches, which:
```

Page 118 of 128

5230

- are not connected to an HVDC boundary point, and

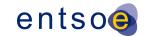

- have a direct association to cim:BaseVoltage

shall have a cim:BaseVoltage.nominalVoltage that deviates no more than

BOUNDARY\_BV\_MAX\_DIFF from the cim:BaseVoltage.nominalVoltage of the

boundary point obtained from the association end cim:TopologicalNode.BaseVoltage.

Note: An HVDC Boundary Point has a cim:IdentifiedObject.description

attribute equal to 'HVDC'.

Justification:

See section 6.10.2 of IEC TS 61970-600-2:2017.

5241 Message:

5238

5239

5240

5242

5243

5244 5245

5246 5247

5248 5249

5250

5251

5252

5253

5254

5255

5256

5257

5258

5259 5260

5261 5262

5263 5264

5265

5266

5267

5268

5269 5270

5271

5272

5273 5274

5275 5276

5277 5278

5279

5280

5281

5282 5283

5284

5285

5286

AC Tie line nominalVoltage deviates from the boundary point base voltage more than BOUNDARY\_BV\_MAX\_DIFF.

Usage: #IGMRuleSet #CGMRuleSet

Rule: ACScheduleMatch1 Level: 7 Severity: WARNING

Details:

The sum of cim:SvPowerFlow.p should match

the value of the external AC schedule with the same cim:ControlArea EIC 'Y' code within INTERCH\_IMBALANCE\_WARNING MW threshold. The following conditions apply when creating the sum:

- cim:SvPowerFlow related to boundary cim:EquivalentInjection-s must be used in the summation but with negated value.
- cim:SvPowerFlow participates in the sum if the cim:Terminal is a terminal of cim:EquivalentInjection which is connected to a boundary cim:TopologicalNode (HVDC Boundary TopologicalNode-s are excluded), referenced by a cim:Terminal, which is also associated to a cim:TieFlow through cim:TieFlow.Terminal.

Note: An HVDC Boundary cim:TopologicalNode has a cim:IdentifiedObject.description attribute with leading characters 'HVDC'.

Justification:

In the Reporting Information Market Document, issued by PEVF or CGMA, the EIC 'Y' code is found in the domain.mRID, in the IGM it is the value of attribute entsoe:IdentifiedObject.EnergyIdentCodeEic for the ControlArea instance.

Message:

AC tie flows does not match the scheduled interchange value more than <code>INTERCH\_IMBALANCE\_WARNING MW</code>.

Usage: #IGMRuleSet #CGMRuleSet

Rule: ACScheduleMatch2 Level: 7 Severity: ERROR

Details:

The sum of cim:SvPowerFlow.p tie flows should match the value of the external AC schedule with the same cim:ControlArea EIC 'Y' code within INTERCH\_IMBALANCE\_ERROR MW threshold.

The following conditions apply when creating the sum:

- cim:SvPowerFlow related to boundary cim:EquivalentInjection-s must be used in the summation but with negated value.
- cim:SvPowerFlow participates in the sum if the cim:Terminal is a terminal of cim:EquivalentInjection which is connected to a boundary cim:TopologicalNode

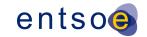

5287 (HVDC Boundary TopologicalNode-s are excluded), referenced by a cim:Terminal 5288 which is also associated to a cim:TieFlow through cim:TieFlow.Terminal. 5289 Note: An HVDC Boundary TopologicalNode has a cim:IdentifiedObject.description 5290 5291 attribute with leading characters 'HVDC'. 5292 5293 Justification: 5294 In the Reporting Information Market Document, issued by PEVF or CGMA, 5295 the EIC 'Y' code is found in the domain.mRID, in the IGM it is the value 5296 of attribute entsoe:IdentifiedObject.EnergyIdentCodeEic for the ControlArea 5297 instance. 5298 5299 Message: 5300 AC tie flows does not match the scheduled interchange values 5301 more than INTERCH IMBALANCE ERROR MW. 5302 5303 Usage: #IGMRuleSet #CGMRuleSet 5304 5305 5306 Rule: HVDCScheduleMatch1 Level: 7 Severity: WARNING 5307 5308 Details: 5309 The cim:SvPowerFlow.p value should match the value 5310 of the external schedule for the same cim:ControlArea 5311 EIC 'Y' code and with the same connectingLine RegisteredResource EIC 'T' 5312 code within INTERCH IMBALANCE WARNING MW threshold. The following conditions apply: 5313 cim:SvPowerFlow related to boundary cim:EquivalentInjection-s must be used but 5314 with negated value. 5315 - cim:SvPowerFlow participates in the comparison if the cim:Terminal is a terminal 5316 of cim:EquivalentInjection which is connected to a boundary cim:TopologicalNode (HVDC Boundary TopologicalNode), referenced by a cim: Terminal, which is also 5317 5318 associated to a cim:TieFlow through cim:TieFlow.Terminal. 5319 5320 Note: An HVDC Boundary cim:TopologicalNode has a cim:IdentifiedObject.description 5321 attribute with leading characters 'HVDC'. 5322 5323 Justification: 5324 In the Reporting Information Market Document, issued by PEVF or CGMA, the EIC 'Y' code is found in the domain.mRID, in the IGM it is the value 5325 5326 of attribute entsoe:IdentifiedObject.EnergyIdentCodeEic for the cim:ControlArea instance. The EIC 'T' code is found in the TimeSeries in the 5327 5328 connectingLine\_RegisteredResource.mRID, in the IGM it is the value of 5329 attribute entsoe:IdentifiedObject.EnergyIdentCodeEic for the Boundary 5330 point instance, the terminal is connected to. 5331 5332 Message: 5333 HVDC flow does not match the scheduled interchange value 5334 more than INTERCH\_IMBALANCE\_WARNING MW. 5335 5336 Usage: #IGMRuleSet #CGMRuleSet 5337 5338 Rule: HVDCScheduleMatch2 Level: 7 Severity: ERROR 5339 5340 Details: 5341 The cim:SvPowerFlow.p value shall match the value

5342

of the external schedule for the same cim:ControlArea

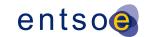

5343 EIC 'Y' code and with the same connectingLine RegisteredResource EIC 'T' 5344 code within INTERCH\_IMBALANCE\_ERROR MW threshold. The following conditions apply:

- cim:SvPowerFlow related to boundary cim:EquivalentInjection-s must be used but with negated value.
- cim:SvPowerFlow participates in the comparison if the cim:Terminal is a terminal of cim:EquivalentInjection which is connected to a boundary cim:TopologicalNode (HVDC Boundary TopologicalNode), referenced by a cim: Terminal, which is also associated to a cim:TieFlow through cim:TieFlow.Terminal.

Note: An HVDC Boundary cim:TopologicalNode has a cim:IdentifiedObject.description attribute with leading characters 'HVDC'.

#### Justification:

5345

5346

5347

5348

5349

5350 5351 5352

5353

5354 5355

5356

5357

5358

5359 5360

5361

5362 5363 5364

5365

5366

5367 5368

5369 5370

5371 5372

5373 5374

5375

5376

5377 5378

5379

5380 5381

5382

5383

5384

5385

5386 5387

5388

5389

5390 5391

5392 5393

5394

In the Reporting Information Market Document, issued by PEVF or CGMA, the EIC 'Y' code is found in the domain.mRID, in the IGM it is the value of attribute entsoe:IdentifiedObject.EnergyIdentCodeEic for the cim:ControlArea instance. The EIC 'T' code is found in the TimeSeries in the connectingLine\_RegisteredResource.mRID, in the IGM it is the value of attribute entsoe:IdentifiedObject.EnergyIdentCodeEic for the Boundary point instance, the terminal is connected to.

### Message:

HVDC flow does not match the scheduled interchange value more than INTERCH\_IMBALANCE\_ERROR MW

Usage: #IGMRuleSet #CGMRuleSet

Rule: NetInterchangeMatch1 Level: 7 Severity: WARNING

### Details:

For every cim:ControlArea of type interchange, the value of cim:ControlArea.netInterchange should not deviate more than INTERCH IMBALANCE WARNING MW from the sum of the netted area AC and DC positions in the aggregated netted external schedules (PEVF or CGMA) for the same scenarioTime and with the same EIC 'Y' code. If no netted area AC or DC positions or netted external schedule can be found for the control area this rule skipped.

### Justification:

In the Reporting Information Market Document, issued by PEVF or CGMA, the EIC 'Y' code is found in the domain.mRID, in the IGM it is the value of attribute entsoe:IdentifiedObject.EnergyIdentCodeEic for the cim:ControlArea instance.

### Message:

cim:ControlArea netInterchange deviates more than INTERCH\_IMBALANCE\_WARNING MW from netted area position.

Usage: #IGMRuleSet #CGMRuleSet

Rule: NetInterchangeMatch2 Level: 7 Severity: ERROR

### Details:

5395 5396 For every cim:ControlArea of type interchange, the value of 5397

cim:ControlArea.netInterchange should

5398 not deviate more than INTERCH IMBALANCE ERROR MW from the sum of the netted

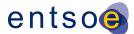

5399 area AC and DC positions in the aggregated netted external schedules 5400 (PEVF or CGMA) for the same scenarioTime and with the same EIC 'Y' code. 5401 If no netted area AC or DC positions or netted external schedule can be found for 5402 the control area this rule skipped. 5403 5404 Justification: 5405 In the Reporting Information Market Document, issued by PEVF or CGMA, the EIC 'Y' code is found in the domain.mRID, in the IGM it is the value 5406 5407 of attribute entsoe:IdentifiedObject.EnergyIdentCodeEic for the 5408 cim:ControlArea instance. 5409 5410 Message: 5411 cim:ControlArea netInterchange deviates more than INTERCH\_IMBALANCE\_ERROR MW from 5412 netted area position. 5413 5414 Usage: #IGMRuleSet #CGMRuleSet 5415 5416 Rule: InconsistentTnBaseVoltage Level: 7 Severity: WARNING 5417 5418 Details: 5419 All equipment with a direct association to cim:BaseVoltage connected to a 5420 cim:TopologicalNode shall have a cim:BaseVoltage.nominalVoltage that deviates no more than BOUNDARY\_BV\_MAX\_DIFF 5421 from the cim:BaseVoltage.nominalVoltage of the 5422 cim:BaseVoltage referenced by the association end cim:TopologicalNode.BaseVoltage. 5423 5424 5425 Justification: 5426 If the cim:BaseVoltage.nominalVoltage differs this may indicate a topology error. 5427 5428 Message: cim:BaseVoltages.nominalVoltage at a cim:TopologicalNode differs 5429 5430 more than BOUNDARY\_BV\_MAX\_DIFF from the cim:BaseVoltage.nominalVoltage of the 5431 connected equipment. 5432 5433 Usage: #IGMRuleSet 5434 5435 Rule: PairedEICompatibility Level: 7 Severity: ERROR 5436 5437 Details: 5438 The rule is checking SSH information of a paired boundary point in a CGM. 5439 The two cim:EquivalentInjection-s at a boundary cim:TopologicalNode shall have: 5440 - control disabled (cim:EquivalentInjection.regulationStatus = false); - the sum of their active power injections (cim:EquivalentInjection.p) shall be 5441 5442 less than or equal to SV\_INJECTION\_LIMIT; 5443 5444 - the sum of their reactive power injections (cim:EquivalentInjection.q) shall be 5445 less than or equal to SV\_INJECTION\_LIMIT. 5446 5447 5448 Justification: 5449 A cim:EquivalentInjection represents the power flow towards a boundary 5450 cim:TopologicalNode. 5451 If the neighbouring IGM has voltage control capability this could be modelled by 5452 enabling the cim:EquivalentInjection control 5453 (cim:EquivalentInjection.regulationStatus set to true). 5454 When a CGM is built and both networks are connected at a boundary

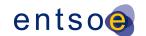

| 5455 | <ul> <li>the cim:EquivalentInjection control shall be disabled to avoid duplicate</li> </ul> |
|------|----------------------------------------------------------------------------------------------|
| 5456 | controls.                                                                                    |
| 5457 | - the sum of their active and reactive powers must be within the tolerance                   |
| 5458 | SV_INJECTION_LIMIT.                                                                          |
| 5459 |                                                                                              |
| 5460 | Message:                                                                                     |
| 5461 | Either any of the cim:EquivalentInjection-s at a paired boundary has control enabled         |
| 5462 | or the sum of active/reactive power is greater than SV_INJECTION_LIMIT.                      |
| 5463 |                                                                                              |
| 5464 | Usage: #CGMRuleSet                                                                           |
| 5465 |                                                                                              |

# 10 LEVEL 8 VALIDATION: CONVERGENCE BEHAVIOUR AND CGM

# **PLAUSIBILITY**

5466

5467

5468

5477

### 10.1 Convergence Behaviour of IGM

- In this section the focus is on the convergence behaviour of the Individual Grid Model, before the actual merge is initiated.
- The Individual Grid Models are expected to be based on a solved model in the local tool, which is expressed in the operating assumptions and topology derived from this solved case.
- 5473 The only IGM specific rule is IGMConvergence first in section 10.3.

## 5474 10.2 PLAUSIBILITY OF CGM

In this section the focus is on calculation results that impact credibility of the CGM solution, because the modelling assumptions for the IGMs with respect to the boundary flows do not reflect reality.

# 10.3 VALIDATION RULES

```
5478
       Rule: IGMConvergence Level: 8 Severity: ERROR
5479
5480
             Details:
5481
             This rule applies to IGMs only.
5482
             It shall be possible to solve the power flow with the following power
5483
5484
              - Full Newton Raphson power flow algorithm.
              - Switched shunt adjustment must be set to enabled for shunts used for
5485
5486
                voltage regulation.
5487
              - Transformer tap adjustment is set to enabled.
              - Q limits shall be respected for EquivalentInjection,
5488
5489
                ExternalNetworkInjection, SynchronousMachines, SVCs and
5490
                SynchronousCondensers (also for slack node/swing bus).
5491
              - Distributed generation slack is set to enabled
5492
                (proportional to GeneratingUnit.normalPF).
              - Maximum mismatch is set to SV_INJECTION_LIMIT\ MW and SV_INJECTION_LIMIT\ MVAr\ per
5493
5494
5495
              - Controlled node voltage error convergence tolerance = 0.0001 pu
```

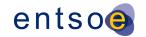

5496 (The largest difference between actual and scheduled voltage magnitude in 5497 per unit at each node where voltage is subject to control to a set point, 5498 and for which at least one of the devices participating in the control of 5499 bus voltage to its set point is not at a reactive power limit, must be less 5500 than the controlled bus voltage error convergence tolerance). 5501 5502 Justification: 5503 5504 Message: 5505 Power flow could not be calculated for IGM with required settings. 5506 Check diagnostic messages. 5507 5508 Usage: #IGMRuleSet 5509 5510 Rule: CGMConvergence Level: 8 Severity: WARNING 5511 5512 Details: 5513 This rule applies to CGMs only. 5514 It shall be possible to solve the power flow with the following power 5515 flow settings: 5516 - Full Newton Raphson power flow algorithm. 5517 - Switched shunt adjustment must be set to enabled for shunts used for 5518 voltage regulation. 5519 - Transformer tap adjustment is set to enabled. 5520 - Q limits shall be respected for EquivalentInjection, 5521 ExternalNetworkInjection, SynchronousMachines, SVCs and 5522 SynchronousCondensers (also for slack node/swing bus). 5523 - Area interchange control is set to enabled. - Maximum mismatch is set to SV\_INJECTION\_LIMIT MW and SV\_INJECTION\_LIMIT MVAr per 5524 5525 node. - Controlled node voltage error convergence tolerance = 0.0001 pu 5526 5527 (The largest difference between actual and scheduled voltage magnitude in per unit at each node where voltage is subject to control to a set point, 5528 5529 and for which at least one of the devices participating in the control of 5530 bus voltage to its set point is not at a reactive power limit, must be less 5531 than the controlled bus voltage error convergence tolerance). 5532 5533 Justification: 5534 5535 Message: 5536 Power flow could not be calculated for CGM with required settings. 5537 Check diagnostic messages. 5538 5539 Usage: #CGMRuleSet 5540 5541 Rule: TIConvergenceStatMissing Level: 8 Severity: WARNING 5542 5543 Details: 5544 This rule applies to both IGMs and CGMs. cim:IdentifiedObject.description is added 5545 to State Variables profile as required attribute. The 5546 cim:IdentifiedObject.description of cim:TopologicalIsland shall have one the 5547 following string values: "converged" and "diverged" which represents the 5548 convergence status of the cim:TopologicalIsland. 5549 5550 Justification:

5551

It should be possible to conclude if a cim:TopologicalIslands has diverged or

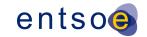

```
5552
             converged.
5553
5554
             Message:
5555
             Convergence status (cim:IdentifiedObject.description) is not provided for
5556
             cim:TopologicalIsland.
5557
5558
             Usage: #IGMRuleSet #CGMRuleSet
5559
5560
       Rule: TIConvergenceStatDiverged Level: 8 Severity: WARNING
5561
5562
             Details:
5563
             This rule applies to both IGMs and CGMs. Convergence status for
5564
             cim:TopologicalIsland is diverged. The
5565
             cim:IdentifiedObject.description of the cim:TopologicalIsland shall then
5566
             contain the text "diverged".
5567
5568
             Justification:
5569
             It should be possible to conclude if a cim:TopologicalIslands has diverged or
5570
             converged.
5571
5572
             Message:
5573
             Convergence status is declared as diverged for cim:TopologicalIsland
5574
5575
             Usage: #IGMRuleSet #CGMRuleSet
5576
5577
       Rule: CGMConvergenceRelaxed Level: 8 Severity: ERROR
5578
5579
             Details:
5580
             This rule applies to CGMs only.
5581
              It shall be possible to solve the power flow with the following power
5582
             flow settings:
5583
              - Full Newton Raphson power flow algorithm.
             - Q limits shall be ignored (also for slack node/swing bus) meaning
5584
5585
               unlimited reactive resources.
5586
             - Area interchange control is set to enabled.
5587
              - Maximum mismatch is set to 0.5 MW and 0.5 MVAr per node.
5588
              - Controlled node voltage error convergence mismatch = 0.0001 pu
5589
                (The largest difference between actual and scheduled voltage magnitude in
               per unit at each node where voltage is subject to control to a setpoint,
5590
5591
               and for which at least one of the devices participating in the control of
5592
               bus voltage to its setpoint is not at a reactive power limit, must be less
5593
               than the controlled bus voltage error convergence mismatch).
5594
5595
             Justification:
5596
5597
             Message:
5598
             Power flow could not be calculated for CGM with relaxed Q limits.
5599
             Check diagnostic messages.
5600
5601
             Usage: #CGMRuleSet
5602
5603
       Rule: Congestion Level: 8 Severity: WARNING
5604
5605
             Details:
5606
             This rule applies to both IGMs and CGMs.
             There should be no base case violations considering PATL limits.
5607
```

Page 125 of 128

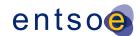

```
5608
             The rule is applied only for PATL limits in cases where there is a cim:SvPowerFlow
5609
              at the terminal where the cim:OperationalLimitSet is.
5610
             Justification:
5611
5612
5613
             Message:
5614
             Base case violation is present.
5615
5616
             Usage: #IGMRuleSet #CGMRuleSet
5617
5618
       Rule: CGMTieFlowImbalance Level: 8 Severity: WARNING
5619
5620
             Details:
5621
             This rule applies to CGMs only.
5622
             The sum of the solved tie flows for each cim:ControlArea of type
5623
             interchange shall equal the cim:ControlArea.netInterchange plus/minus
5624
             an INTERCH_IMBALANCE_EMF MW. i.e.
5625
             o TFS less than or equal to cim:ControlArea.netInterchange +
                    INTERCH_IMBALANCE_EMF MW
5626
5627
             o TFS greater than or equal to cim:ControlArea.netInterchange -
5628
                    INTERCH_IMBALANCE_EMF MW
5629
             Where TFS (TieFlow sum) is computed as
5630
             o TFS = sum(cim:SvPowerFlow.p) of cim:EquivalentInjection-s which cim:Terminal
5631
             connects to the same boundary point (cim:TopologicalNode) where there is a
5632
             cim:Terminal referenced by the association end cim:TieFlow.Terminal.
5633
5634
             Note: This rule is built on the fact that the CGM SV instance file and the updated
5635
             SSH instance files of IGMs are consistent hence contain updated values of
             cim:SvPowerFlow. i.e. cim:EquivalentInjection has the same output as the flow of
5636
             the interconnection in the CGM SV instance file.
5637
5638
              Justification:
5639
5640
5641
             Message:
5642
             The sum of solved tie flows for a cim:ControlArea deviates from the cim:ControlArea
5643
              interchange tolerance INTERCH_IMBALANCE_EMF MW.
5644
5645
             Usage: #CGMRuleSet
5646
5647
```

# 11 ANNEX A: SUPPORTING DOCUMENTS, FOR INFORMATION

# 5649 **ONLY**

5648

5650

# 11.1 Introduction

This section contains references to documents that support the rules.

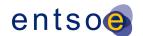

# 11.2 QoCDC REFERENCE DATA DOCUMENT

The QoCDC Reference Data document provides all reference data e.g. enumerations and shared resources needed when validating the rules defined in this QoCDC document.

## 11.3 RULE DESCRIPTIONS

5652

5653

5654

5655

5656

5657

5658

5659

5660

5661

5662

5663

5666 5667

5668 5669 In section 12 a format for documenting rules is described. The rules are documented in XML files based on this format and one XML document per level exists. The XML documents are machine processable enabling translation to other formats to avoiding copy and pasting from the QoCDC word document. The xml documents are provided for information only.

The XML documents can be found in the archive "QoDCRules 3 edition.zip" that is available for download from ENTSO-E file repository together with this QoCDC document.

# 12 ANNEX B: DESCRIPTION OF RULES, FOR INFORMATION ONLY

This section provides information on how the rules are described. A UML model that describes the rules has been created, see Figure 15.

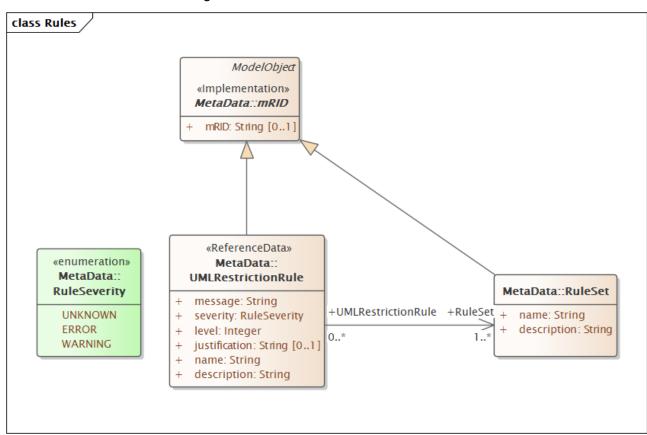

FIGURE 15 RULE DESCRIPTION INFORMATION MODEL

The UML model is converted to the ecore format so it can be loaded in Eclipse Modelling Framework (EMF).

Page 127 of 128

| 5670                 |                                                                                                    |
|----------------------|----------------------------------------------------------------------------------------------------|
| 5671<br>5672<br>5673 | All rules are described in the xml file UMLDescriptionRules.xml that is compliant with the UML model. The file UMLDescriptionRules.xml is also loaded together with the IGM or CMG data in EMF which means it is validated together with the IGM/CGM. |
| 5674<br>5675         | All rule texts in previous sections are generated from UMLDescriptionRules.xml and the texts are also included in the messages sent to the Quality Portal.                                                                                            |
| 5676                 |                                                                                                    |